Unité d'enseignement : Systèmes séquentiels avancés (SSA)

# MSS complexes

#### MSS: Machines séquentielles synchrones

heig-vd Haute Ecole d'Ingénierie et de Gestion du Canton de Vaud

Etienne Messerli Institut REDS, HEIG-VD

Mise à jour le 14 mars 2013

Copyright ©2013 EMI, REDS@HEIG-VD **Contact Contact Contact Contact Contact Contact Contact Contact Contact Contact Contact Contact Contact Contact Contact Contact Contact Contact Contact Contact Contact Contact Contact Con** 

Reconfigurable & embedded **Digital Systems** 

#### Contenu de la présentation

- Complexe?
- On fractionne!
- Fractionnement hiérarchique
- Ebauche de méthode de travail

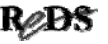

#### Une MSS devient vite complexe

- $\bullet$  Si elle requiert plus de quelques états ( $716$ ) ou comporte plus de quelques entrées ( $\pi$  4)
- une MSS devient difficile à décrire par ses états (graphe ou table)
- Exception : structures modulaires telles que les registres et les compteurs

Copyright ©2013 EMI, REDS@HEIG-VD  $\blacksquare$  Copyright ©2013 EMI, REDS@HEIG-VD

# Description par les états

- Ne permet pas de distinguer
	- $\checkmark$  l'algorithme, d'une part
	- $\checkmark$  les données à traiter, d'autre part
- souvent le nombre d'états dépend de la taille (nombre de bits) des données à traiter
- Exemple : comparateur
- Ne facilite pas l'utilisation de fonctions standard

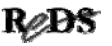

#### Art ou science? Art ou science?

- La conception d'une MSS complexe est autant un art (imagination, entraînement) qu'une science (méthodes, techniques)
- Nous allons étudier une méthode de travail et des techniques de réalisation
- et développer nos aptitudes par des exercices

Copyright ©2013 EMI, REDS@HEIG-VD  $\blacksquare$  Copyright ©2013 EMI, REDS@HEIG-VD

#### Trop complexe? Fractionnez-le!

- Méthode de travail universelle : Problème complexe => le décomposer en plusieurs sous-problèmes plus simples (fractionner, diviser, ..)
- Une MSS complexe sera découpée en plusieurs MSS simples qui interagissent
- Forme de découpage la plus fréquente :

**Hiérarchique**

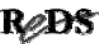

## Découpage hiérarchique

- Une tête qui commande (machine principale)
- des membres qui exécutent (sous-machines)
- et fournissent des quittances

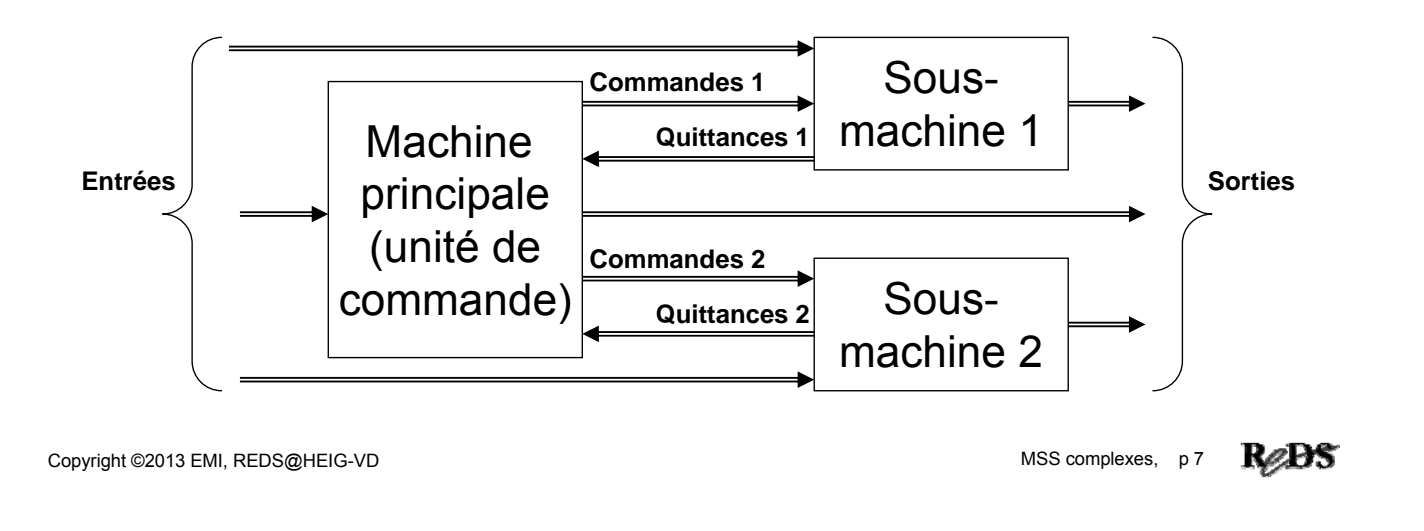

### Découpage hiérarchique

- Si encore trop complexe, chaque sous-machine peut elle-même être découpée hiérarchiquement
- Souvent, 2 niveaux suffisent
	- $\checkmark$  machine principale (unité de commande, niveau supérieur)
	- $\checkmark$  les sous-machines (exécute, niveau inférieur)
- Les sous-machines peuvent être regroupées en un seul bloc de niveau inférieur

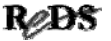

#### Partition à 2 niveaux hiérarchiques

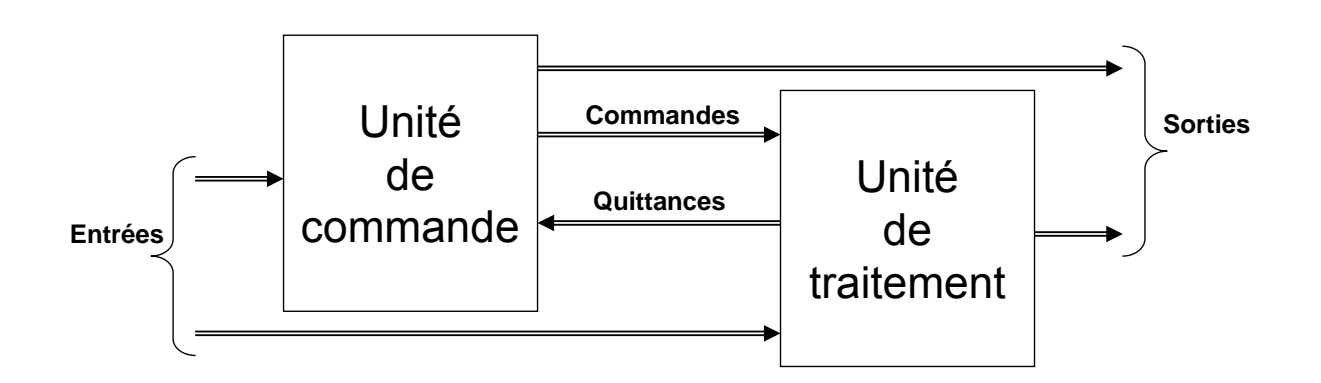

- Machine principale : unité de commande (UC), unité de séquencement, séquenceur, "control unit", "sequencer"
- Sous-machines : unité de traitement (UT), unité d'exécution, "execution unit", "data unit"

Copyright ©2013 EMI, REDS@HEIG-VD **Conservation Conservation Conservation** MSS complexes, p 9

ReBS

#### Identification de sous-machines

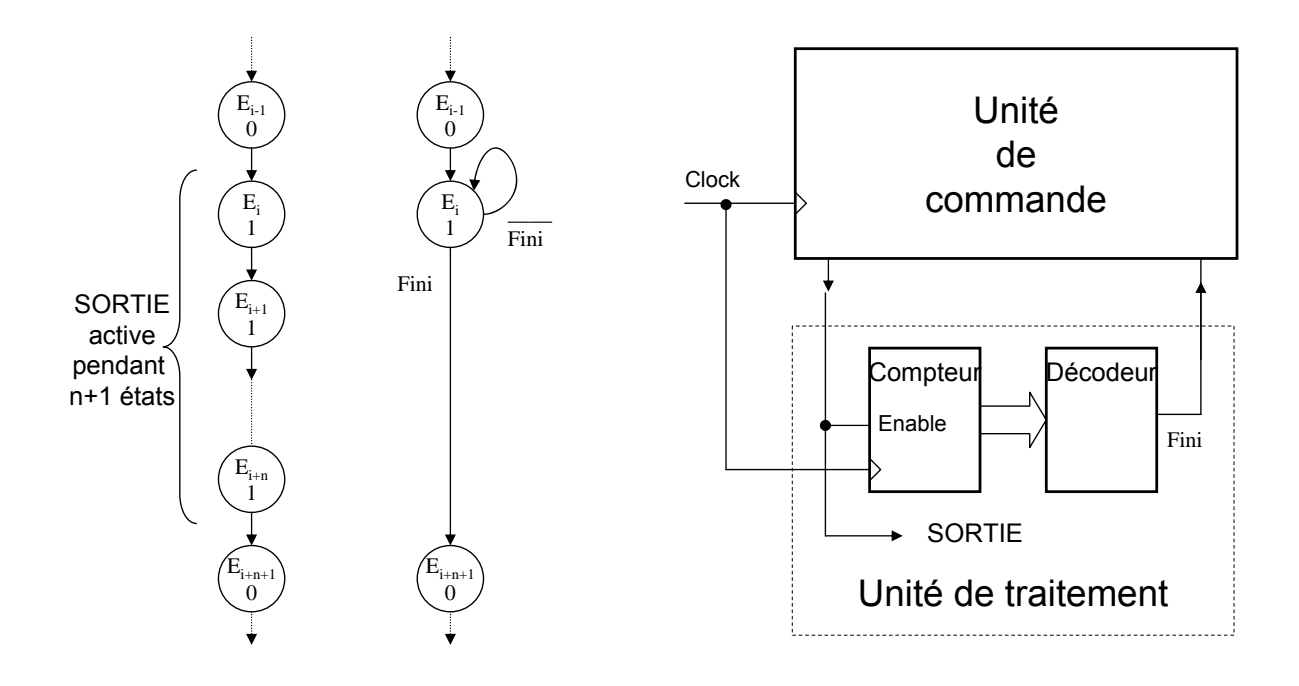

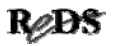

## La méthode en résumé

- Approche Top-Down
- Description d'un algorithme global
- Séquence d'opérations (au lieu d'états)
- Identification des sous-machines possibles (fonctions standard)
- Décomposition hiérarchique

Copyright ©2013 EMI, REDS@HEIG-VD  $\blacksquare$  Copyright ©2013 EMI, REDS@HEIG-VD

### Exercice d'introduction MSS Exercice d'introduction MSS

 Vous devez effectuer la comparaison de 2 nombres de 32 bits se trouvant chacun dans un registre à décalages. Décrivez un algorithme de comparaison bit à bit commençant par le poids faible. Proposez diverses façons d'implémenter cet algorithme.

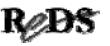

#### Structures des MSS complexes

- Structures d'une unité de commande  $VUC$  câblée
	- UC micro-programmée
- Structures d'une unité de traitement
	- UT spécialisée
	- $VUT$  universelle
- Combinaisons UC UT

Copyright ©2013 EMI, REDS@HEIG-VD  $\blacksquare$  Copyright ©2013 EMI, REDS@HEIG-VD

Unité de commande

- Séquencement des opérations exécutées par de l'unité de traitement
- Peut effectuer une partie du traitement
- C'est une machine séquentielle
- · Structure:
	- $\checkmark$ Si elle est simple : UC câblée (graphe, description VHDL)
	- $\checkmark$ Si elle est trop complexe pour en faire un graphe ? séquence d'opérations => assimilée à un programme => UC micro-programmée (séquenceur + mémoire)

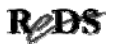

### UC câblée

- UC réalisée comme une MSS simple
- Comportement déterminé par son câblage (schéma), d'où son nom
- Modifier comportement  $\rightarrow$  modifier câblage
- Aujourd'hui : "simple" modification d'une description VHDL pour un FPGA
- Attention : timing à re-vérifier et banc de test à revoir !

Copyright ©2013 EMI, REDS@HEIG-VD **Copyright ©2013 EMI, REDS@HEIG-VD MSS** complexes, p 15

```
UC câblée : schéma bloc
```
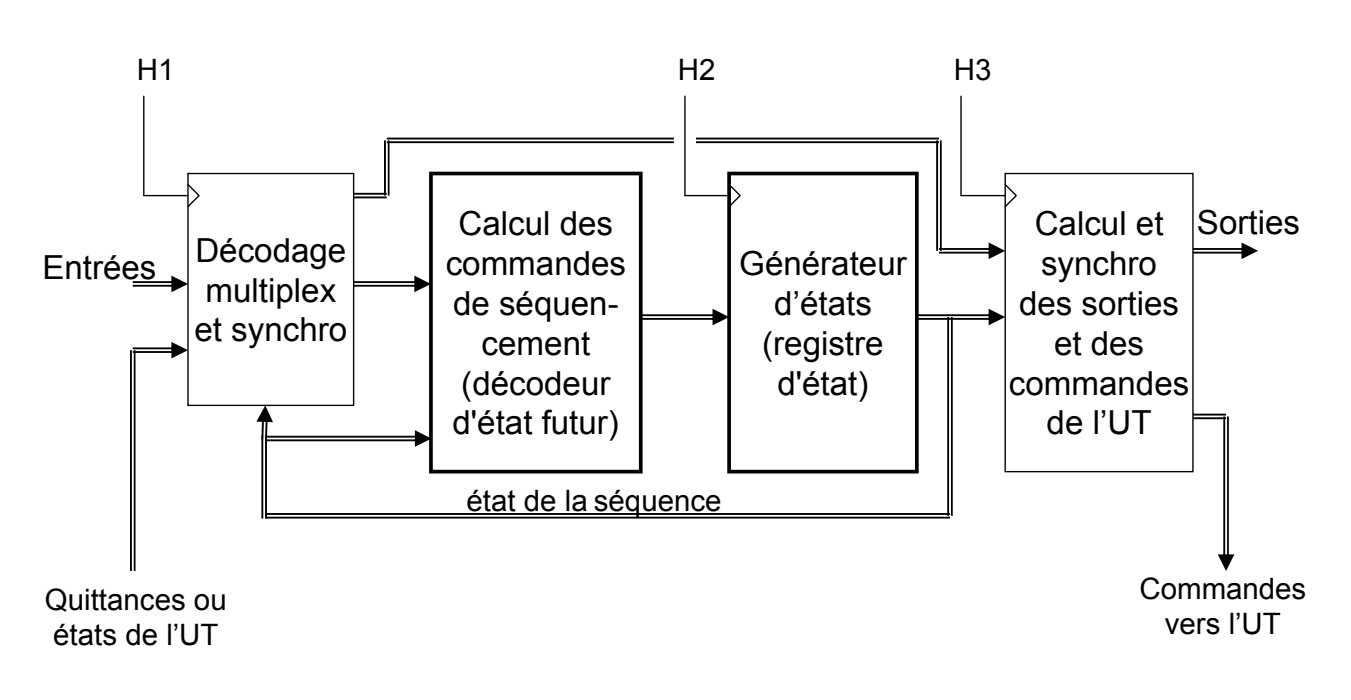

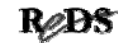

# UC (micro)programmée

- Schéma standard (câblage)
- Comportement déterminé par un programme dans une mémoire
- Modifications possibles sans changer le câblage tant que
	- $\checkmark$  taille de la mémoire suffisante
	- nombre d'entrées disponibles suffisant
	- $\checkmark$  nombre de sorties disponibles suffisant

Copyright ©2013 EMI, REDS@HEIG-VD **Copyright ©2013** EMI, REDS@HEIG-VD

ReDS

#### UC micro-programmée : schéma bloc

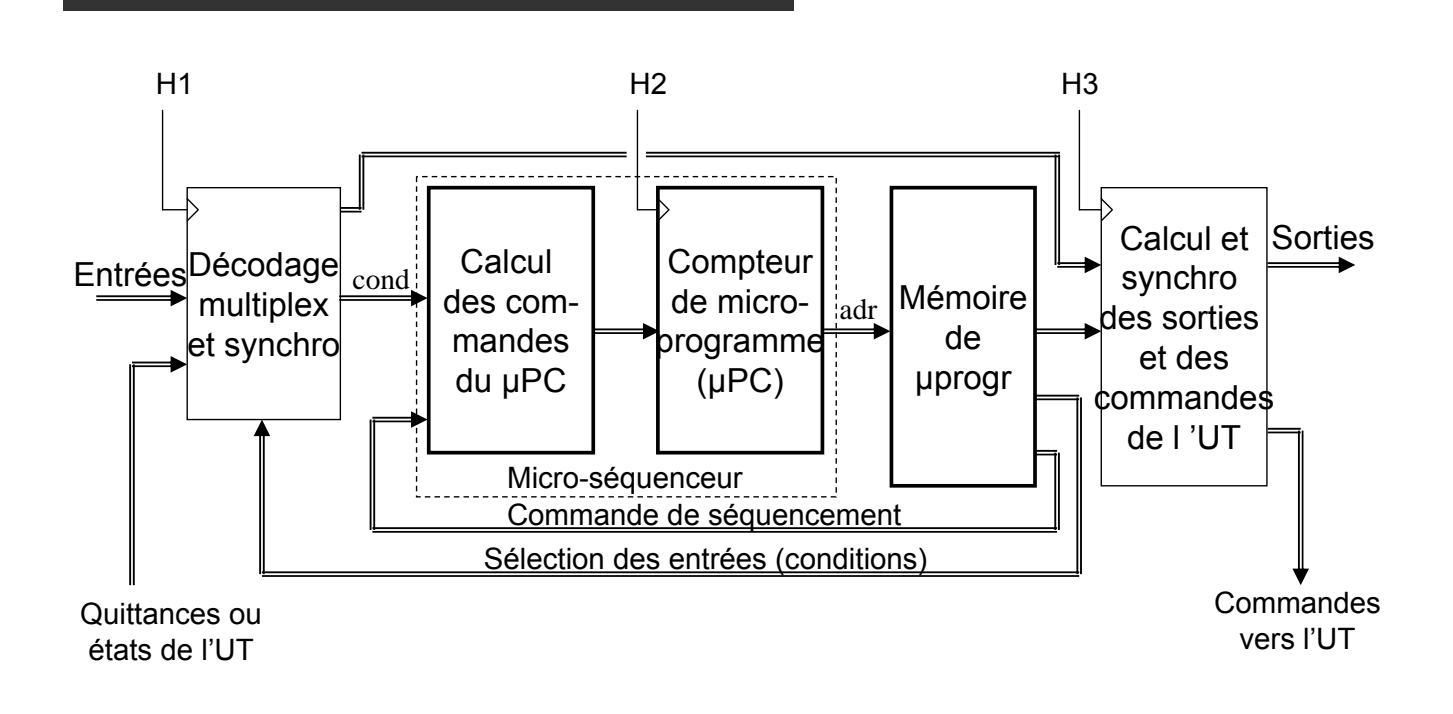

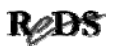

## $UT: 2$  approches  $\rightarrow 2$  structures

Chaque fonction est réalisée par un circuit spécifique :

 $\checkmark$  comptage avec un compteur

 $\checkmark$  comparaison avec un comparateur, etc.

**→ UT spécialisée** 

- Chaque fonction est décomposée en une série de fonctions élémentaires standardisées (et, ou, inversion, addition, mémorisation)
	- → UT universelle (ALU ou RALU)

Copyright ©2013 EMI, REDS@HEIG-VD  $\blacksquare$  Copyright ©2013 EMI, REDS@HEIG-VD

## UT spécialisée :

- Fonctions standard apparaissant dans l'algorithme (compteur, comparateur, addition, …)
- Fonctions spécialisées => descriptions VHDL
	- $\checkmark$  L'ensemble des fonctions travaillent en parallèles
	- $\checkmark$  performances maximum
	- $\checkmark$  volume, coûts et consommation proportionnels à la complexité
	- $\checkmark$  toute modification => correction description VHDL nécessite vérification du timing et une adaptation banc de test test
- Remarque :
	- $\checkmark$  un compteur correctement commandé peut aussi effectuer une addition

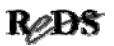

## Schéma bloc d'une UT spécialisée

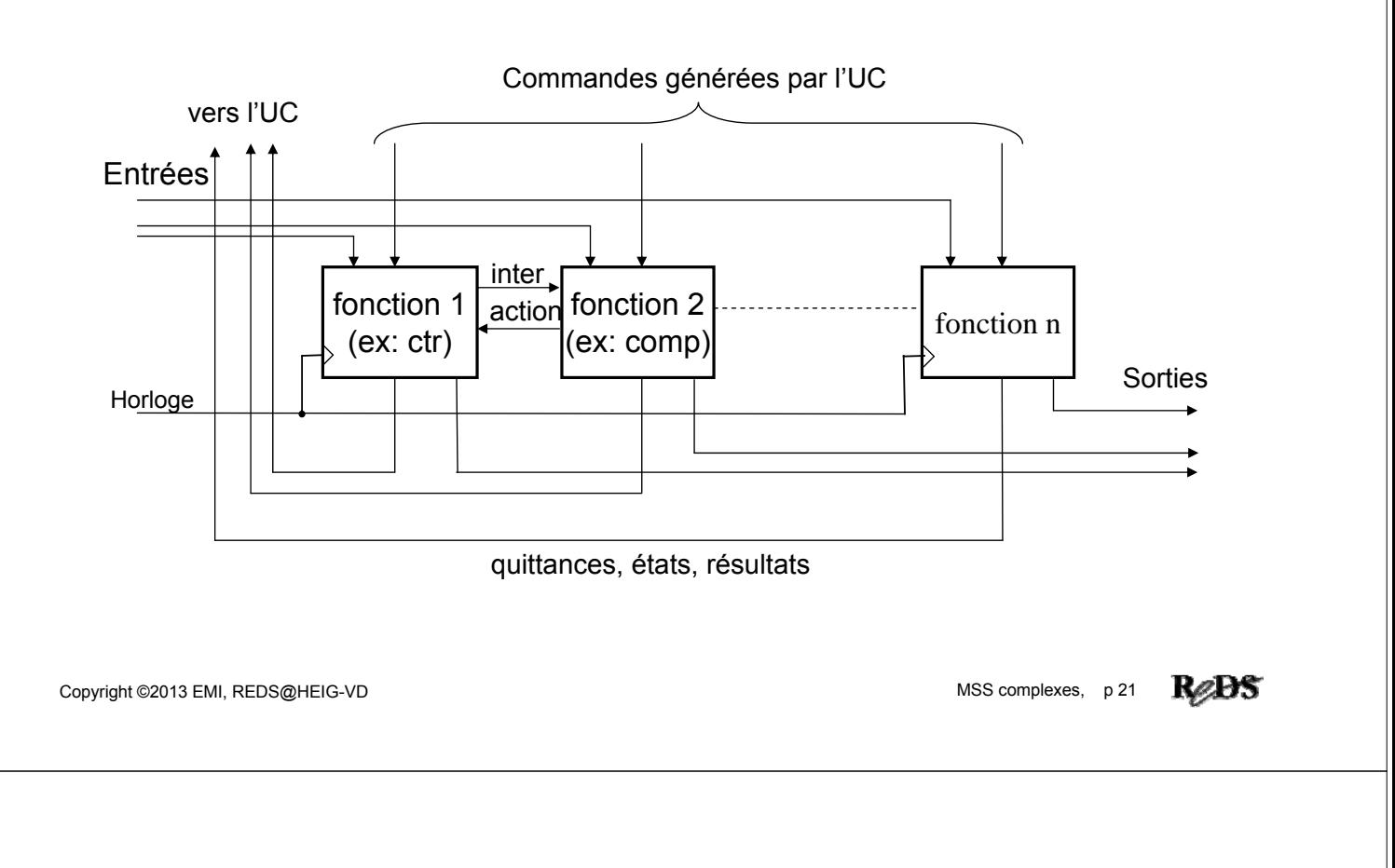

## UT universelle : principe

- Toute fonction combinatoire peut être décomposée en une série (suite) de fonctions élémentaires *et, ou, inversion*
- Accélérer les calculs arithmétiques : => ajouter addition et soustraction
- Toute fonction séquentielle peut être décomposée en une fonction combinatoire et un registre

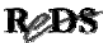

### Schéma bloc d'une UT universelle

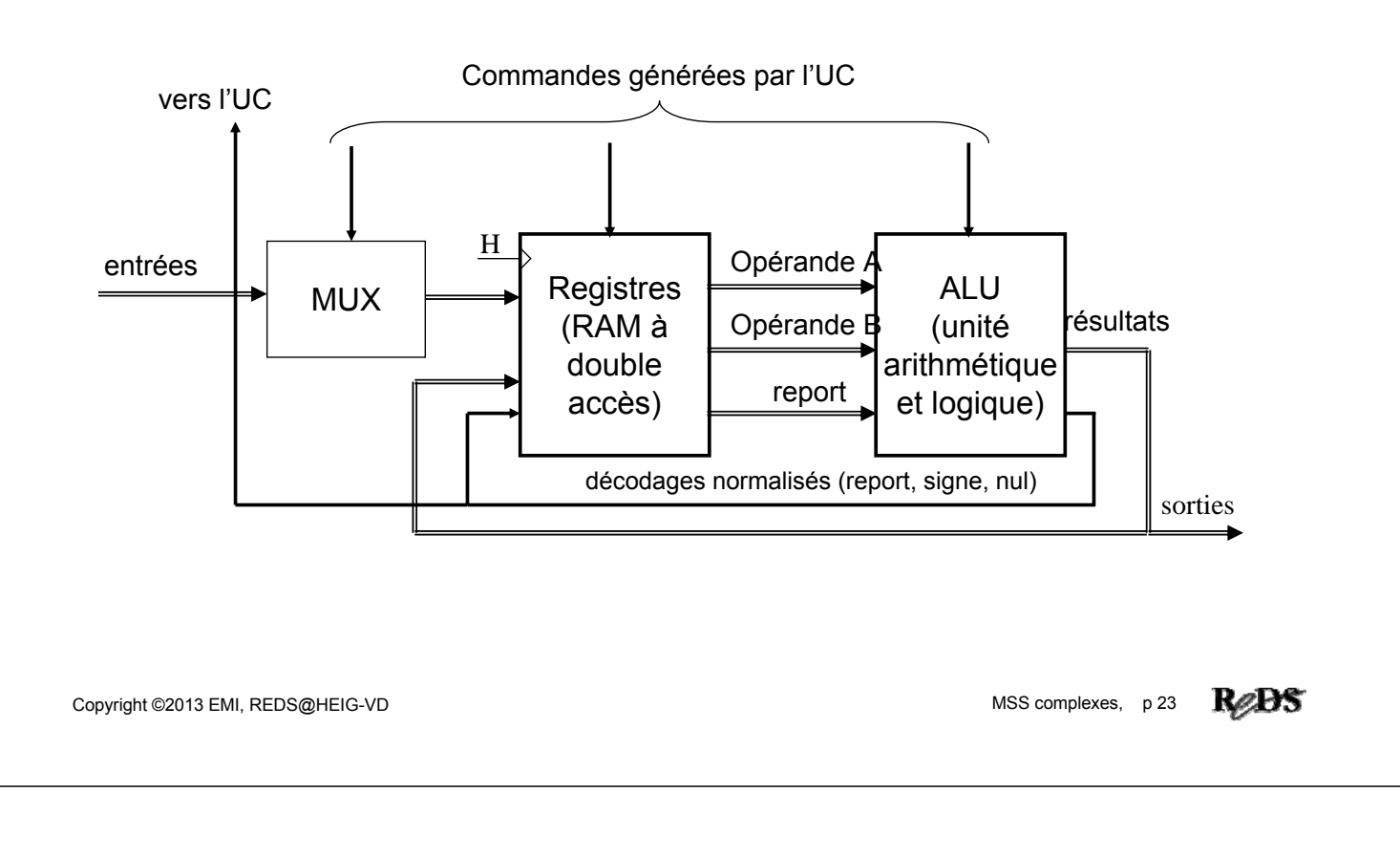

## UT universelle : caractéristiques

- Composée d'une ALU, de registres et de mux, câblés selon un schéma pouvant être standardisé (indépendant de l'application)
	- $\rightarrow$  performances inversement proportionnelles à la complexité du traitement (sérialisation)
	- $\rightarrow$  volume, coûts et consommation augmentant par escaliers
	- $\rightarrow$  ne requiert pas de modifications, celles-ci étant reportées sur l'UC (la séquence de commandes)

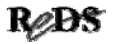

#### Combinaisons UC - UT

- UC : câblée / microprogrammée
- UT : spécialisée / universelle  $\rightarrow$  4 combinaisons possibles
- A considérer:
	- $\checkmark$  performances (vitesse de fonctionnement)
	- $\checkmark$  coût et temps de développement
	- $\checkmark$  souplesse (facilité de modification)
	- $\checkmark$  coût de production

Copyright ©2013 EMI, REDS@HEIG-VD **Copyright ©2013 EMI, REDS@HEIG-VD** MSS complexes, p 25

ReDS

#### Combinaisons UC - UT

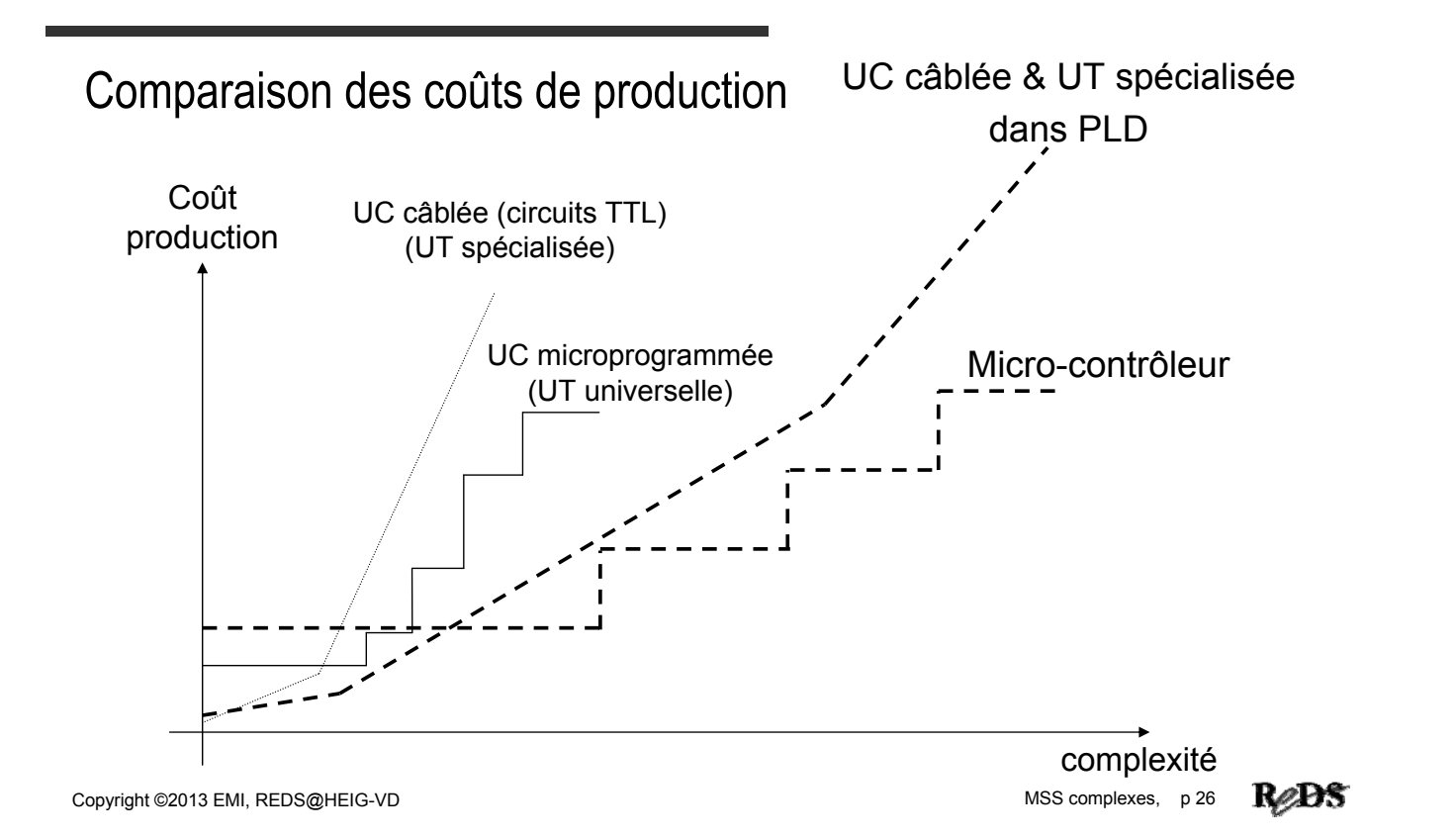

#### Combinaisons UC - UT

- UC câblée UT spécialisée
	- $\checkmark$  performances maximum
	- $\checkmark$  coûts et temps de développement élevés
	- $\checkmark$  souplesse et coûts = améliorés par outils EDA et FPGA
	- $\checkmark$  coût de production élevé mais proportionnel à la complexité et aux performances
- Domaine d'utilisation:
	- $\checkmark$  Très utilisé actuellement pour ces performances très élevées
	- $\checkmark$  Solution compacte dans un seul circuit
	- Coût fortement diminué grâce aux FPGA *low-cost*
	- $\checkmark$  Utilisation d'IPs (design re-use)

Copyright ©2013 EMI, REDS@HEIG-VD  $\blacksquare$  Copyright ©2013 EMI, REDS@HEIG-VD

#### Combinaisons UC - UT

- UC microprogrammée UT spécialisée
	- $\checkmark$  performances moyennes
	- $\checkmark$  coût et temps de développement moyens à grands
	- $\checkmark$  souplesse élevée si seule la séquence doit être modifiée, sinon = celle d'un FPGA
	- $\checkmark$  coût de production élevé
- Domaine d'utilisation:
	- $\checkmark$  Plus utilisée tel quel!
	- $\checkmark$  Circuits actuellement utilisés:
		- $\rightarrow$  Microcontrôleur (8, 16 ou 32 bits) + FPGA

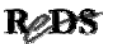

#### Combinaisons UC - UT

- UC câblée UT universelle
	- $\checkmark$  performances faibles (meilleures qu'avec UC microprogrammée)
	- $\checkmark$  coût et temps de développement moyens
	- $\checkmark$  souplesse = celle d'un FPGA
	- $\checkmark$  coût de production moyen
	- $\checkmark$  convient aux systèmes à performances moyennes, de complexité moyenne
- Domaine d'utilisation:
	- $\checkmark$  utilisée dans les processeurs RISC

Copyright ©2013 EMI, REDS@HEIG-VD  $\blacksquare$  Copyright ©2013 EMI, REDS@HEIG-VD

## Combinaisons UC - UT

- UC microprogrammée UT universelle
	- $\checkmark$  performances faibles
	- $\checkmark$  coût et temps de développement faibles
	- $\checkmark$  souplesse la plus élevée
	- $\checkmark$  coût de production faible mais avec un seuil de départ
	- $\checkmark$  convient aux systèmes à performances moyennes à faibles, de haute complexité
- Domaine d'utilisation:
	- $\checkmark$  utilisée dans les processeurs CISC
	- $\checkmark$  microcontrôleur (8, 16 ou 32 bits), DSP

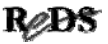

#### Méthode de conception MSS complexe

- 1) Etablir les spécifications
- 2) Relations temporelles entrées  $\Leftrightarrow$  sorties, chronogrammes
- 3) Schéma-bloc grossier
	- puis Algorithme avec phrase, texte => Organigramme grossier
- 4) Détailler progressivement => Organigrammes évolués choisir la partition entre l'UC et l'UT (lié aux points 5, 6 et 7)
- 5) Choisir la structure de l'unité de traitement (fcts standards)
- 6) Choisir la structure de l'unité de commande
- 7) Choisir les principaux composants
- 8) Réalisation UT : schémas, descriptions VHDL, …; puis test UT
- 9) Réalisation UC : org détaillé, graphe des états ou μprogramme; puis test UC
- 10) Test de l'ensemble, montage et test final

Copyright ©2013 EMI, REDS@HEIG-VD MSS complexes, p 31 Documentation : à toutes les étapes

Dia volontairement laissé vide

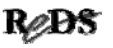

#### Exemple : multiplication non signée ...

- Présentation de la démarche de conception d'une MSS complexe avec
	- Multiplication d'entier non signé
	- Algorithme déjà étudié au chapitre précédent (numération et arithmétique)

Copyright ©2013 EMI, REDS@HEIG-VD  $\blacksquare$  Copyright ©2013 EMI, REDS@HEIG-VD

### … multiplication non signée

- Etapes de la conception
	- $\checkmark$  points 1 et 2 pas traité
	- $\checkmark$ schéma bloc global
	- algorithme grossier déjà étudié
	- établir l'organigramme grossier
	- $\checkmark$  partition UC / UT => organigrammes évolués
	- schéma UT spécialisée
	- $\checkmark$ UC câblée : organigramme détaillé => graphe des états

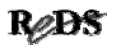

#### Schéma bloc pour la multiplication

Les signaux Start et Done permettront de contrôler le fonctionnement de notre MSS complexe. Les autres signaux viennent directement de l'algorithme

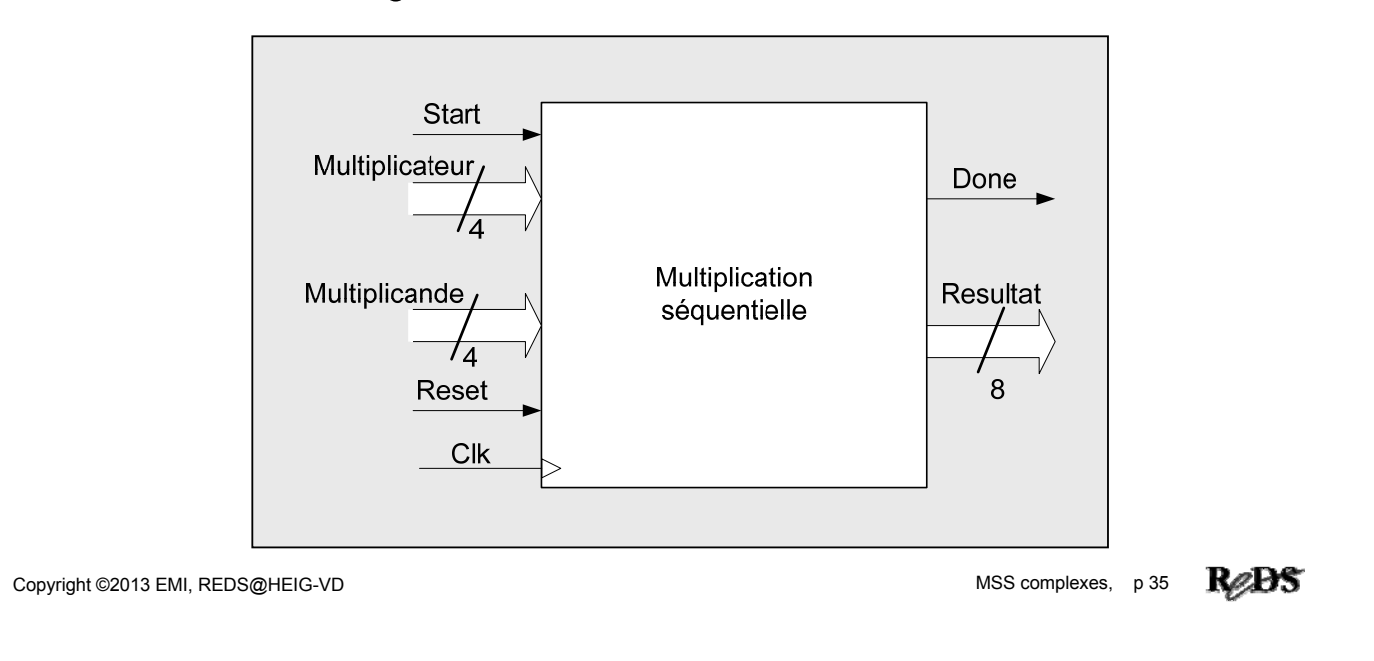

#### Chronogramme de fonctionnement

 Le chronogramme nous montre le fonctionnement des signaux de contrôle : Start et Done

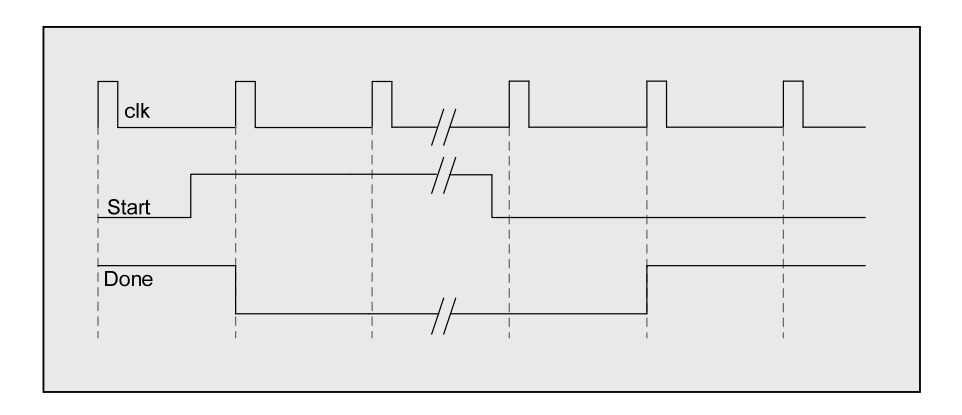

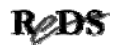

### Algorithme de la multiplication

```
Algorithme déjà étudié précédemment :
Resultat_Haut := 0;for I=1 to Nombre_Bits loop
  if LSB(Multiplicateur) = 1 then
      Resultat_Haut := Resultat_Haut + Multiplicande; 
      (mémorisation du report dans un flip-flop)
  else
      Resultat Haut := Resultat Haut+0;
  end if
  Décalage à droite(Report, Resultat Haut, Multiplicateur);
end for;
Resultat_Bas := Multiplicateur;
Resultat := Resultat_Haut & Resultat_Bas;
```
Copyright ©2013 EMI, REDS@HEIG-VD  $\blacksquare$  Copyright ©2013 EMI, REDS@HEIG-VD

#### Dia volontairement laissé vide

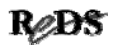

## Organigramme

Description graphique d'un algorithme Symboles :

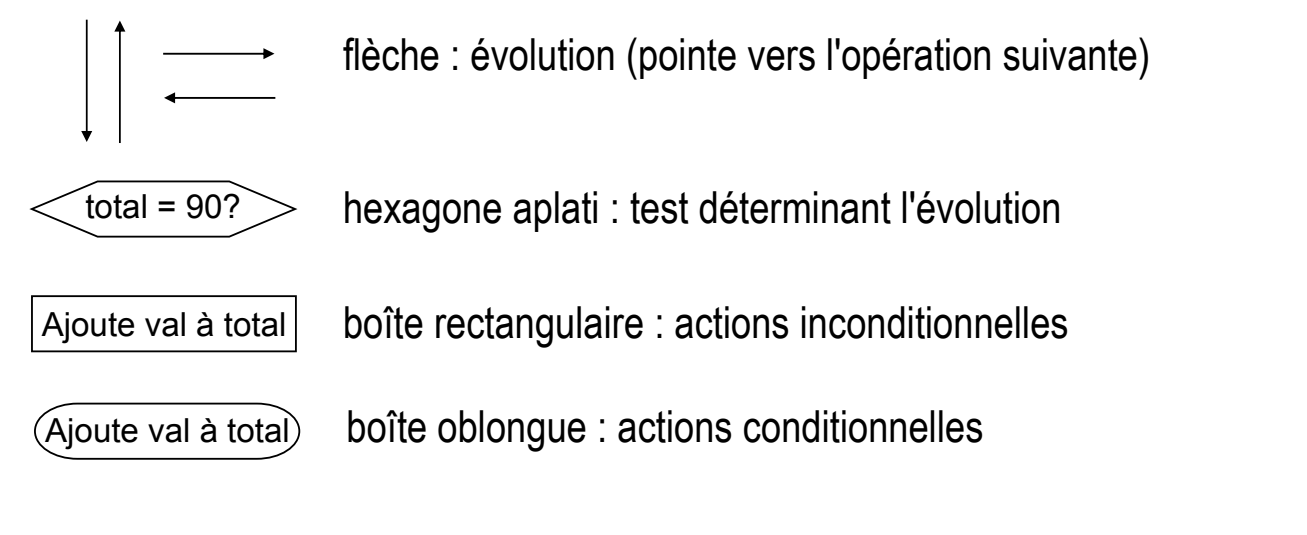

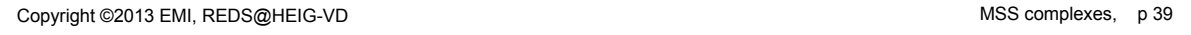

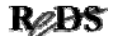

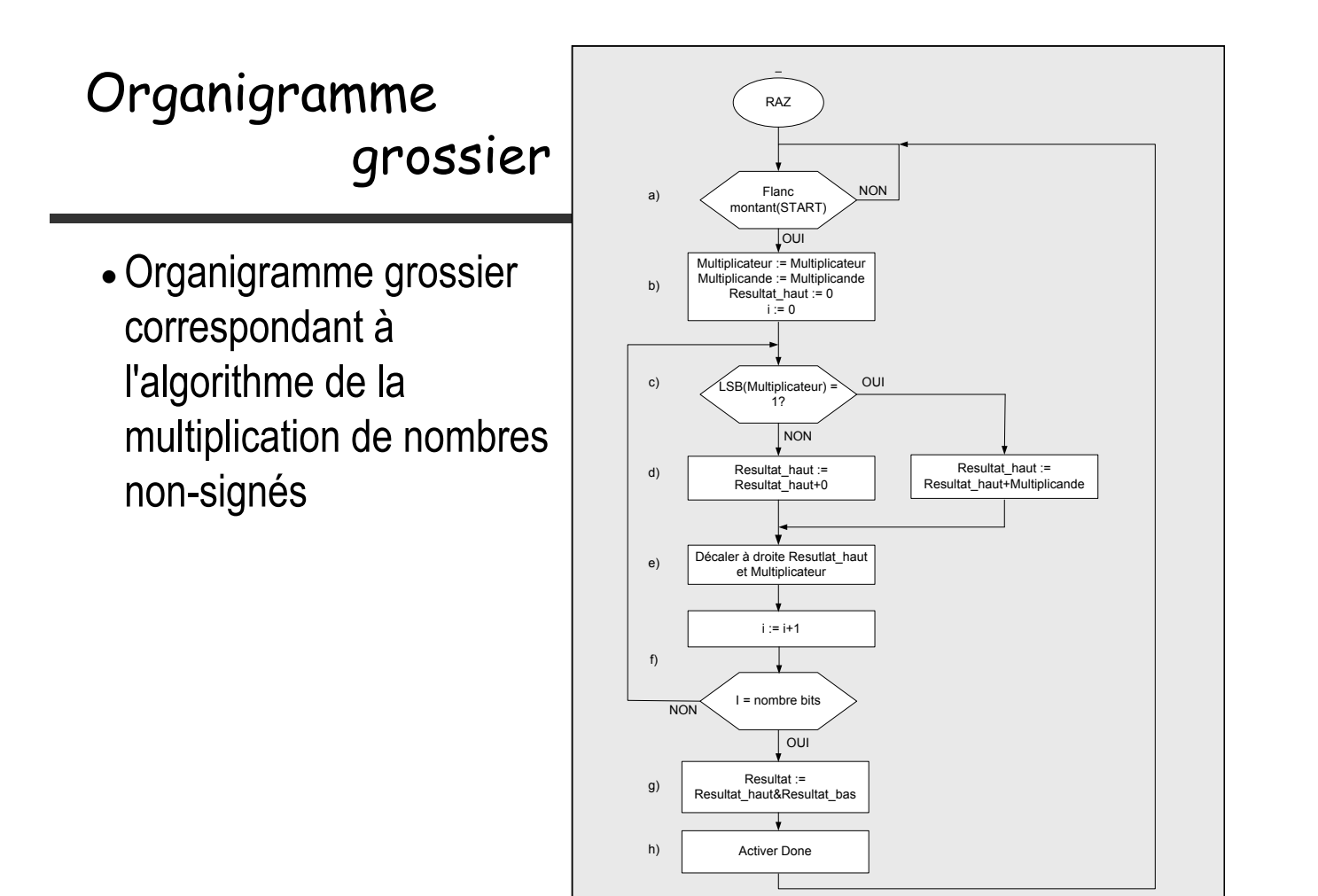

#### Partition UC / UT Séquence ou fonction combinatoire? Réaliser un ET logique avec trois signaux - Séquence - Porte combinatoire Non Entrée A=1? Oui Non Entrée A Entrée B=1? Sortie  $=$ Entrée B Oui Entrée C Non Entrée C=1? Oui Sortie =  $0$  | Sortie = 1 ReBS Copyright ©2013 EMI, REDS@HEIG-VD **MSS** complexes, p 41

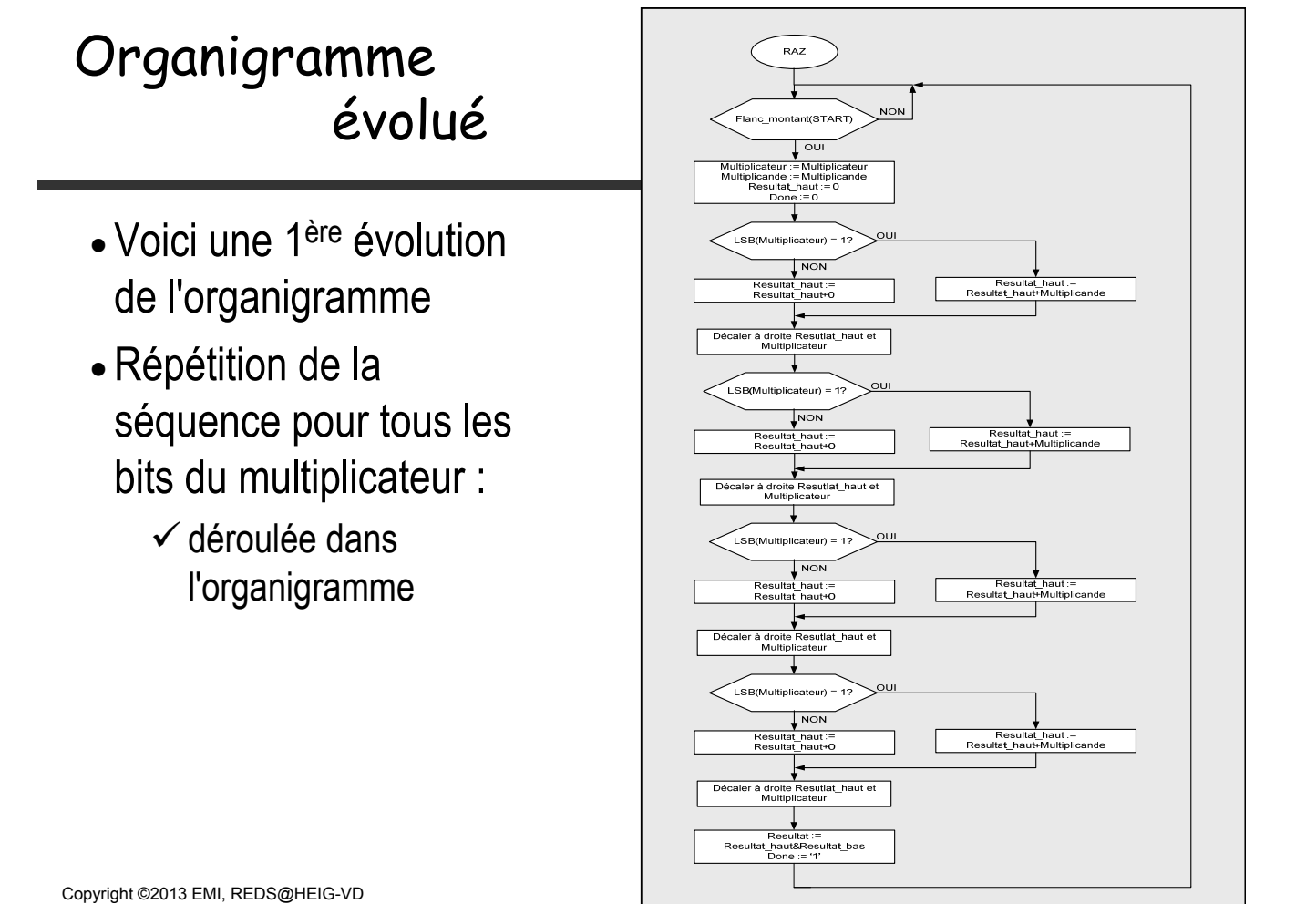

## Partition UC / UT

- Performance maximum  $\rightarrow$  mettre toutes les fonctions identifiées dans une UT spécialisée
- Fonctions identifiées :
	- mémorisation du résultat\_haut, résultat\_bas/multiplicateur, multiplicande
	- $\checkmark$  test du LSB du multiplicateur : signal transmis à l'UC
	- $\checkmark$  addition résultat\_haut + (multiplicande ou 0)
	- décalage Report, résultat\_haut, résultat\_bas/multiplicateur
	- $\checkmark$  répéter l'algorithme pour tous les bits du multiplicateur

Copyright ©2013 EMI, REDS@HEIG-VD  $\blacksquare$  Copyright ©2013 EMI, REDS@HEIG-VD

#### Unité de traitement UT

- L'unité de traitement comporte les composants suivants:
	- $\checkmark$ 2 registres, Result\_H et Result\_B\_Mteur, avec chargement parallèle et décalage à droite
	- $\checkmark$ 1 multiplexeur 2 à 1 sur 4 bits pour sélectionner la valeur de chargement pour le registre Result\_H
	- $1$  registre, Mcande, avec chargement parallèle
	- $\times$  1 additionneur de 4 bits avec report
	- $1$  bascule DFF pour mémoriser le report

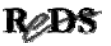

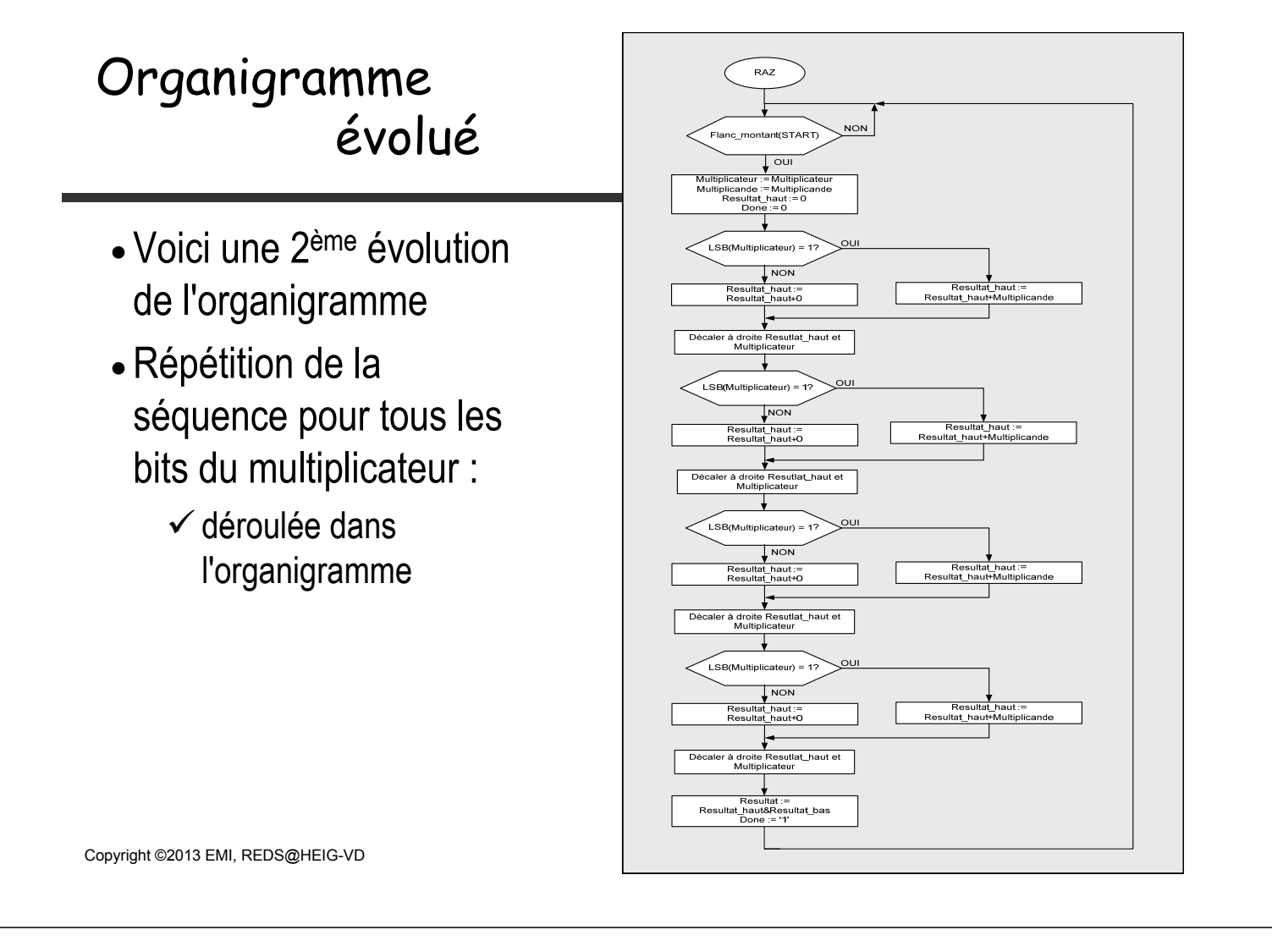

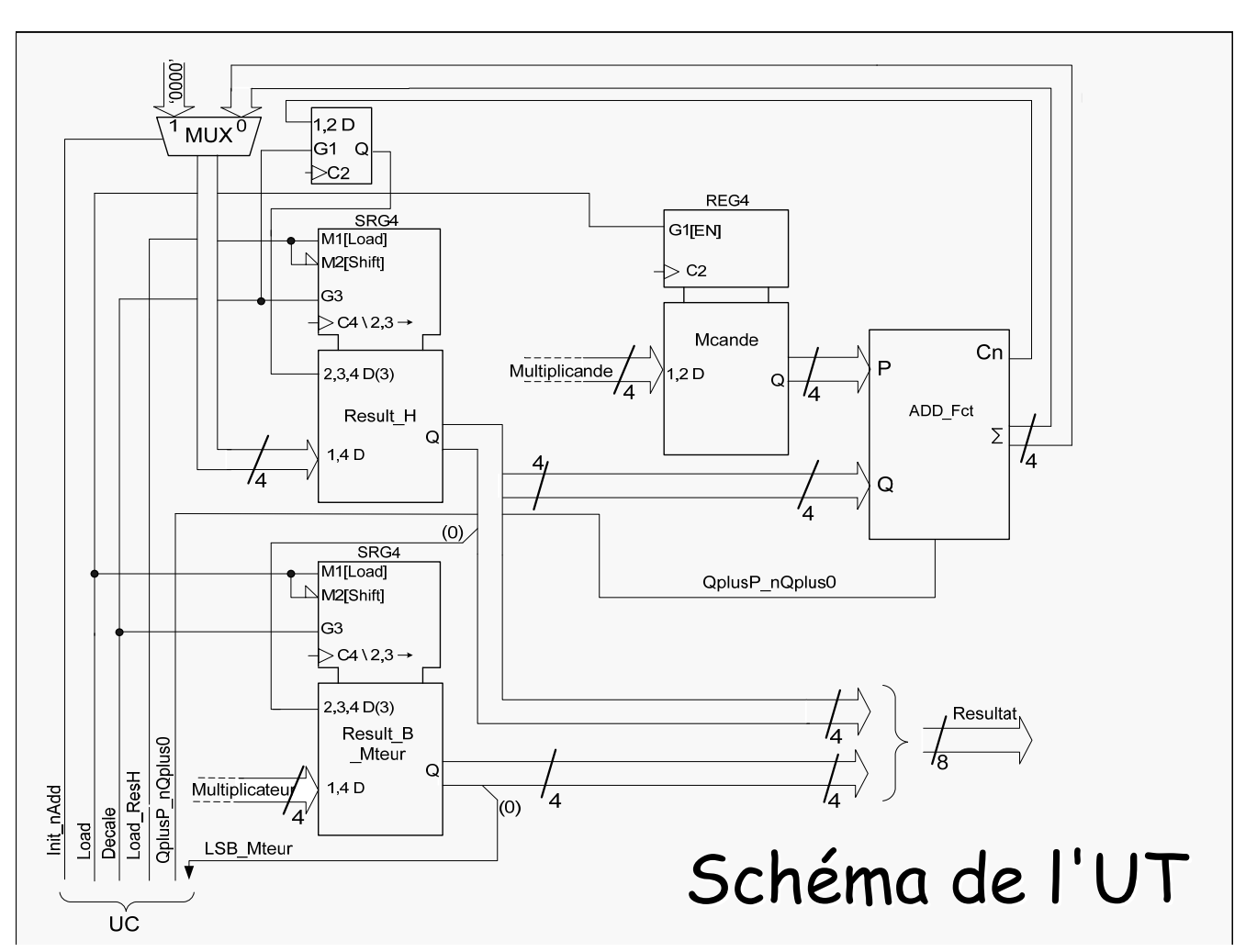

#### Passage organigramme => graphe d'états

- Graphe d'états :
	- évolution d'une MSS, période d'horloge par période d'horloge
	- $\checkmark$  Il faut adapter l'organigramme => version détaillée
- Organigramme détaillé :
	- $\checkmark$  Chaque boîte d'actions ne contient que les actions qui doivent / peuvent être déclenchées simultanément à ce stade de l'algorithme
	- $\checkmark$  Optimisation : mettre toutes les actions pouvant être simultanées dans la même boîte d'actions
	- $\checkmark$  L'organigramme ne contient que les noms des signaux connecté à l'UC

Copyright ©2013 EMI, REDS@HEIG-VD **Copyright ©2013** EMI, REDS@HEIG-VD

### Organigramme  $\Leftrightarrow$  graphe

- boîte d'actions inconditionnelle = état dans un graphe
- conditions sur le(s) chemin(s) d'une boîte d'actions inconditionnelle à une suivante = condition de transition dans un graphe

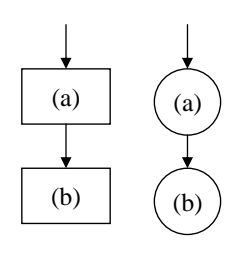

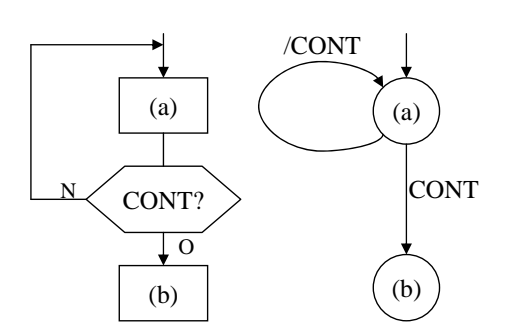

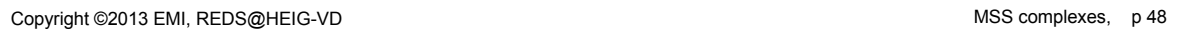

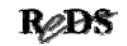

#### Organigramme  $\Leftrightarrow$  graphe

 Plusieurs chemins entre (a) et (c) sur un organigramme  $\rightarrow$  une seule flèche sur le graphe

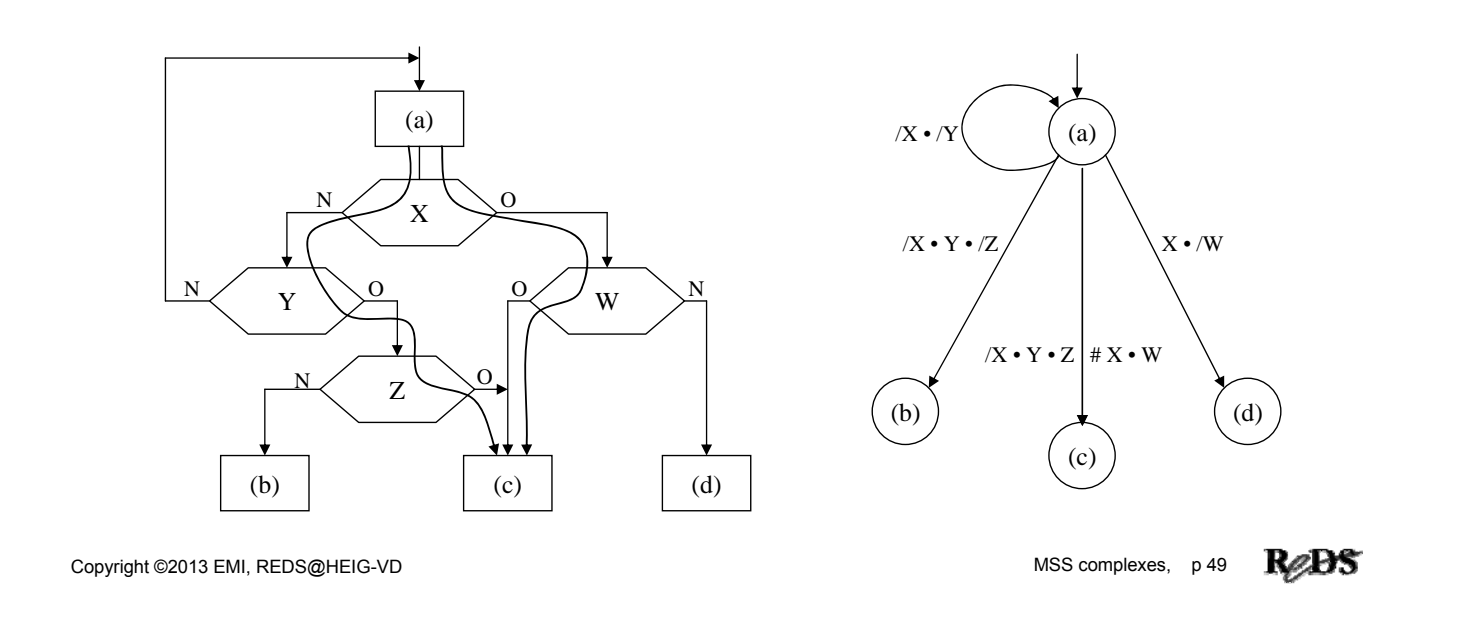

### Organigramme et graphe détaillés

- Conventions
	- $\checkmark$  les tests portant sur une entrée asynchrone seront signalés avec un astérisque \*
	- $\checkmark$  les sorties devant être générées sans transitoires ni aléas seront signalées avec 2 astérisques \* \*
	- $\checkmark$  seuls les changements d'état des sorties seront indiqués (dans les boîtes d'actions ou états, 2 changements au maximum par sortie et par état)
	- $\checkmark$  : activation (attention : logique positive !),  $\;\downarrow$  : désactivation, ou : impulsion

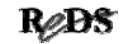

#### Sorties conditionnelles ...

 Exemple : sortie RUN active dans l'état (a) si l'entrée GO est active

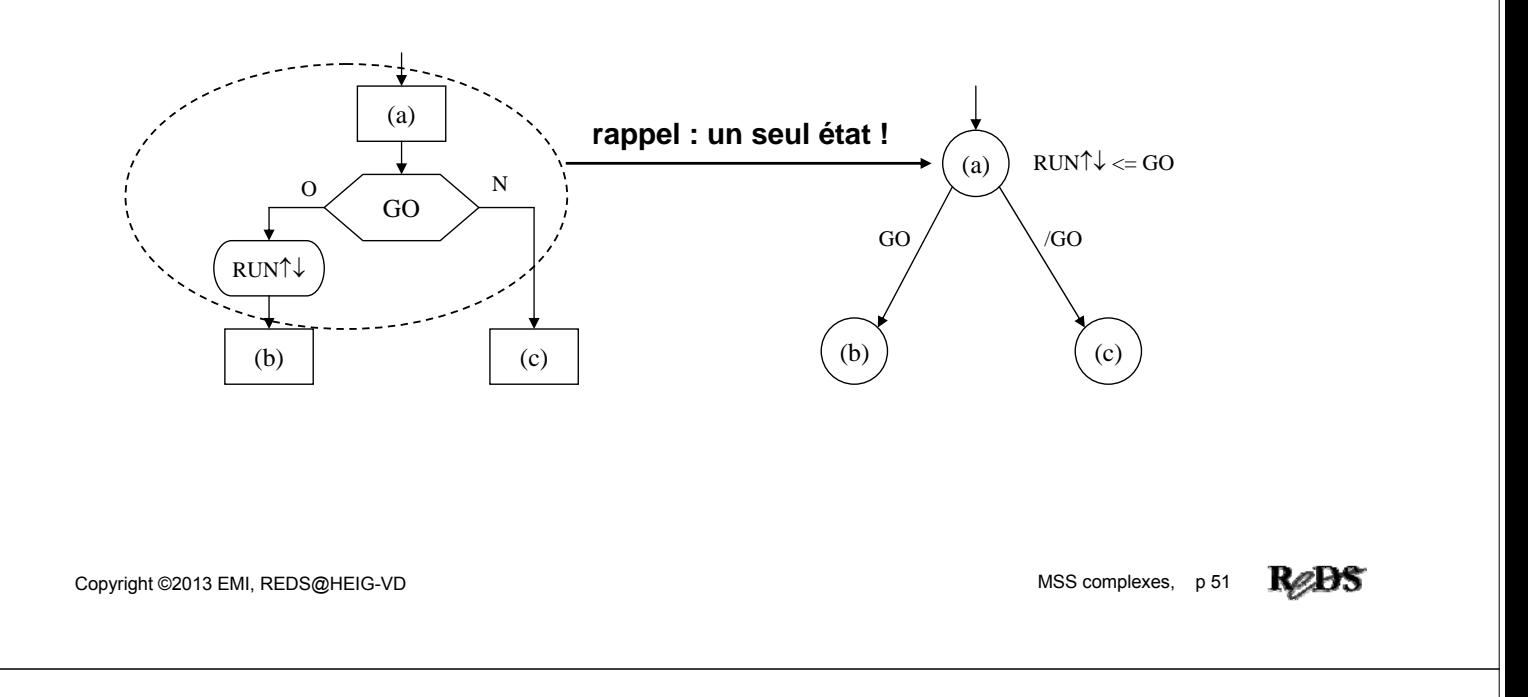

#### … sorties conditionnelles

 Attention aux sorties conditionnelles dépendant d'une entrée asynchrone

Garantir une durée supérieur à une période d'horloge

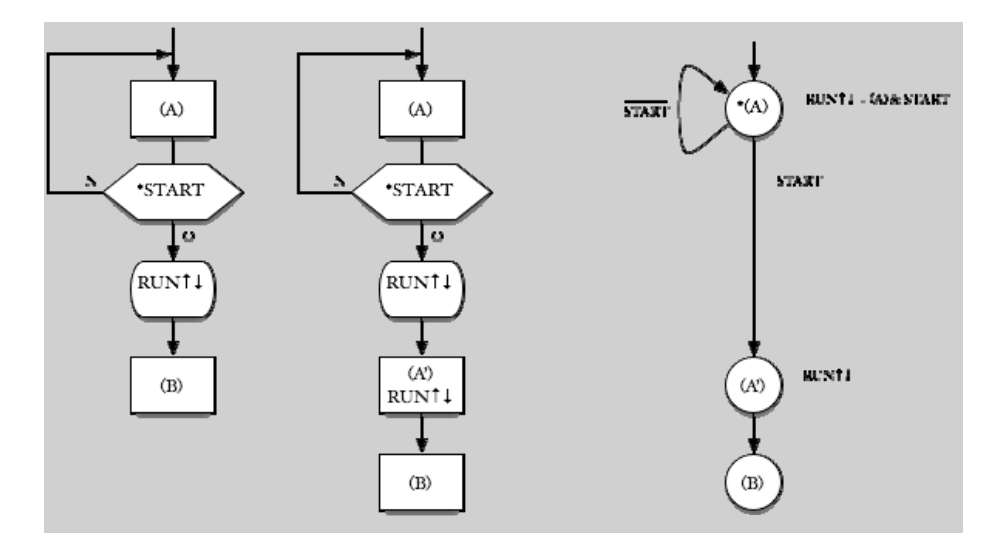

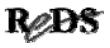

## Organigramme détaillé de l'UC

- Décrit ce que doit faire l'UC (pas toute la MSS comme l'organigramme grossier)
- Tient compte de l'UT qui a été conçue
- Tient compte des contraintes temporelles
- Ses boîtes d'action ne comportent plus que des activations et désactivations des signaux de l'UC
- Accompagné de commentaires
- Obtenu par raffinements successifs

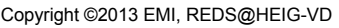

Schéma bloc UC

- Les signaux Start et Done sont directement connecté sur l'UC
- Les autres signaux sont ceux connecté à l'UT

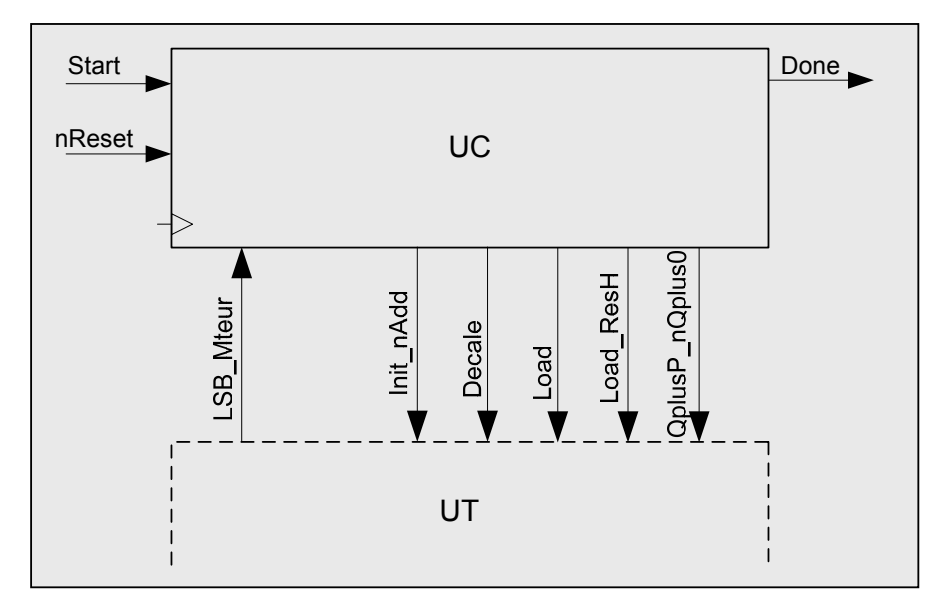

MSS complexes, p 53

ReDS

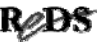

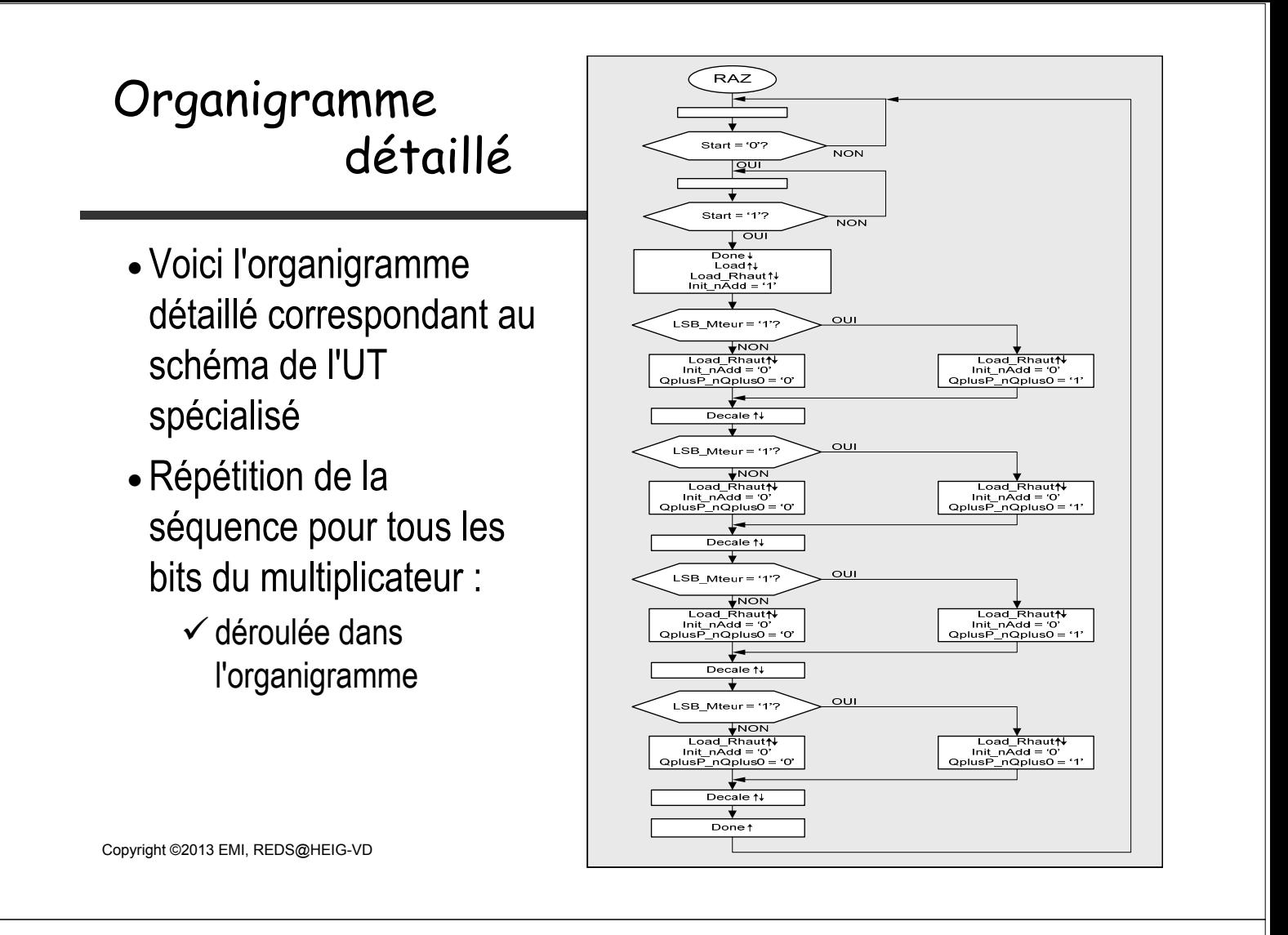

#### Fonctionnement incorrect

- Le graphe ci-dessous montre le cas d'un décomptage avec le test de l'état zéro.
- Lorsque l'état zéro est détecté, nous quittons l'état Dec. Mais le compteur est décrémenté encore une fois.

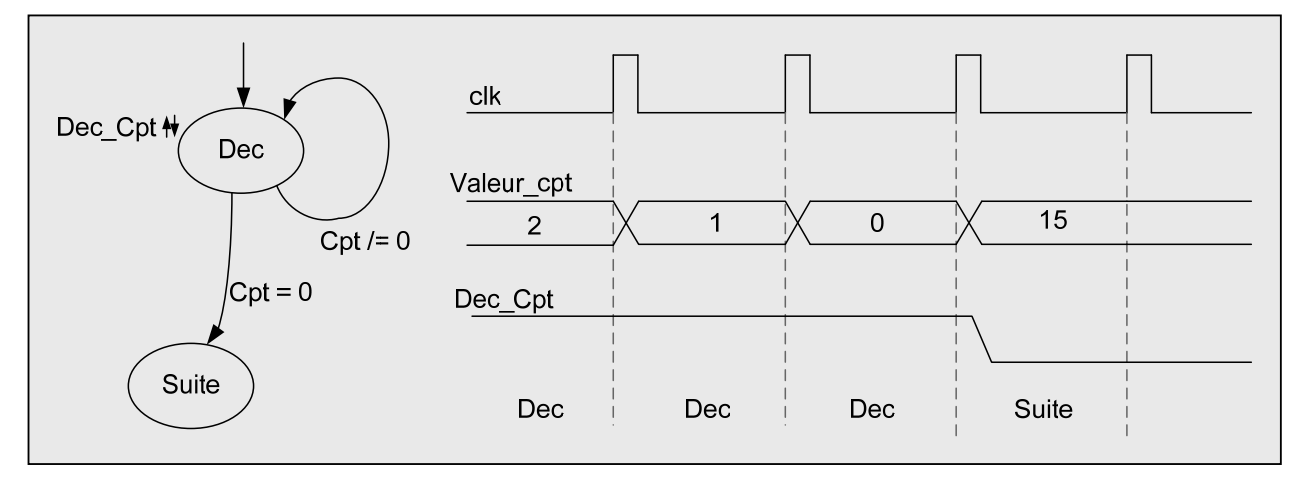

ReDS

#### Correction du fonctionnement

 La correction est rajouter un état pour tester l'état du compteur. Dans cet état, le décomptage est désactivé.

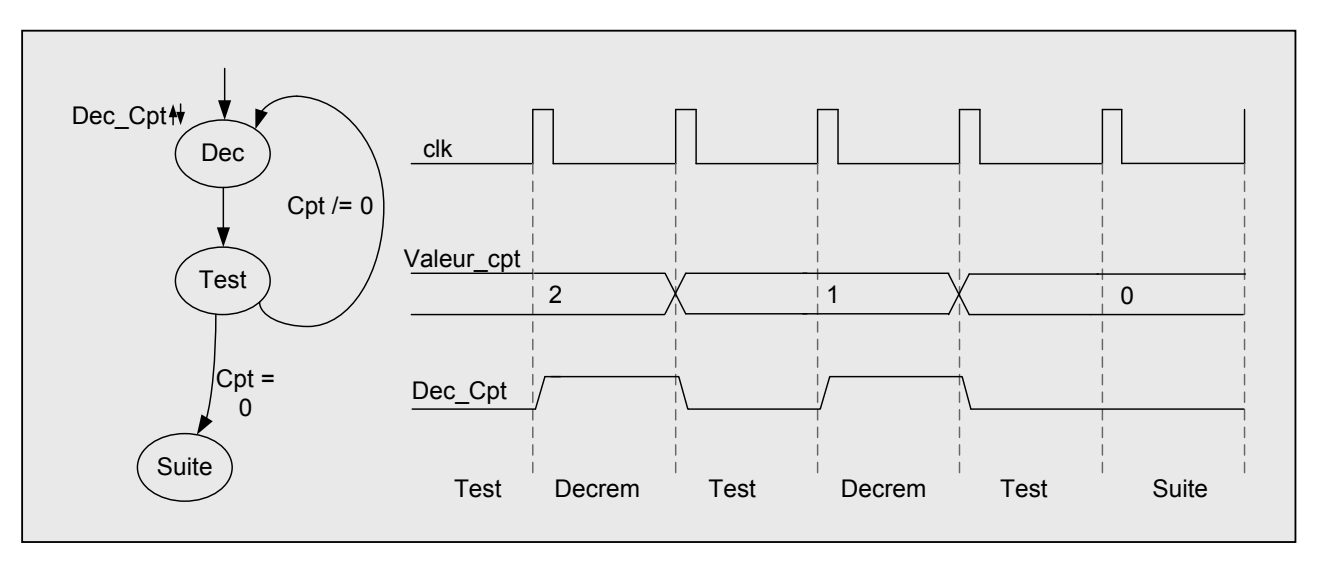

Copyright ©2013 EMI, REDS@HEIG-VD **Copyright ©2013 EMI, REDS@HEIG-VD** MSS complexes, p 57

ReBS

#### Organigramme détaillé final

- Voici l'organigramme détaillé correspondant au schéma de l'UT spécialisé et aux corrections mentionnées préalablement
- Répétition de la séquence pour tous les bits du multiplicateur :
	- $\checkmark$  déroulée dans l'organigramme

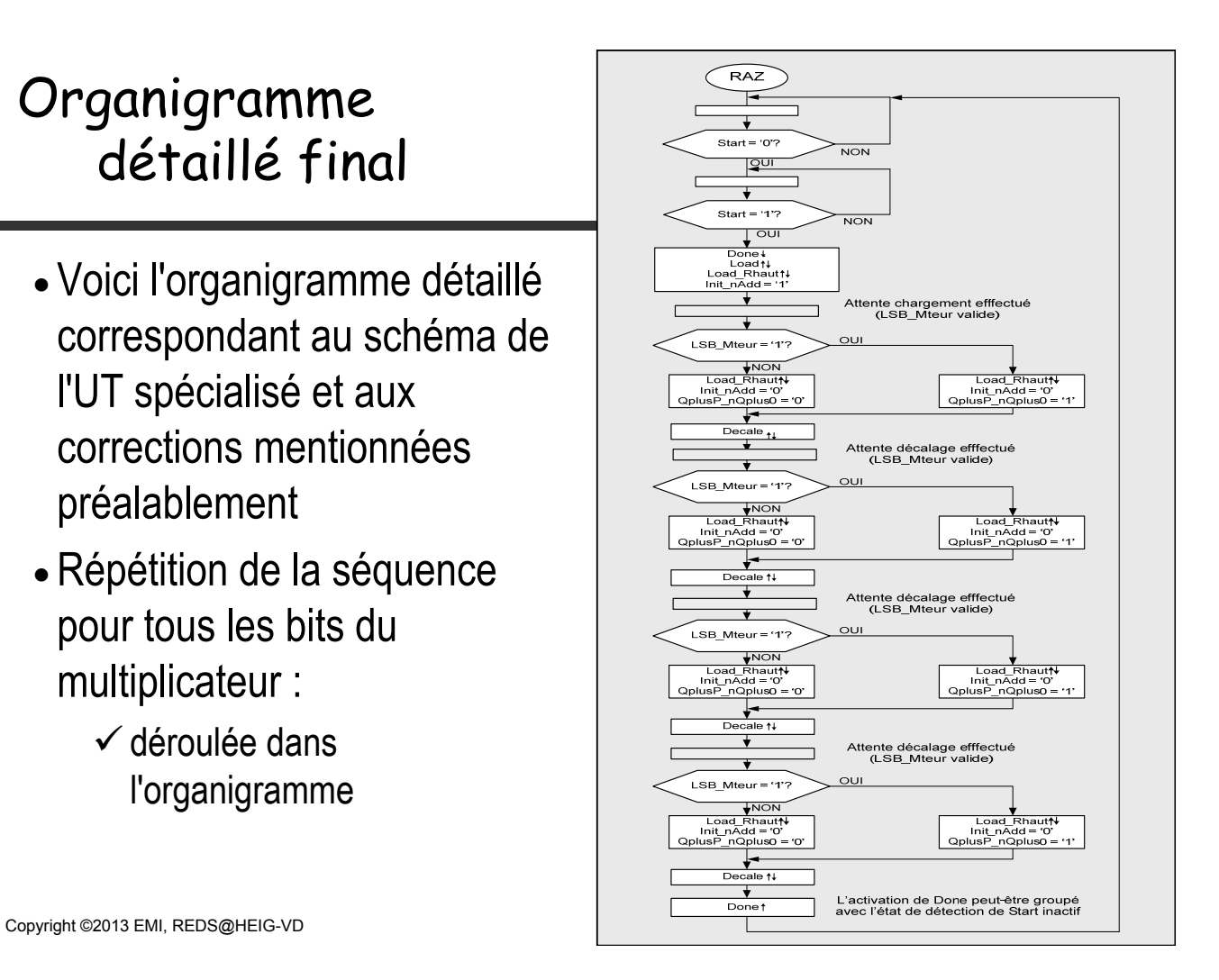

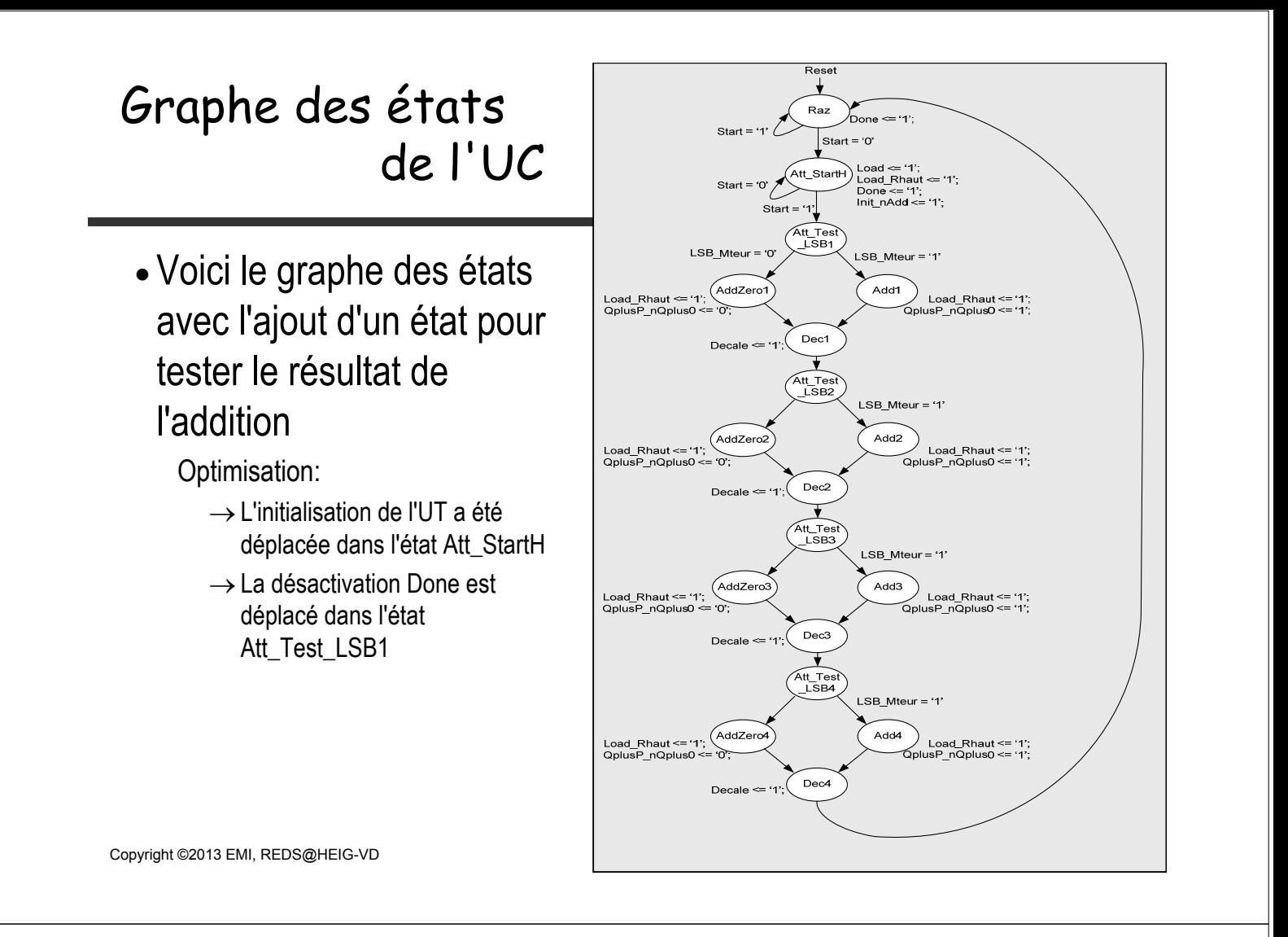

#### Dia volontairement laissé vide

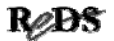

#### Exercices série I

- 1. Réaliser une version permettant la multiplication de deux nombres de N bits. Proposer une modification de l'organigramme et de l'UT
- 2. Etablir le graphe des états correspondant à l'exercice précédent (1.) Proposer une optimisation du décodeur de sorties sachant que les signaux Init\_nAdd et QplusP\_nQplus0 ne sont pas toujours utilisés.

Copyright ©2013 EMI, REDS@HEIG-VD  $\blacksquare$  Copyright ©2013 EMI, REDS@HEIG-VD

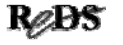

#### Exercices série I (suite)

- 3. Proposer une solution pour supprimer le coup d'horloge utilisé nécessaire pour le décalage. Dans la version proposée, il y a un coup d'horloge pour le calcul et un second pour le décalage. En fait, il y a un troisième coup d'horloge pour tester le bit du multiplicateur.
- 4. Etablir le graphe des états correspondant à l'exercice 3.

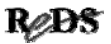

#### Exemple : distributeur de billets Exemple : distributeur de billets

- Etapes de la conception du distributeur de billets  $\checkmark$  cahier des charges
	- $\checkmark$ schéma bloc global
	- $\checkmark$  algorithme (organigramme)
	- $\checkmark$  partition UC / UT (choix)
	- schéma bloc de l'UT
	- schéma de l'UT avec ICs standard

Copyright ©2013 EMI, REDS@HEIG-VD **Copyright ©2013 EMI, REDS@HEIG-VD** MSS complexes, p 63

ReDS

#### Exemple : distributeur automatique de billets Exemple : distributeur automatique de billets

Collecteur de Monnaie (CM)

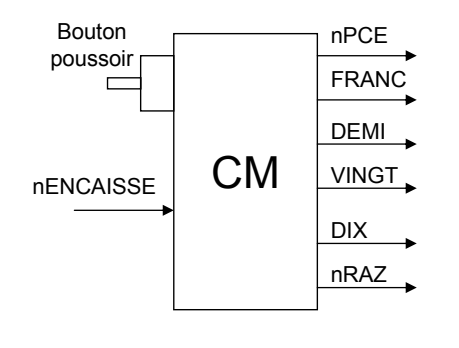

Echangeur de Monnaie (EM)

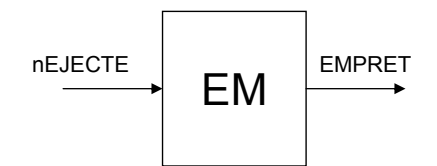

Distributeur de Billets (DB)

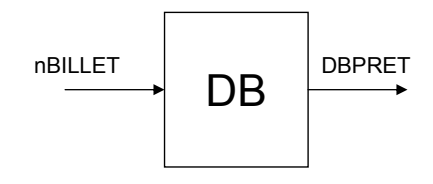

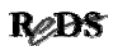

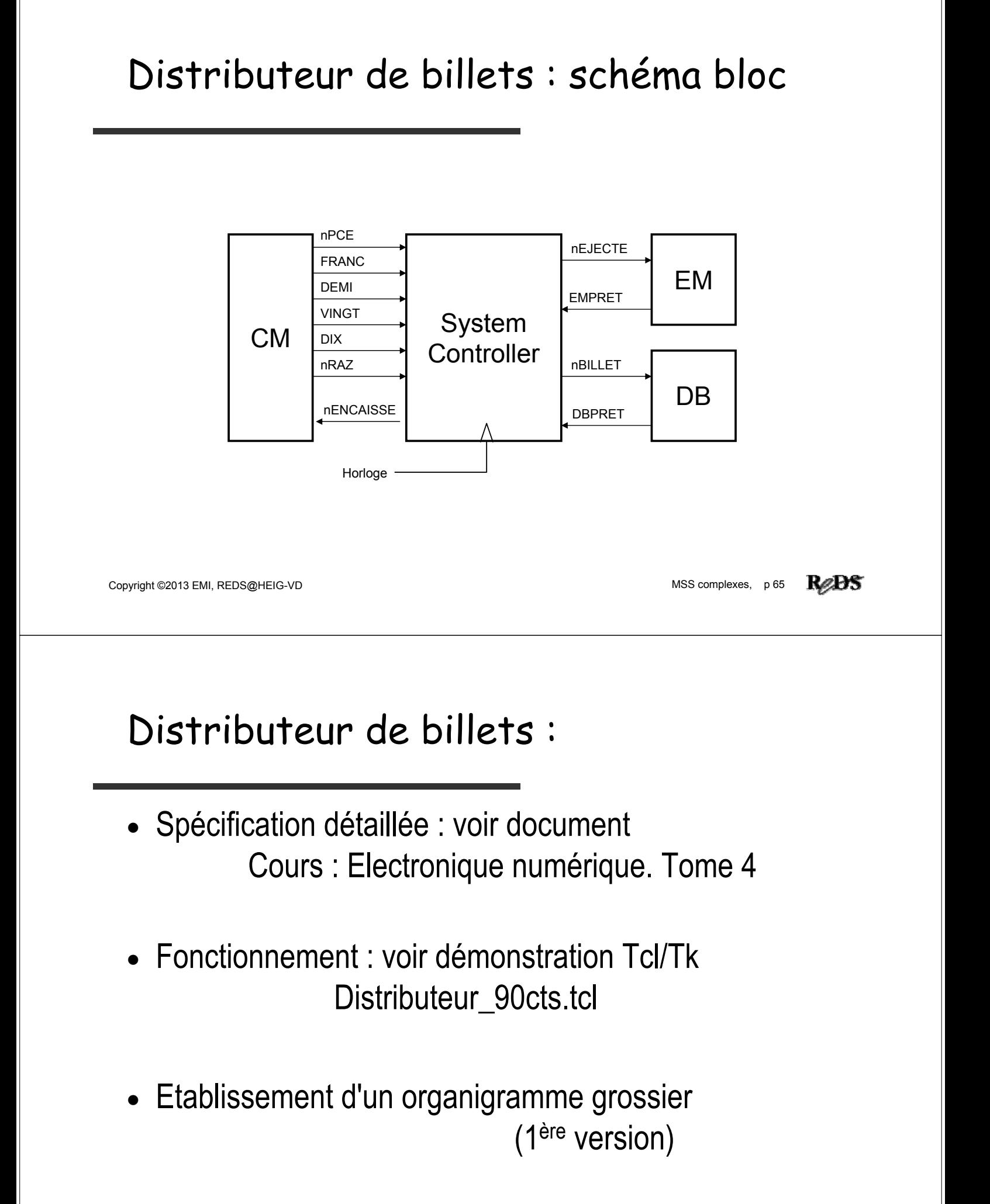

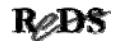

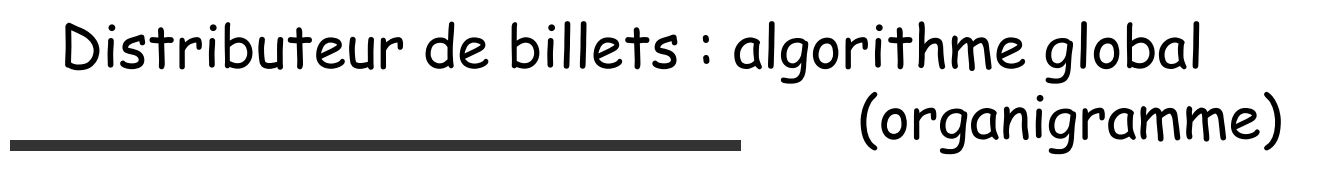

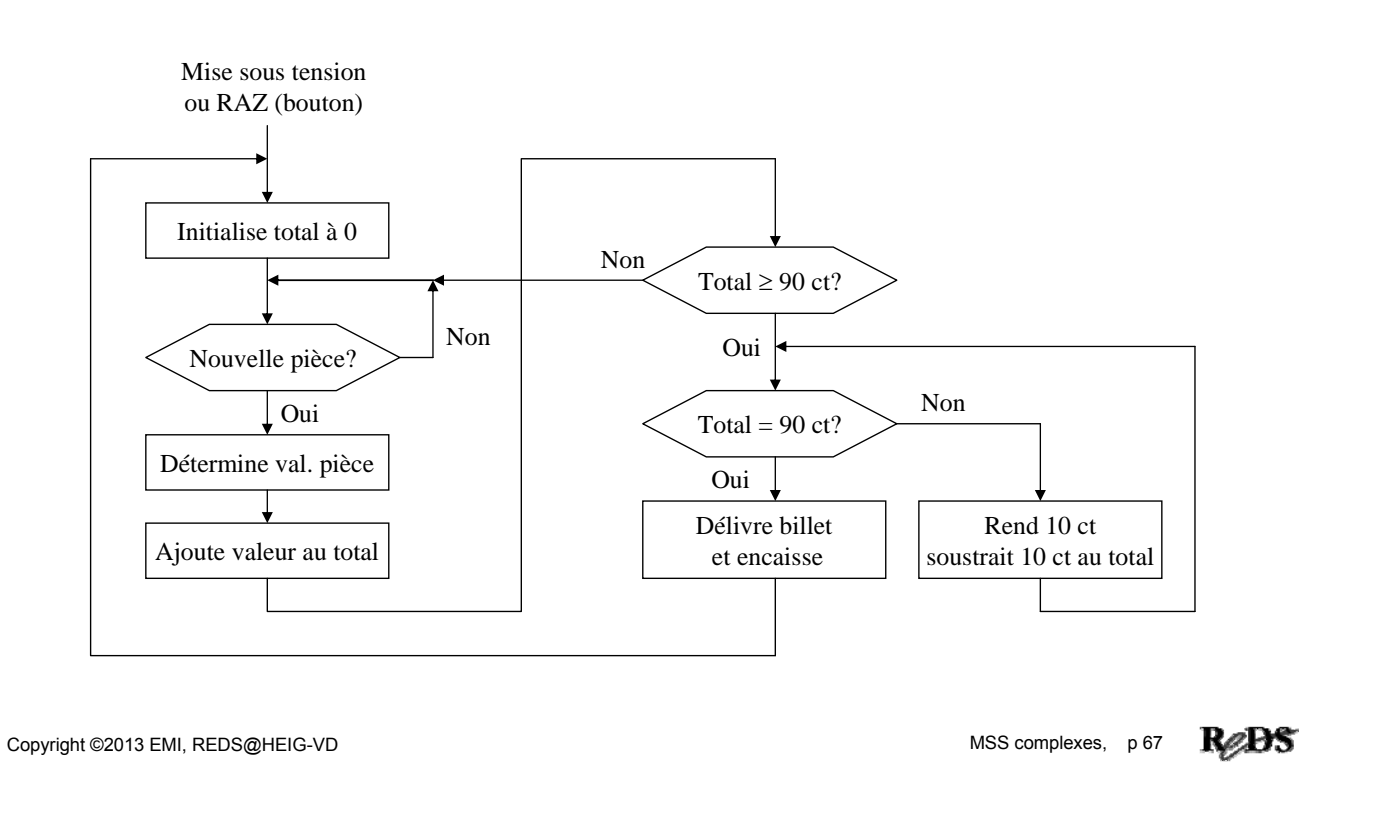

#### Identification des fonctions

Identification de fonctions standard dans l'algorithme pour

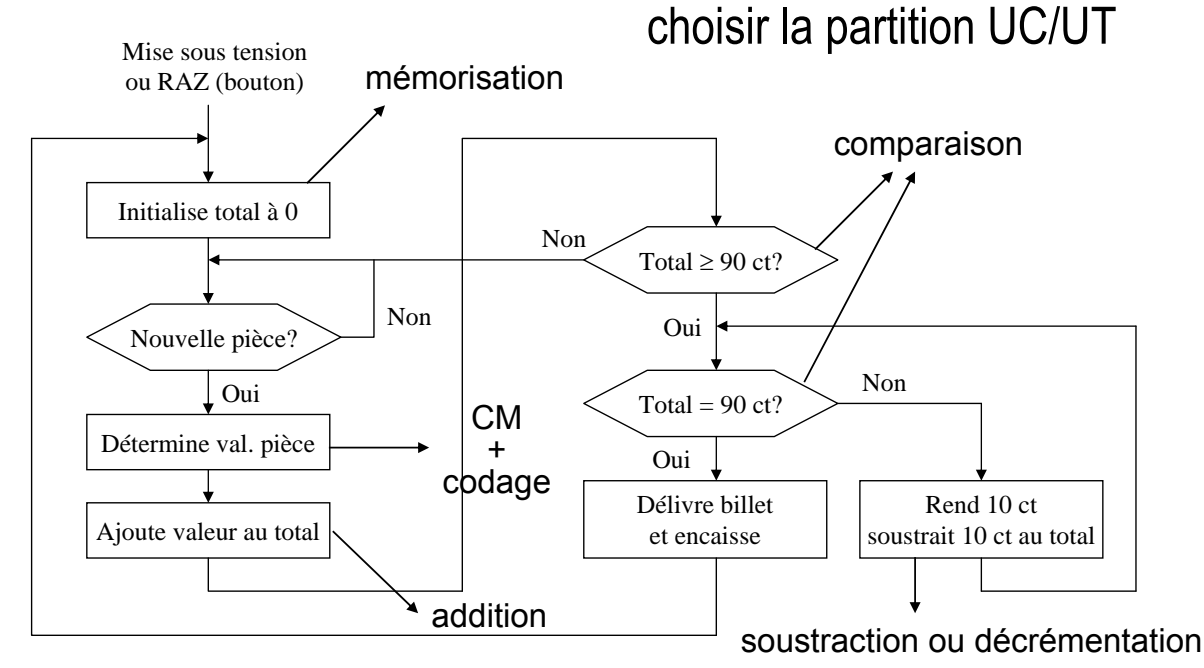

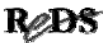

#### Choix et spécification des fonctions

 Encodage de la valeur : nombre équivalent de pièces de 10 ct.

 $\checkmark$ unité des entiers utilisés dans le système : 10 cts

- Mémorisation et décrémentation du total dans un décompteur 4 bits
	- $\checkmark$ Initialiser total à 0 => initialisation à 0
	- $\checkmark$  Mémorisation => charger
	- $\checkmark$  Soustraire 10 cts => décrémentation
- Additionneur 4 bits
- Comparateur 4 bits

Copyright ©2013 EMI, REDS@HEIG-VD **Copyright ©2013 EMI, REDS@HEIG-VD** MSS complexes, p 69

ReDS

```
Schéma bloc de l'UT choisie
```
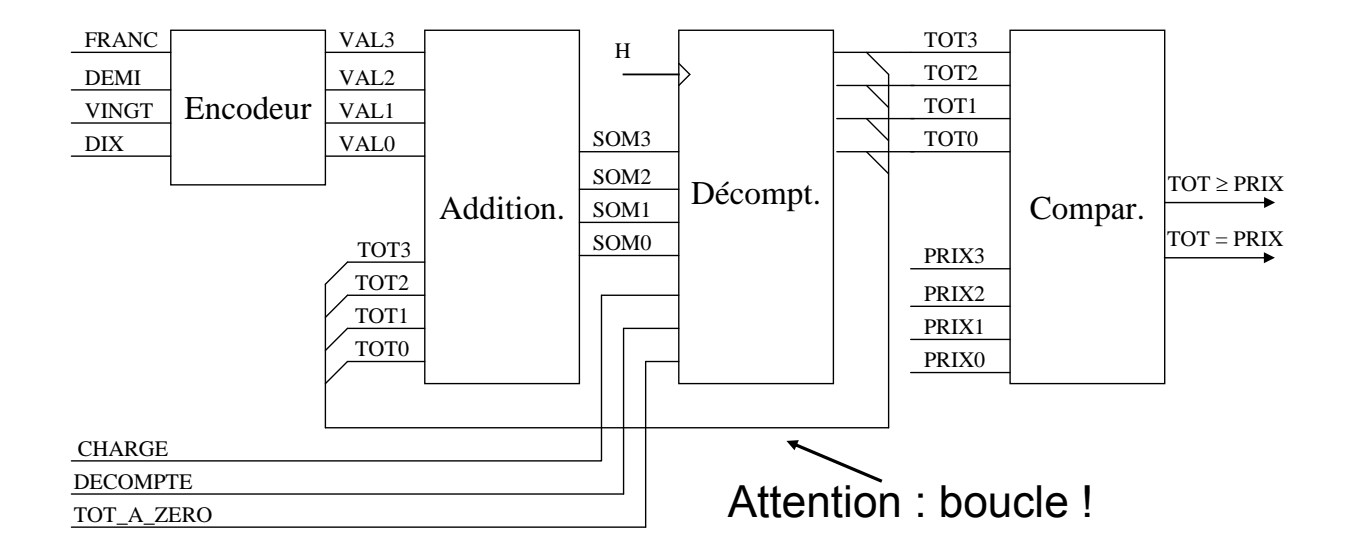

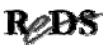

#### Réalisation avec fcts standard

#### Encodeur

Val(3)  $\le$  '1' when Franc = '1' else '0'; Val(2)  $\le$  '1' when Demi = '1' else '0'; Val(1)  $\le$  '1' when (Franc or Vingt) = '1' else '0'; Val(0)  $\le$  '1' when (Demi or Dix) = '1' else '0';

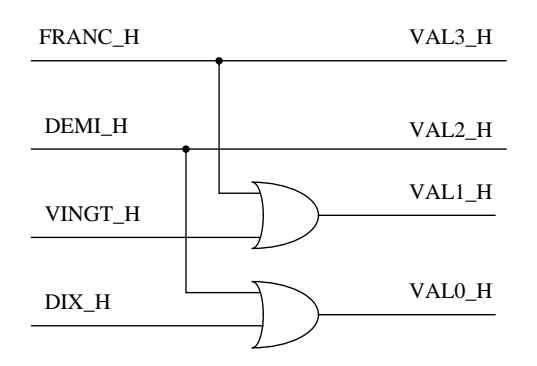

Copyright ©2013 EMI, REDS@HEIG-VD **Copyright ©2013 EMI, REDS@HEIG-VD** MSS complexes, p 71

Réalisation avec fcts standard

**Comparateur** 4 bits :

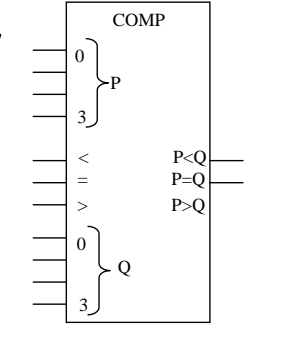

Décompteur 4 bits avec chargement synchrone (suprime la boucle) et remise à 0 :

**Additionneur** 

4 bits :

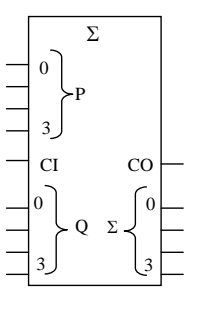

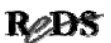

ReDS
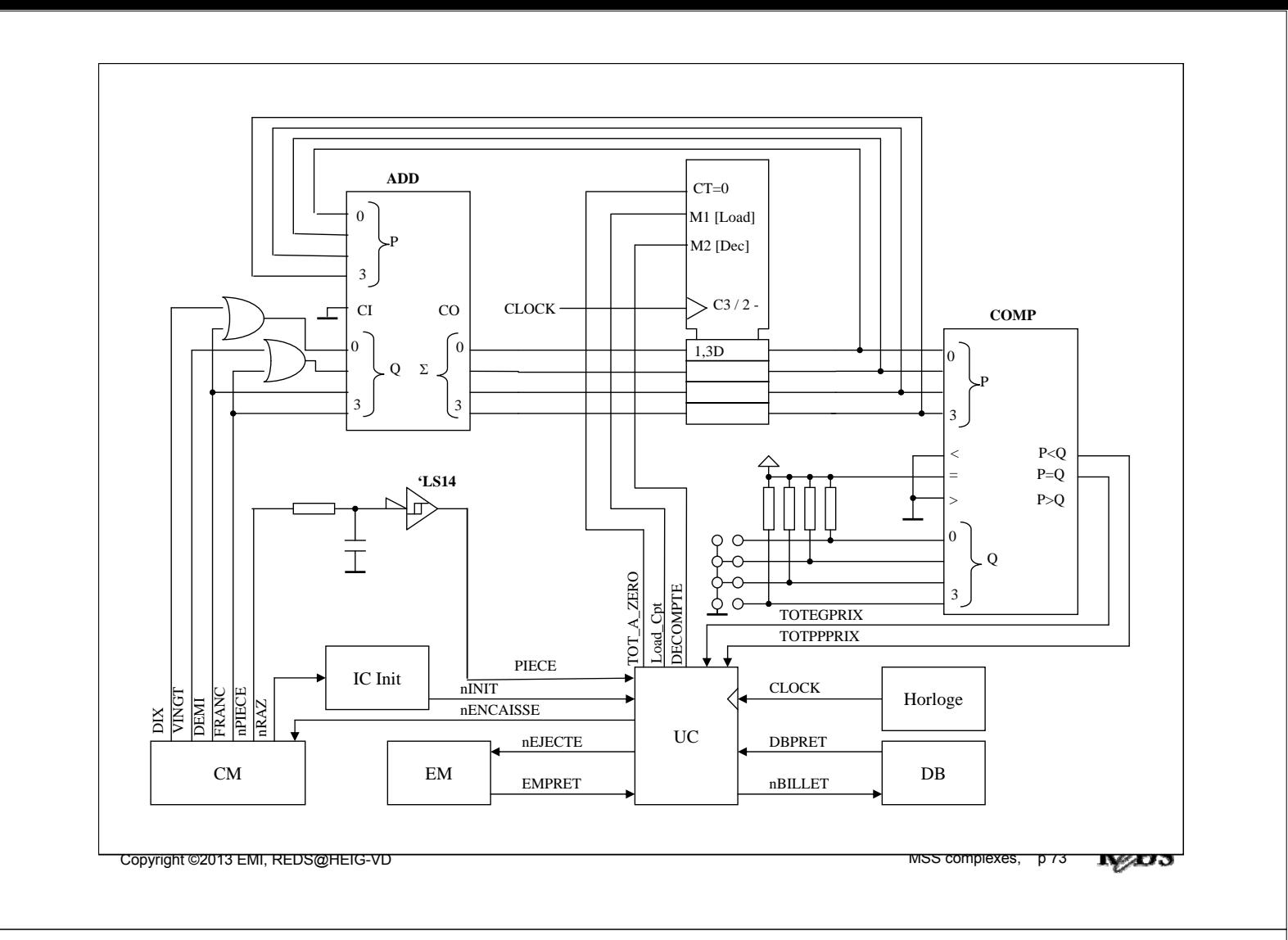

### Exercices série II

- II.1 Modifiez l'UT de la diapositive 73 de façon à ce que le vendeur de billets fonctionne correctement lorsqu'un client introduit une pièce de 1 Fr après avoir déjà introduit 80 ct. Adaptez l'organigramme général s'il y a lieu.
- II.2 Adaptez le schéma de l'UT et affinez l'organigramme général, de façon à ce que les comparaisons ne soient plus faites dans l'UT.

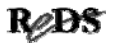

### Exercices série II

II.3 Elaborez un algorithme dans lequel on calcule le solde à payer et non la somme payée. Dessinez l'organigramme général, identifiez les fonctions qui peuvent être réalisées dans une UT spécialisée et décrivez celle-ci (schéma bloc, VHDL ou schéma de détail avec ICs standard).

Copyright ©2013 EMI, REDS@HEIG-VD  $\blacksquare$  Copyright ©2013 EMI, REDS@HEIG-VD

### Exercices série II

- II.4 Modifiez l'organigramme de la diapositive 67 et l'UT de la diapositive 73, de façon à calculer le montant payé par comptage plutôt que par addition.
- II.5 En faisant la synthèse des exercices précédents, réduisez l'UT spécialisée au strict minimum et adaptez (complétez) l'organigramme.

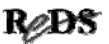

# Organigramme détaillé

- Refaire l'organigramme avec uniquement les signaux de l'UC
- Tenir compte de la nécessité de respecter le fonctionnement des périphériques
	- Avant de rendre une pièce, il faut être sûr que l'échangeur de monnaie soit prêt. Rajouter ce test.

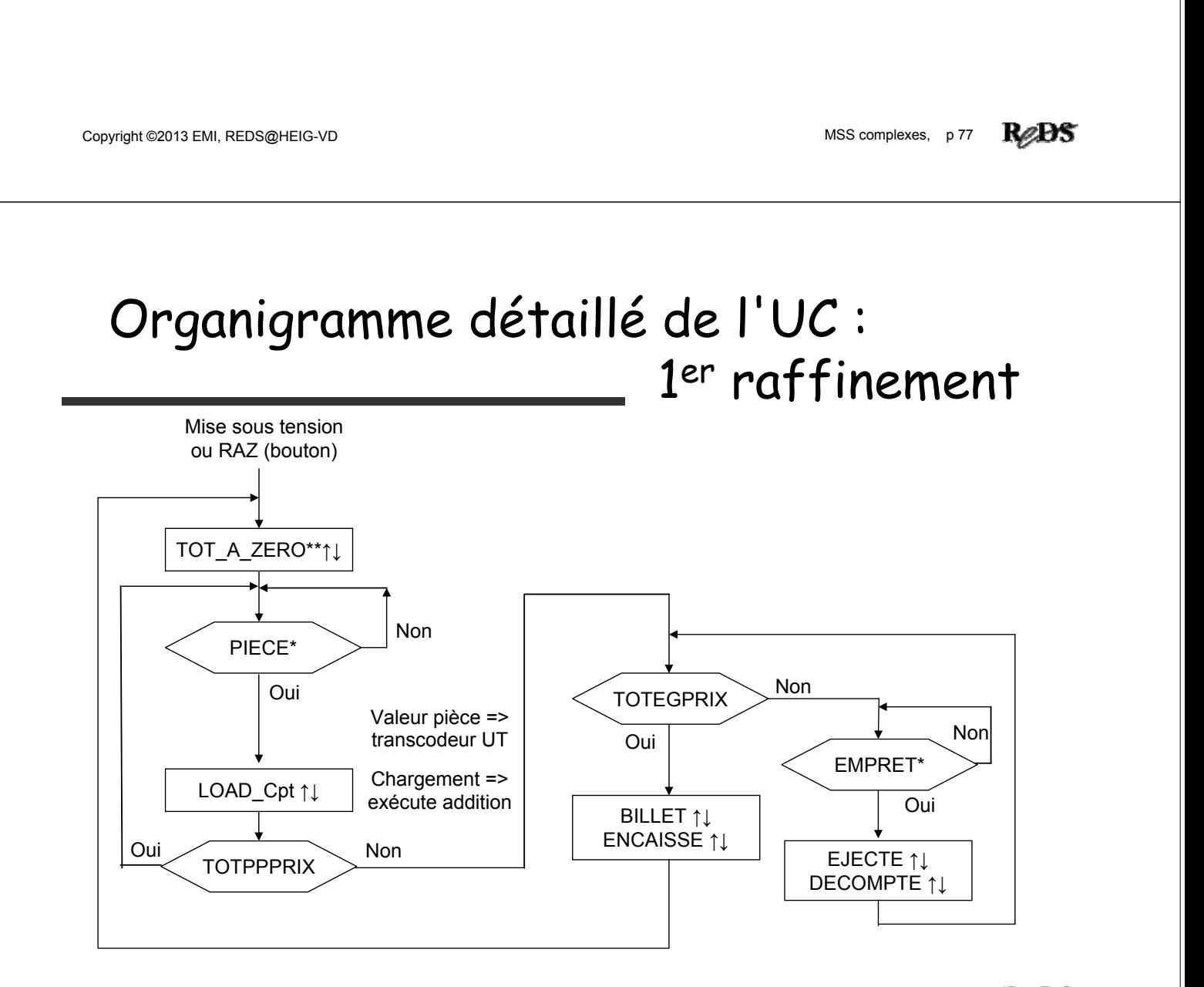

**R**eDS

### Organigramme détaillé 2<sup>ème</sup> raffinement

- Tenir compte des timings de fonctionnement du système.
- Choix de l'horloge du système
- L'organigramme suivant est prévu pour une horloge entre 10 et 20 Hz, d'où une période de 100 à 50 ms

Copyright ©2013 EMI, REDS@HEIG-VD **Complexes, p 79** MSS complexes, p 79

#### ReBS

### $2<sup>ème</sup> raffinement : Tclock = 50 à 100 ms$

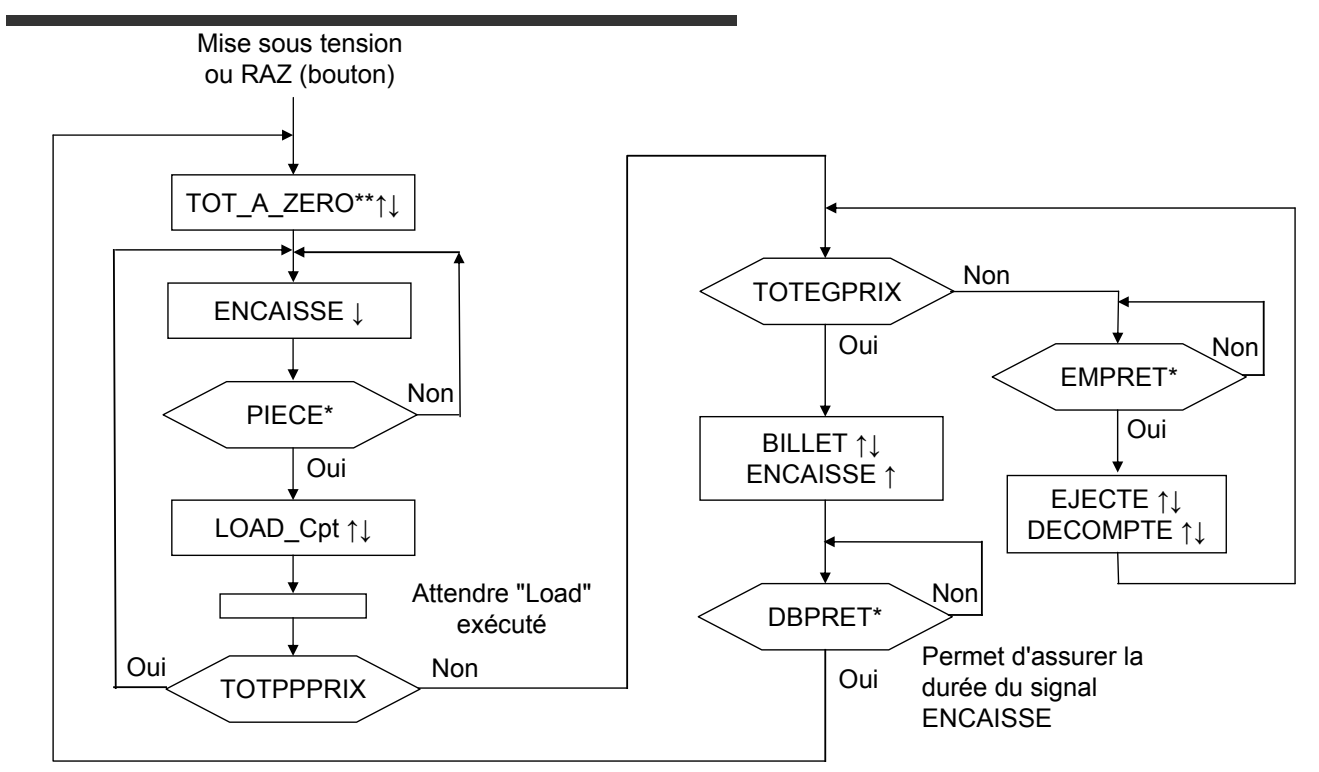

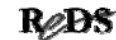

### 3<sup>ème</sup> raffinement : passage au graphe

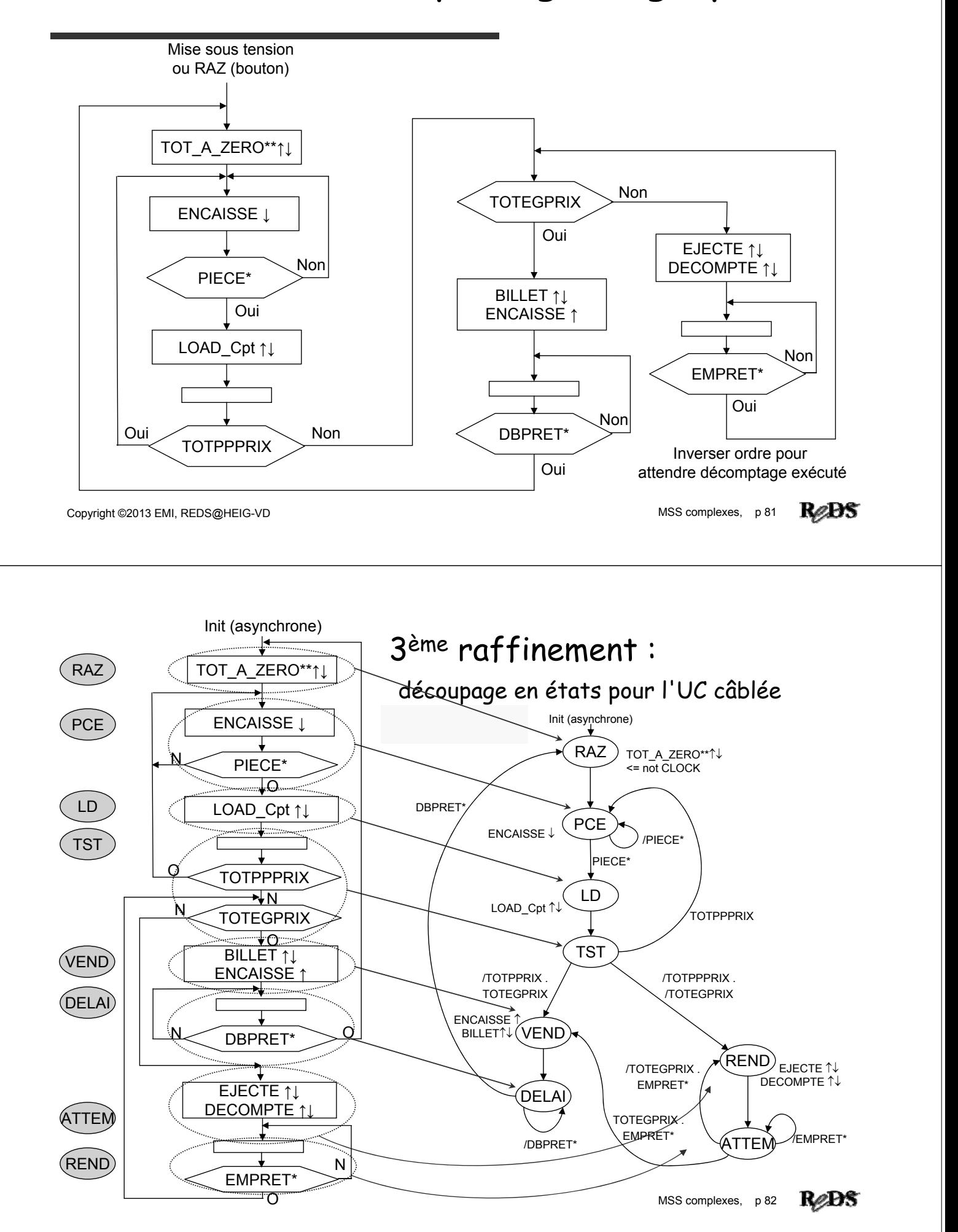

### Exercices série III

- III.1 Faites une description VHDL de l'UC câblée de la diapositive 79.
- III.2 Pour chacune des unités de traitement développées dans la série d'exercices précédente (série II), dessinez un organigramme détaillé et un graphe pour l'UC câblée correspondante.
- III.3 Réalisez l'UC câblée de la diapositive 79 à l'aide d'une mémoire et d'un registre parallèle-parallèle.

Copyright ©2013 EMI, REDS@HEIG-VD  $\blacksquare$  Copyright ©2013 EMI, REDS@HEIG-VD

### Exercices série III

III.4Codez les états du graphe de la diapositive 79 dans l'ordre numérique, avec 000 pour RAZ et 111 pour DELAI. Prenez un compteur 4bits (fcts load et Inc) comme générateur d'états. Etablissez la table de vérité des commandes à appliquer au compteur pour générer la séquence souhaitée.

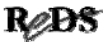

### Exercices série III

III.5 Le codage précédent ne convient pas avec les entrées asynchrones Piece, EMPret et DBPret : il faudra les synchroniser. Le déroulement de la séquence dépend parfois de deux entrées. Il faut modifier l'organigramme du dia 79 afin de tester une seule entrée à la fois. Ensuite, il est possible de sélectionner l'entrée concernée en fonction de l'état de l'UC, et de n'utiliser qu'une seule bascule de synchronisation. Réalisez une UC en exploitant ce qui précède.

Copyright ©2013 EMI, REDS@HEIG-VD  $\blacksquare$  Copyright ©2013 EMI, REDS@HEIG-VD

Dia volontairement laissé vide

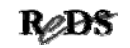

### Evolution vers UC microprogrammée

- Idées menant à une UC microprogrammée
- 1<sup>ère</sup> et 2<sup>ème</sup> UC microprogrammée pour le vendeur de billets
- Notre premier microséquenceur
- Microprogramme pour l'UC du vendeur de billets

Objectif : arriver à la structure d'un processeur

Copyright ©2013 EMI, REDS@HEIG-VD  $\blacksquare$  Copyright ©2013 EMI, REDS@HEIG-VD

### Idées menant à une UC uprogrammée

- Réaliser le décodeur d'état futur (décodeur des actions de séquencement) et le décodeur de sorties avec une ROM (mémoire)
	- $\checkmark$  conception facilitée (table de vérité)
	- $\checkmark$  réalisation modulaire
	- $\checkmark$ schéma standard
	- $\checkmark$  modifications faciles
	- $\checkmark$  haute intégration

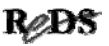

### Décomposition d'un système séquentiel

UC câblée correspond à cette décomposition :

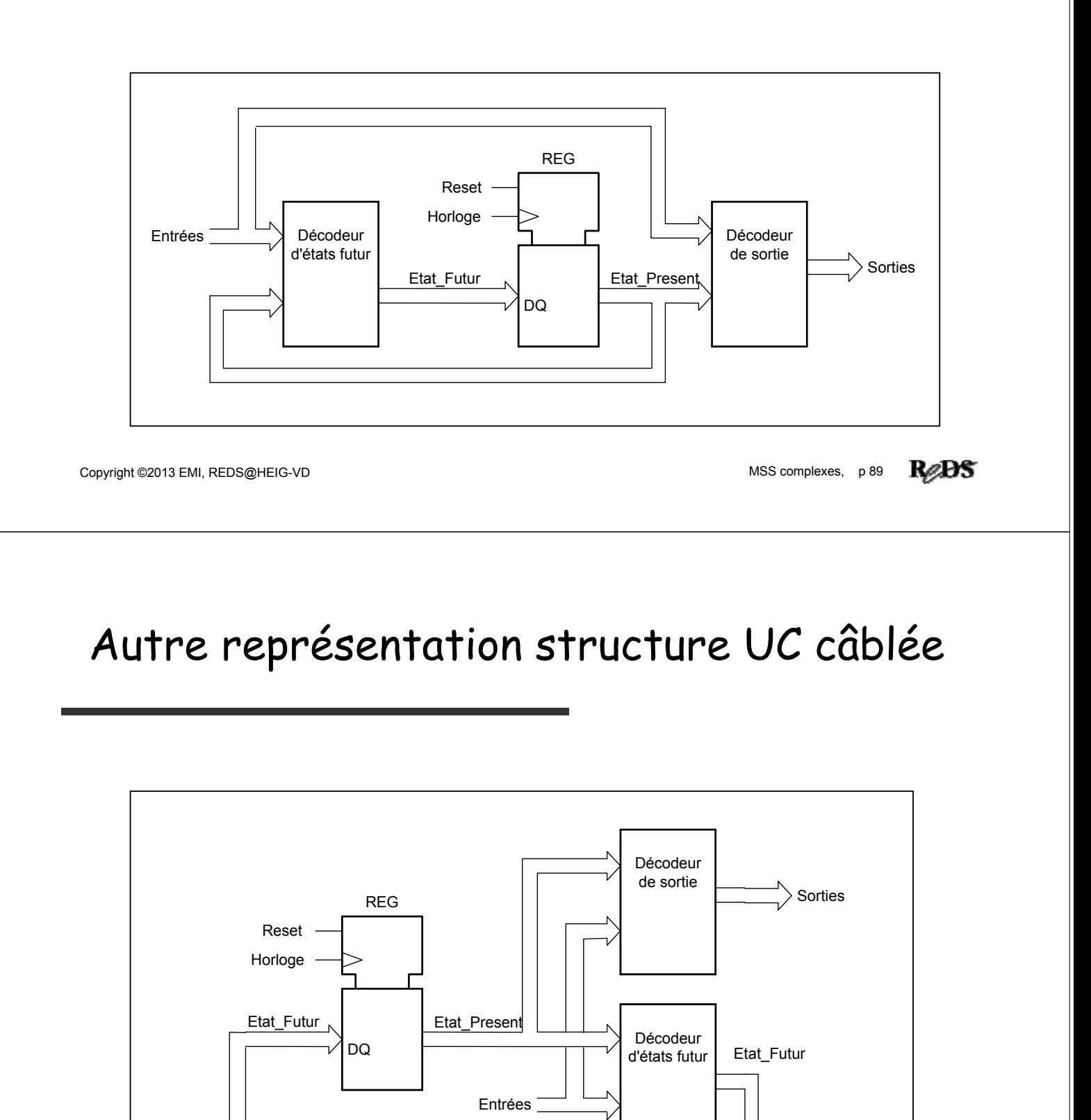

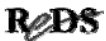

# Utilisation d'une mémoire ROM

La mémoire est un système combinatoire. Elle est utilisée pour remplacer les deux décodeurs.

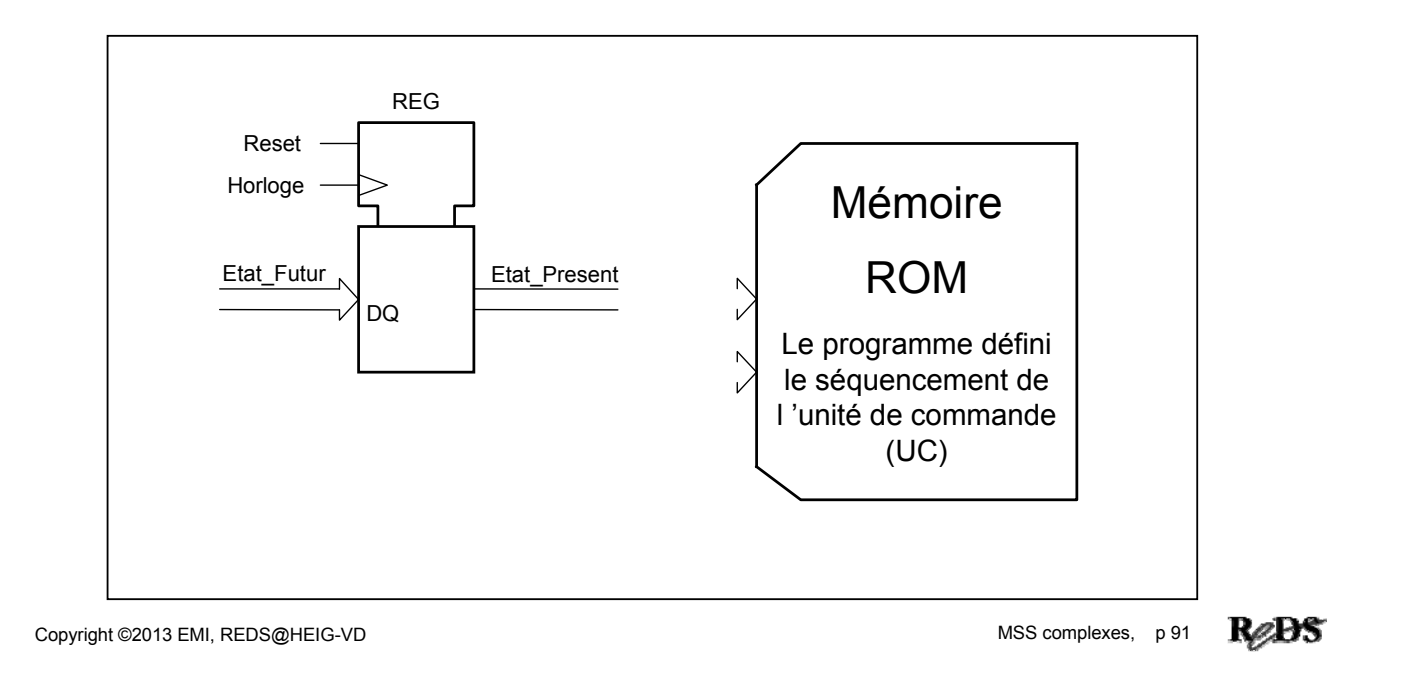

# Idées menant à une UC programmée

- Utiliser un compteur comme générateur d'états
	- $\checkmark$  fréquemment le code des états se suivent
	- $\checkmark$  permet de passer à l'état suivant avec une commande très simple (mode, 2 bits), prenant peu de place dans la ROM
	- $\checkmark$  modulaire
	- $\checkmark$  règle no5 pas respectée => synchroniser entrées

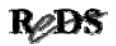

### Utilisation : mémoire ROM + compteur

Si les états sont codés avec des codes représentants des valeurs croissantes : l 'utilisation d 'un compteur est préférable (incrém.)

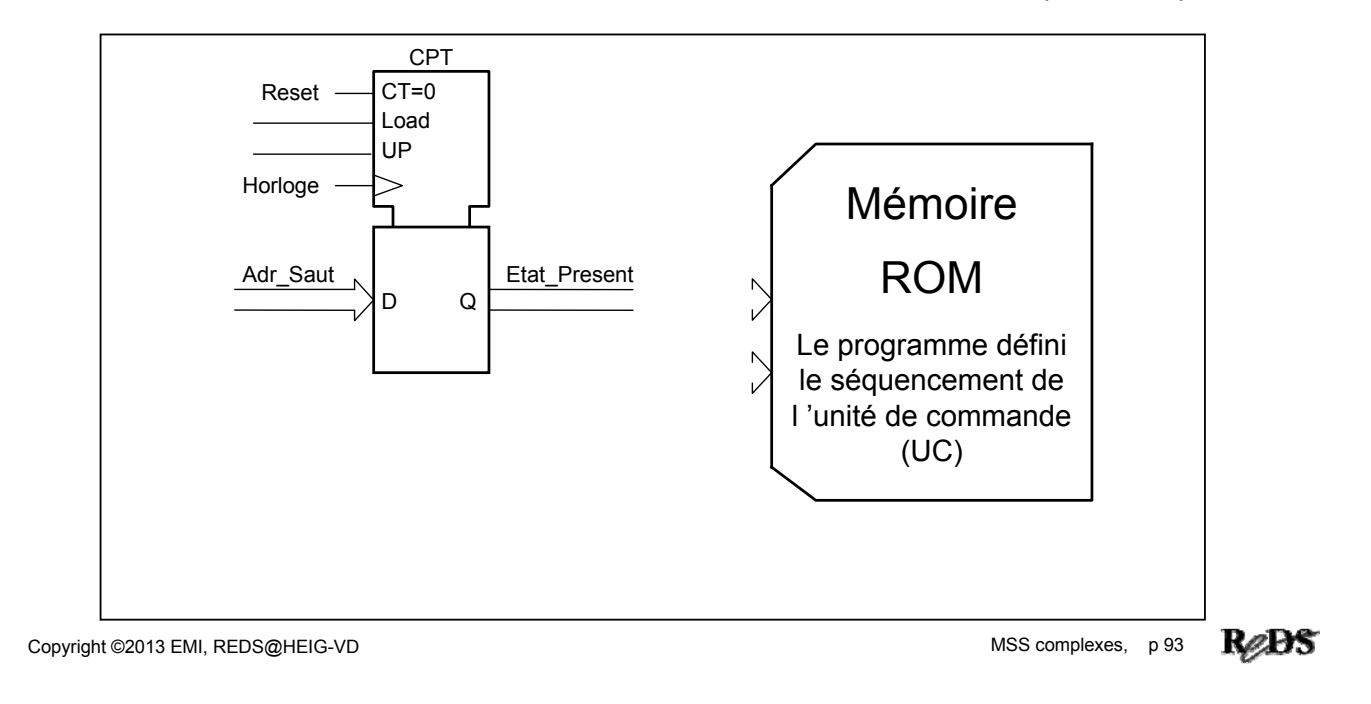

### Idées menant à une UC uprogrammée

- Multiplexer les entrées de condition
	- l'évolution du graphe ne dépend pas de TOUTES les entrées
	- diminue le nombre d'entrées dans le décodeur d'actions de séquencement (la taille de la ROM)
	- $\checkmark$  diminue le nombre de bascules de synchronisation
	- $\checkmark$  modulaire
	- $\checkmark$ schéma standard

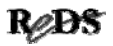

### Diminution nbr adresses mémoire

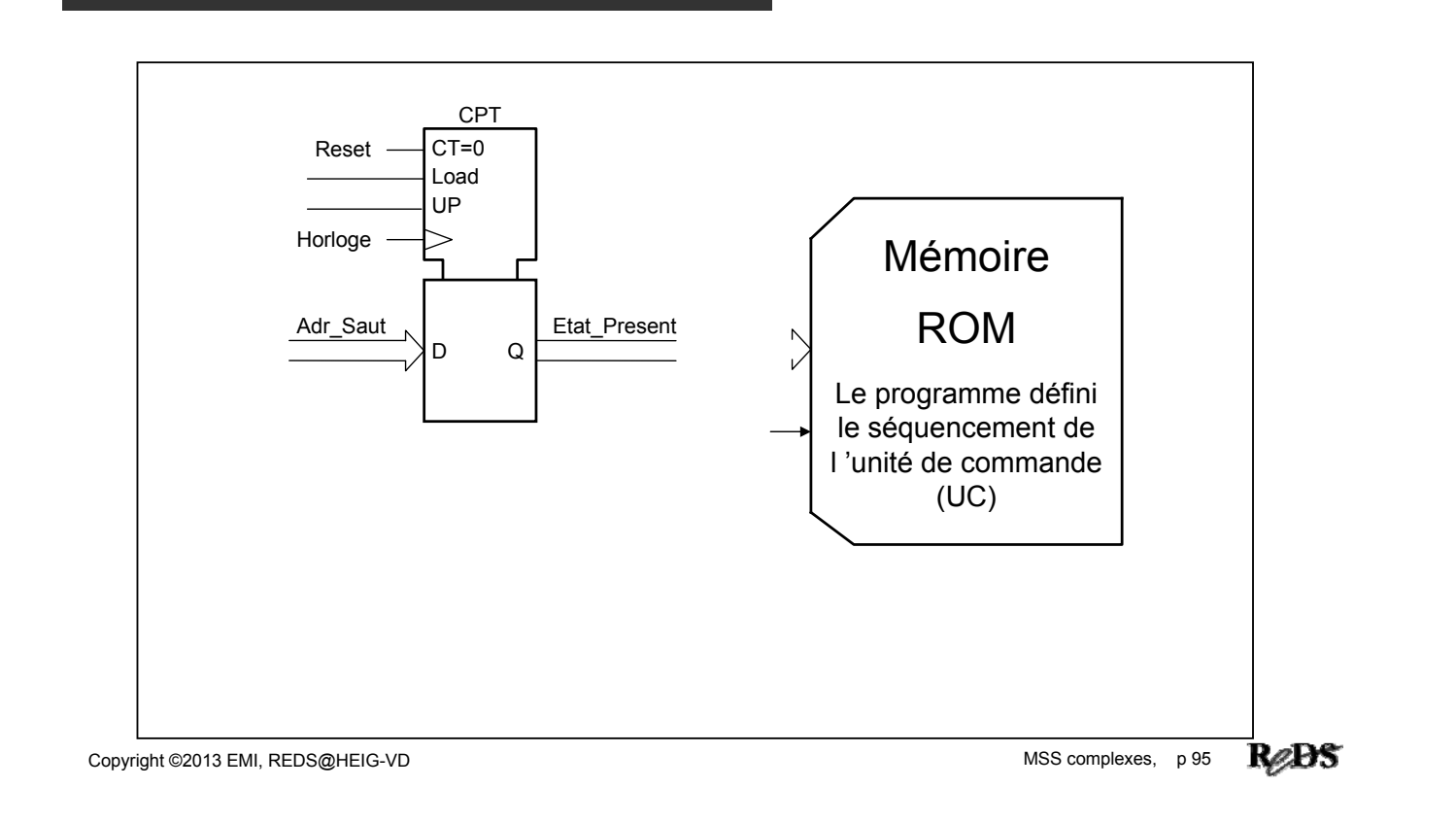

### Respect de la règle no 5 : synchroniser

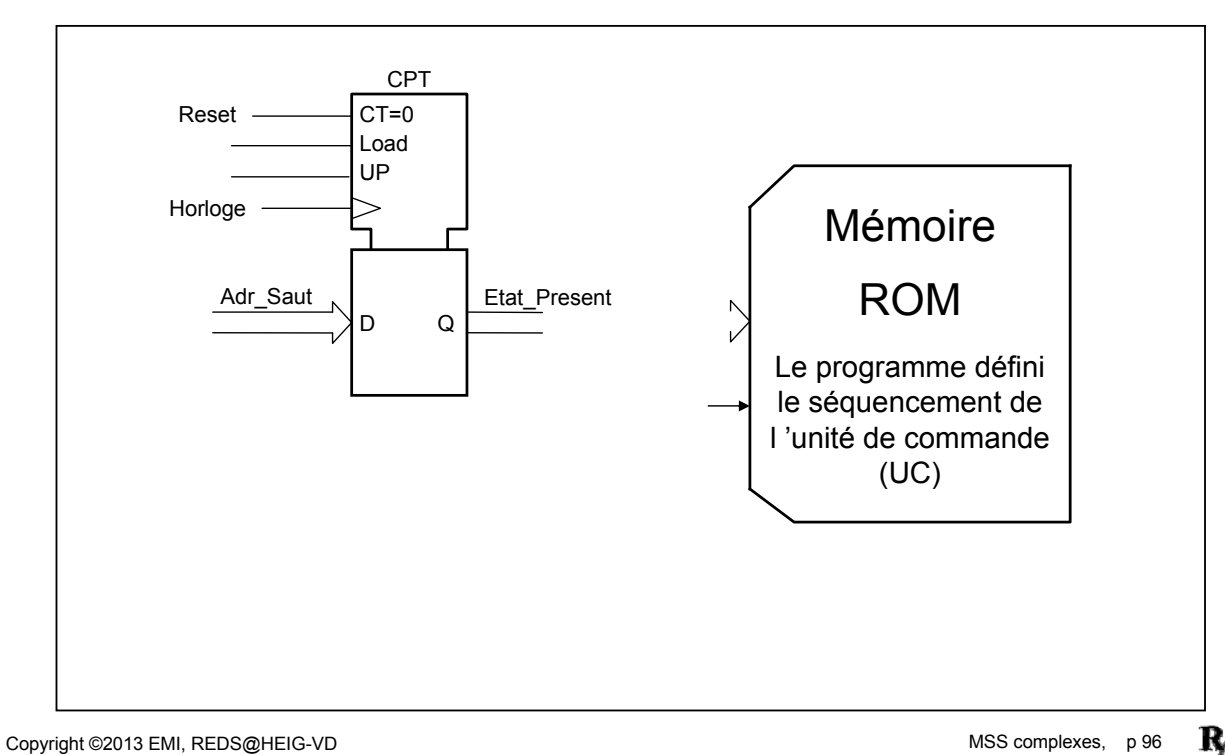

ReDS

# 1re UC uprogrammée pour le vendeur de billets

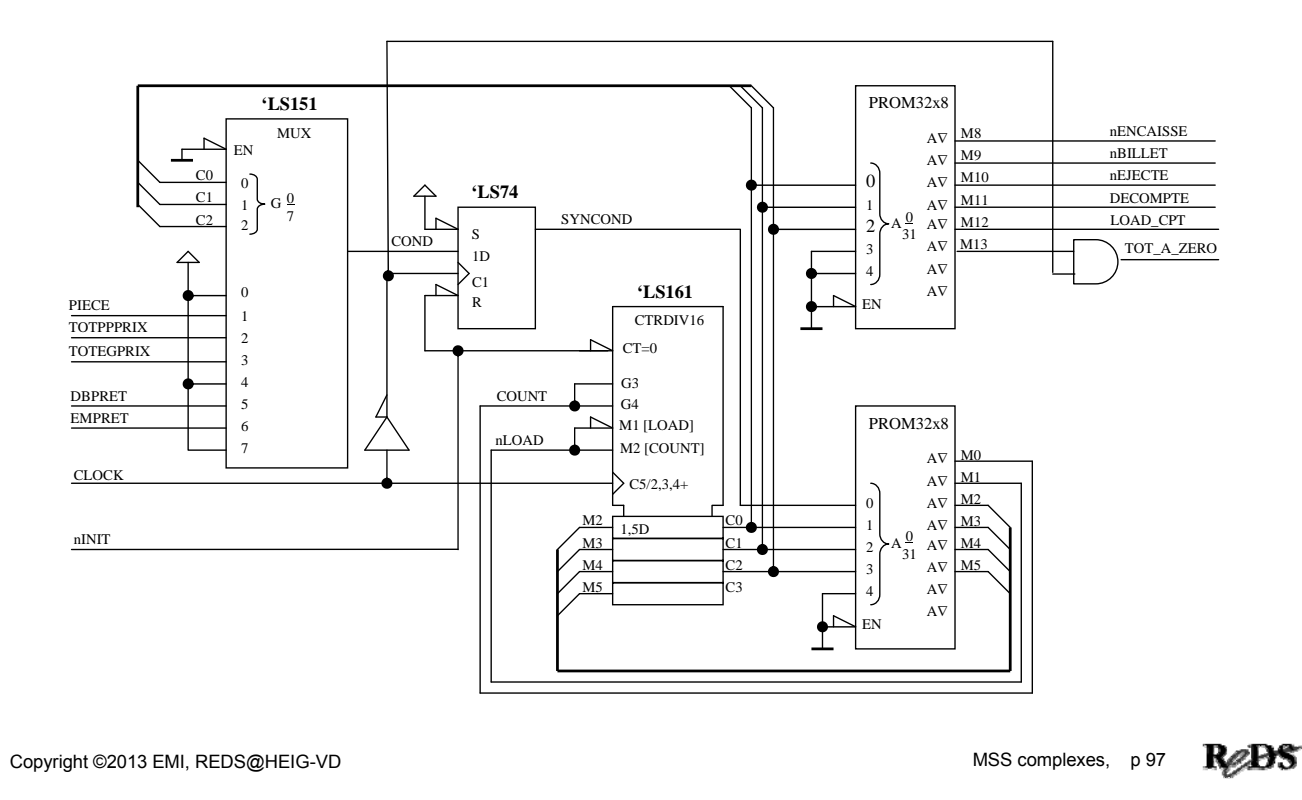

### Inconvénients cette 1ère structure d'UC µprogrammée

- Généralement : nb. d'états ( $\mu$ instructions) >> nb. d'entrées (conditions distinctes)
	- → mux d'entrées >> que nécessaire
- Une modification du uprogramme va généralement demander un changement de câblage du mux
- Le décodeur d'actions de séquencement a une entrée de plus que le décodeur de sorties
	- $(\rightarrow)$  mémoire profondeur double)

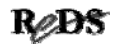

### Améliorations

- Choisir un mux en fonction du nombre d'entrées (conditions distinctes) et le câbler sans tenir compte de l'algorithme
- $\bullet$  Sélectionner de la condition à partir de la  $\mu$ instruction (modifiable) et non à partir de l'état

Copyright ©2013 EMI, REDS@HEIG-VD  $\blacksquare$  Copyright ©2013 EMI, REDS@HEIG-VD

### Améliorations

- Décomposer le décodeur d'actions de séquencement en 2 parties :
	- $\checkmark$ une partie fixe qui commande le compteur à partir d'un code d'opération et de la condition (combinée au compteur  $\rightarrow$   $\mu$ séquenceur)
	- $\checkmark$  une partie variable qui fournira le code de l'opération et qui sera placée dans la ROM

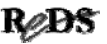

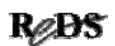

### 2ème UC µprogrammée pour le vendeur de billets

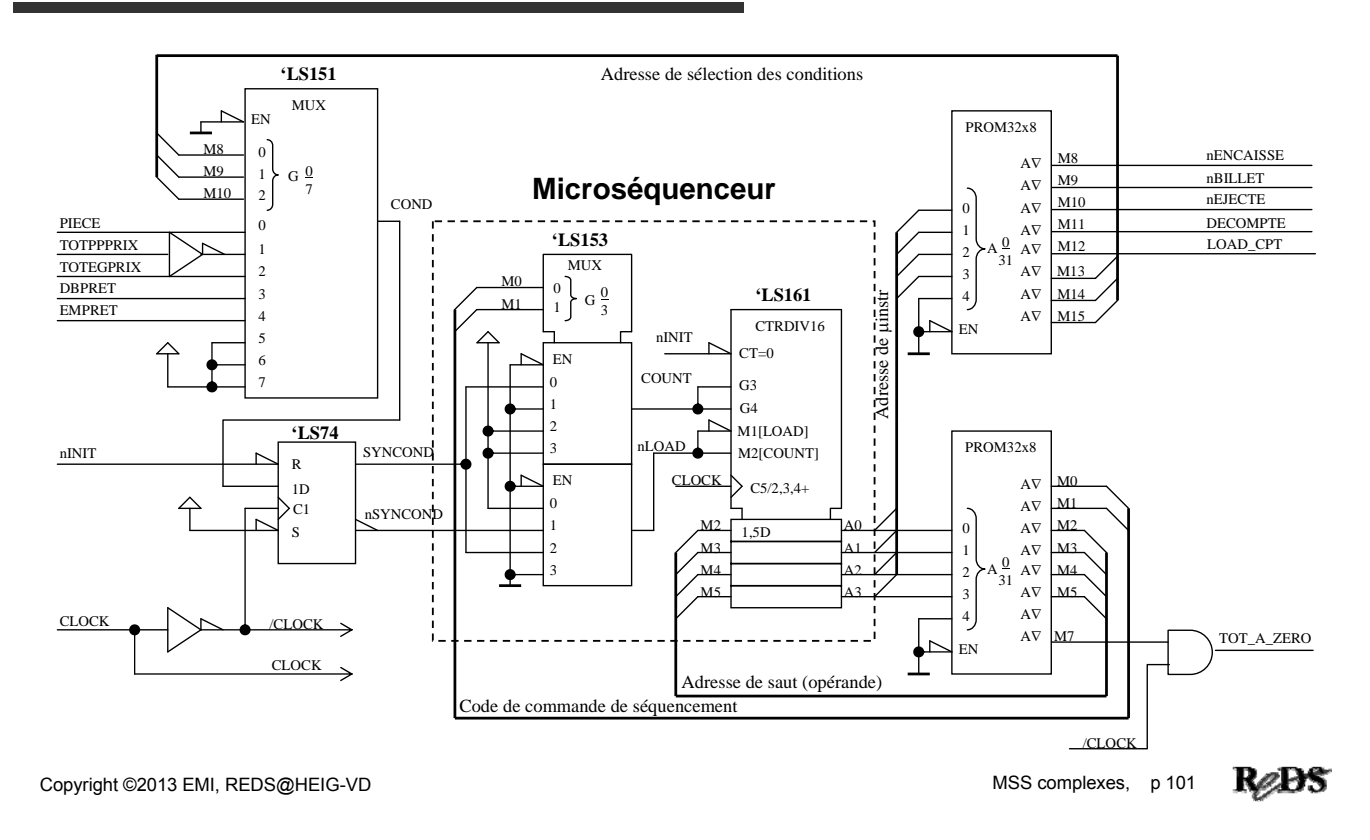

### Commandes du uséquenceur

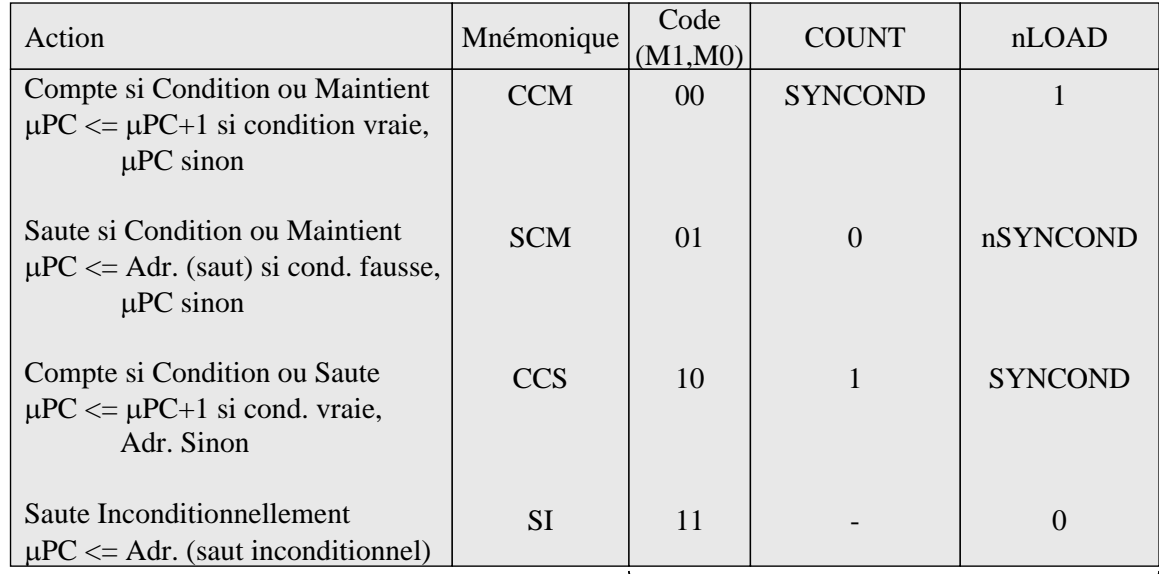

Table de vérité du décodeur de commandes

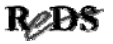

### Format d'une µinstruction

- (code d'une) uinstruction : assemblage de plusieurs plages contenant des commandes et des paramètres, en un mot mémoire
- format d'une *pinstruction : définit la position*, la taille et le contenu des différentes plages
- $\bullet$  format fixe : toutes les  $\mu$ instructions ont le même format (sinon : format variable)

Copyright ©2013 EMI, REDS@HEIG-VD  $\blacksquare$  Copyright ©2013 EMI, REDS@HEIG-VD

### Format d'une µinstruction

- uprogrammation horizontale : chaque plage du format ne peut contenir qu'un seul type d'information
- $\bullet$  exemple : format des  $\mu$ instructions de l'UC de la diapo 101 ( $\mu$ programmation horizontale)

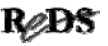

### Format d'une µinstruction

 $\bullet$  exemple : format des  $\mu$ instructions de l'UC de la diapo 101 (µprogrammation horizontale)

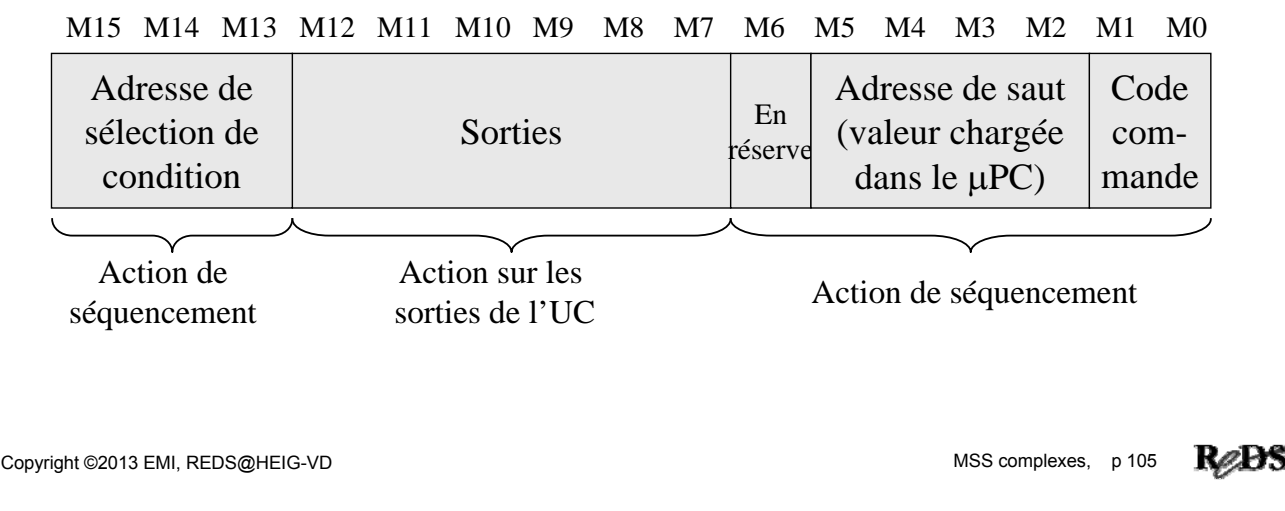

### programme

- uprogramme :
	- $\checkmark$  liste ordonnée de  $\checkmark$  uinstructions
	- $\checkmark$  traduction de l'organigramme détaillé, dans le langage de l'UC µprogrammée
	- $\checkmark$  en texte (mnémoniques) = en langage d'assemblage
	- $\checkmark$  en binaire = code (en langage machine)
- $\bullet$  exemple : uprogramme pour le vendeur de billets avec l'UC de la diapo 101

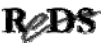

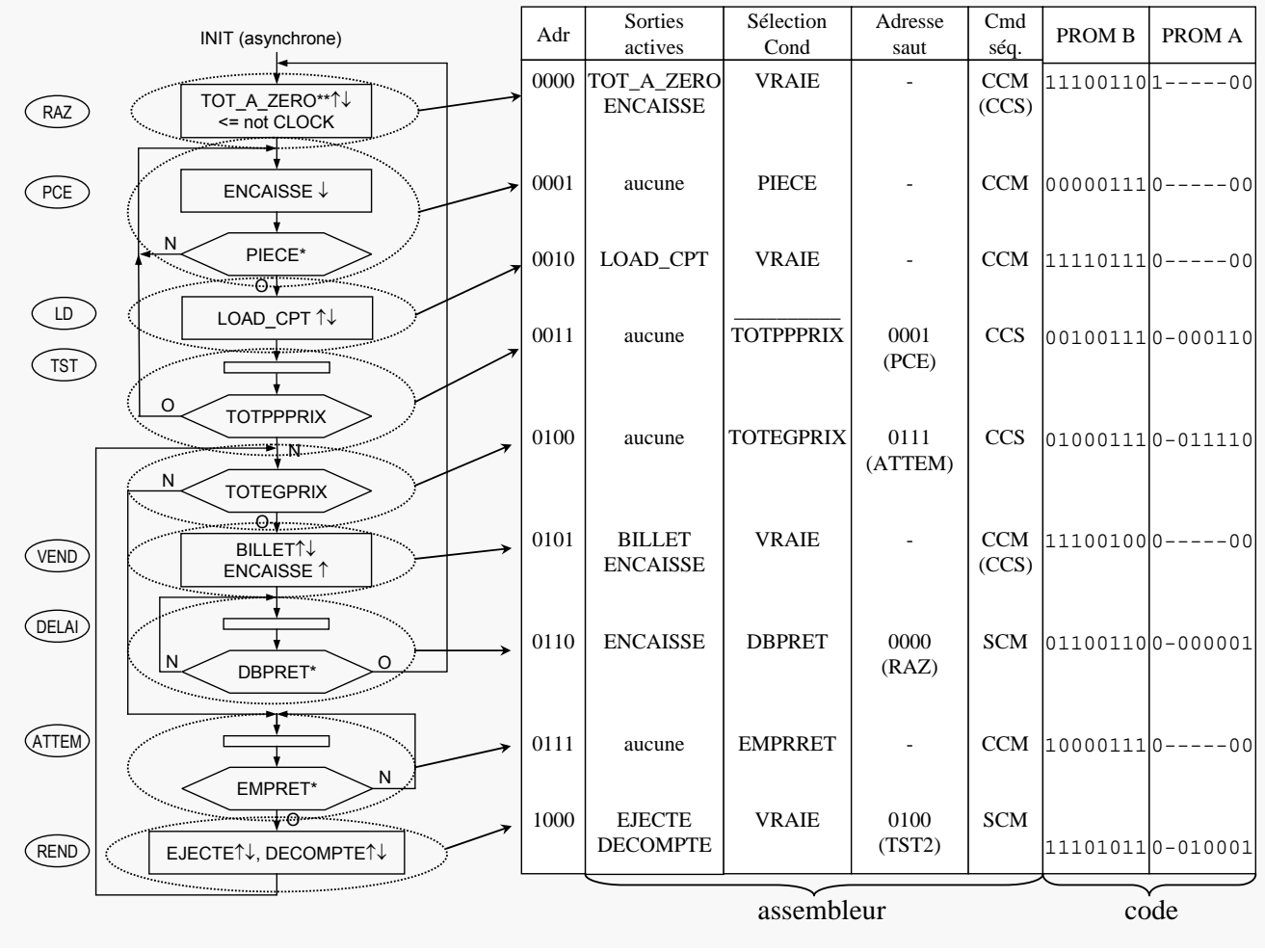

### Exercices série IV

IV.1 Dans l'UC de la diapositive 101, synchronisez la condition sur le flanc montant de l'horloge. Adaptez l'organigramme détaillé et le uprogramme.

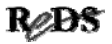

### Exercices série IV

IV.2 Modifiez le uséquenceur de la diapositive 101 de façon à ce qu'il exécute le jeu de commandes suivant :

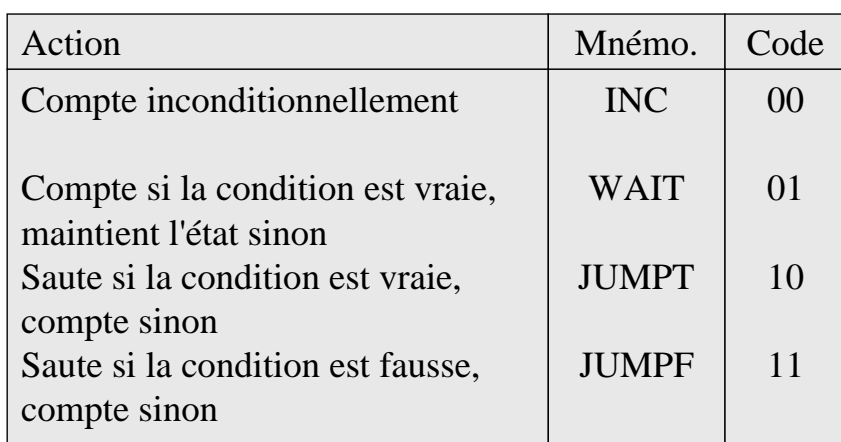

Copyright ©2013 EMI, REDS@HEIG-VD MSS complexes, p 109

ReDS

### Exercices série IV

- IV.3 Adaptez le uprogramme de la diapositive 107 et le schéma de l'UC au uséquenceur développé dans l'exercice IV.2 .
- IV.4 Dans l'UC de la diapositive 101, générez les sorties à l'aide d'un décodeur en lieu et place de la mémoire.
- IV.5 Faites une description VHDL du uséquenceur de l'exercice IV.2 .

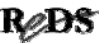

### Contenu de la présentation

- Programmation horizontale !
- Optimisation de la mémoire de uprogramme
	- $\checkmark$  Microprogrammation verticale
	- $\checkmark$ Exemple :  $\mu$ séquenceurs à un seul opérande
	- Limitation des adresses de saut
	- Codage des plages
	- $\checkmark$  Nanoprogrammation
	- Codage des sorties

Copyright ©2013 EMI, REDS@HEIG-VD **Copyright ©2013** EMI, REDS@HEIG-VD

### Microprogrammation horizontale

- Constat : toutes les  $\mu$ instructions n'utilisent pas toutes les plages
- Existe-t-il une solution pour réduire la largeur de la mémoire de **uprogramme** ?

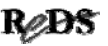

### instructions horizontales instructions horizontales

#### programmation horizontale

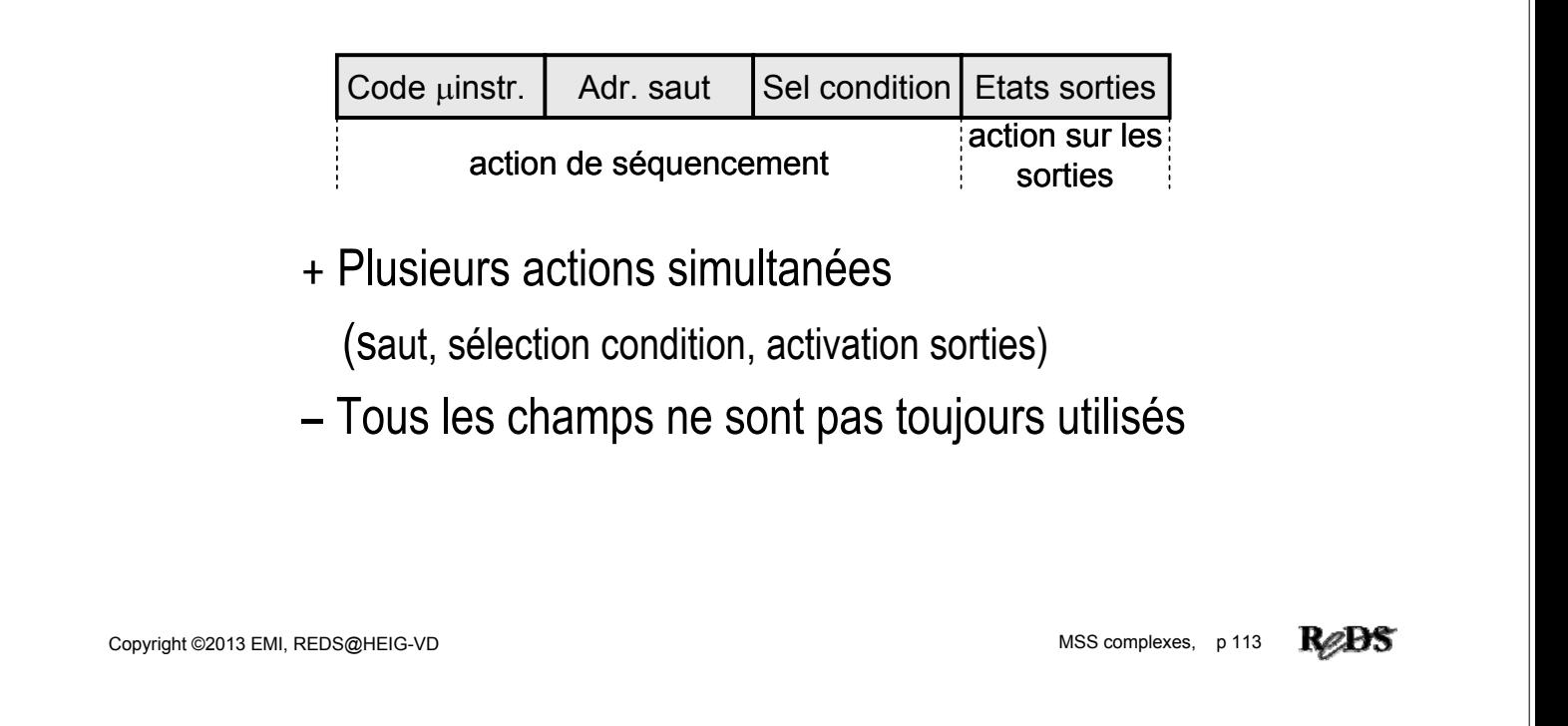

### Microprogrammation verticale

- Constat : peu de *pinstructions* horizontales utilisent toutes les plages
- $\bullet$  En réduisant le nombre de plages des  $\mu$ instructions on peut réduire la largeur de la mémoire de programme
- Attribuer plusieurs rôles à une même plage :

#### **programmation verticale**

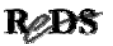

### instructions verticales instructions verticales

• µprogrammation verticale

Code uinstr. | Opérande

+ µInstruction plus courte (largeur mémoire

**–** Plusieurs actions nécessitent plusieurs instr.

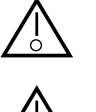

Il faudra mémoriser l 'état des sorties

L 'opérande a plusieurs fonctions

Copyright ©2013 EMI, REDS@HEIG-VD **Copyright ©2013** EMI, REDS@HEIG-VD

ReBS

Exemple : uséquenceurs à un seul opérande

- 3 opérandes pour une seule plage :
	- $\checkmark$  adresse de saut
	- $\checkmark$  adresse de condition (éventuellement : polarité)
	- état des sorties
- un seul opérande par µinstruction
	- $\checkmark$  opérations de saut, de décision et d'affectation des sorties : mutuellement exclusives
	- $\checkmark$  une seule de ces opérations par  $\checkmark$  unstruction
	- $\checkmark$  entre 2 affectations, mémoriser les sorties

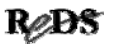

### MISEQv0 : uséquenceur à un seul opérande

#### • Jeu de µinstructions MISEQV0 :

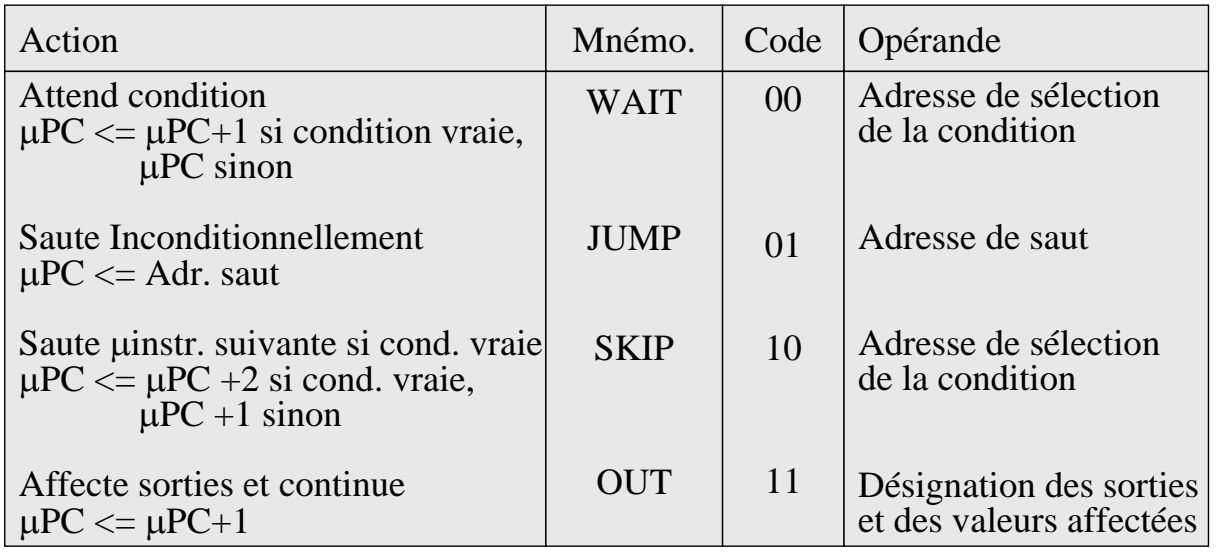

Copyright ©2013 EMI, REDS@HEIG-VD **Complexes, p 117** MSS complexes, p 117

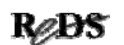

### Schéma d'une UC avec MISEQv0

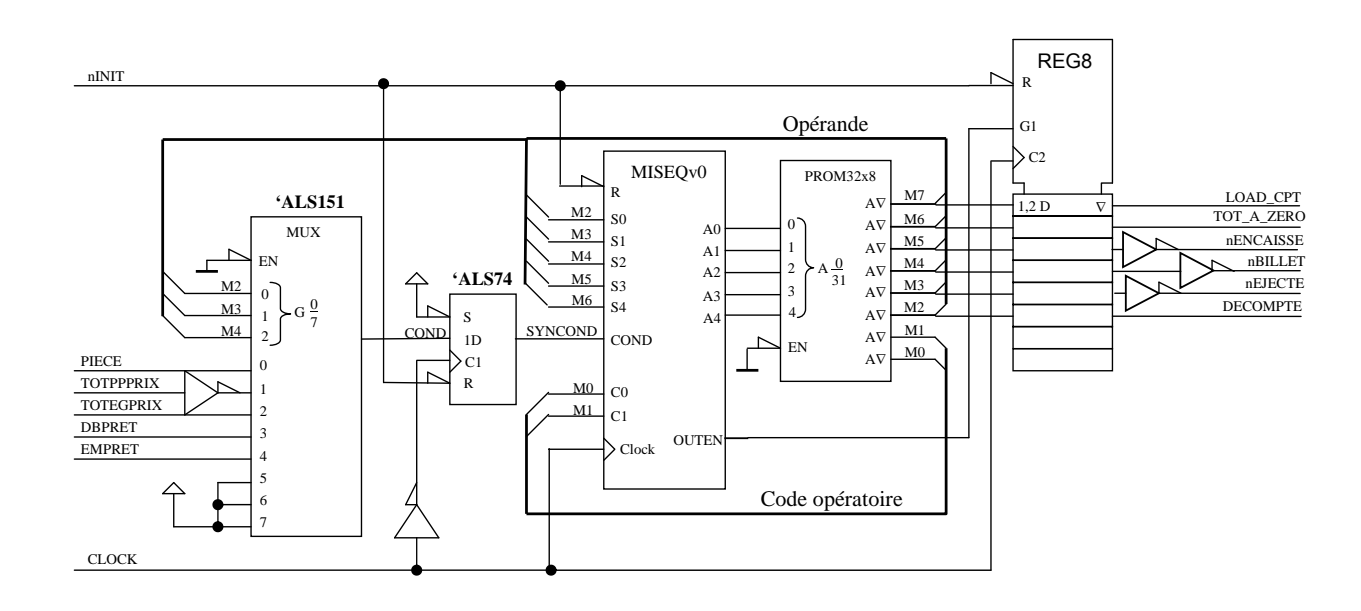

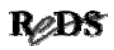

### µprogramme, UC vendeur billets, MISEQv0

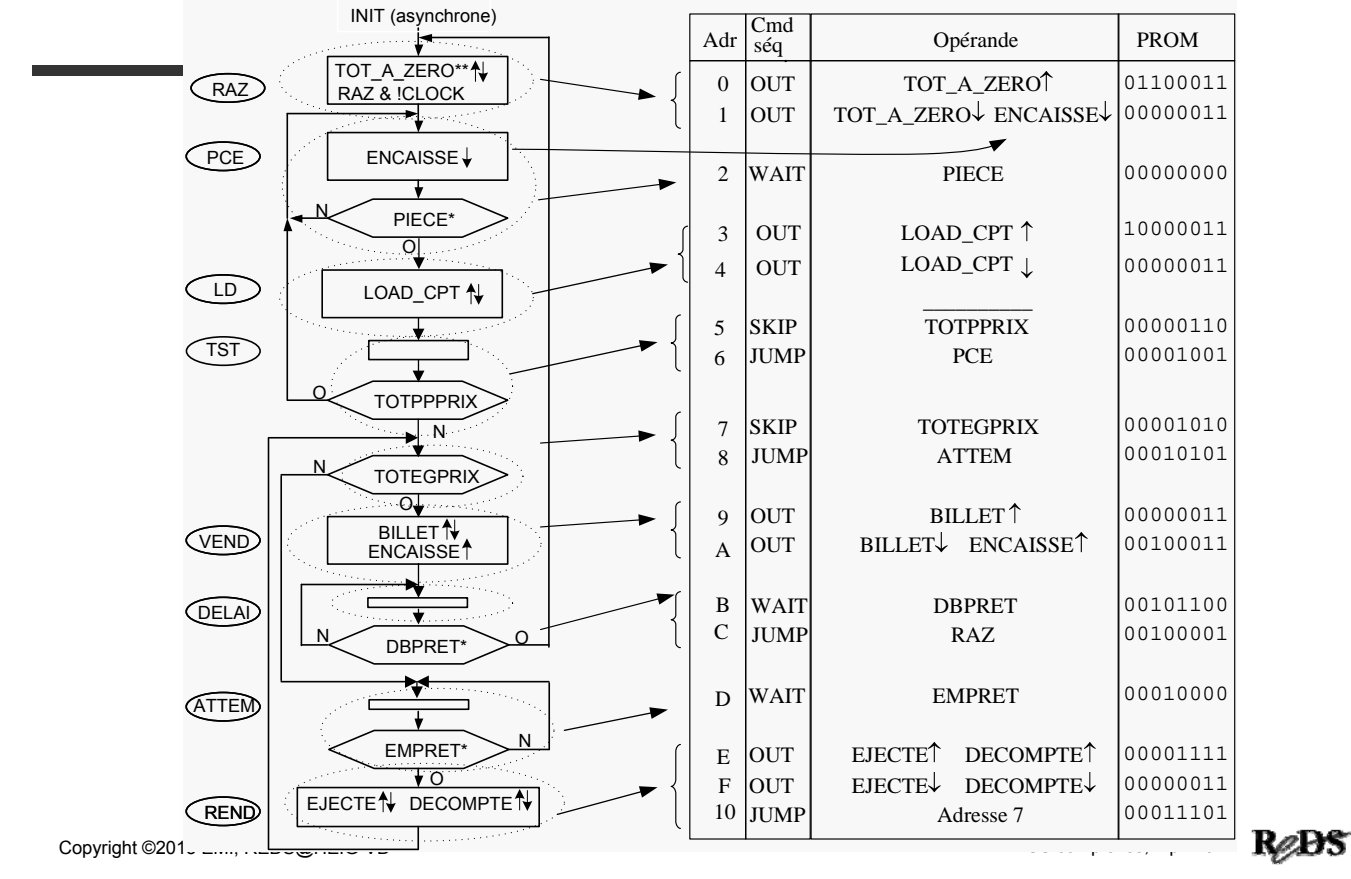

### Limitation des adresses de saut

- Pour utiliser moins de bits dans les adresses de saut (opérande d'un saut)
	- $\checkmark$  ne sauter que vers certaines adresses (par ex. seulement les adresses paires)
	- utiliser l'écart entre l'adresse de départ et celle d'arrivée (adressage relatif), en le limitant
	- séparer l'adresse complète en 2 composantes fournies  $par 2$   $µ$  instructions distinctes
	- $\checkmark$  généralement, il faudra plus de  $\checkmark$  unstructions pour le même algorithme, donc plus de temps

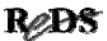

### Codage des plages

 Si nombre de valeurs différentes utiles que peut prendre une plage de N bits << 2\*\*N  $\checkmark$  coder ces valeurs sur N-X bits  $\checkmark$  X bits de moins dans la largeur des  $\mu$ instructions mais il faut ajouter un décodeur derrière la mémoire  $\checkmark$  augmente le temps de propagation (diminue la fréquence d'horloge maximum)

Copyright ©2013 EMI, REDS@HEIG-VD **Copyright ©2013 EMI, REDS@HEIG-VD** MSS complexes, p 121

ReDS

### Nanoprogrammation

• Nanoprogrammation = codage des  $\mu$  instructions complètes

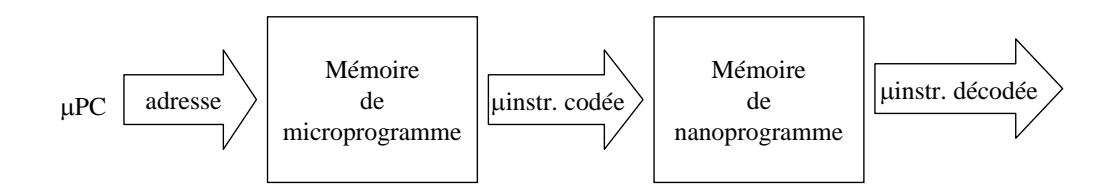

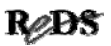

### Codage des sorties

- A chaque période d'horloge, il n'y a qu'un petit nombre de sorties qui changent d'état
	- $\checkmark$  n'indiquer que les sorties concernées (avec un code) et les valeurs qu'elles doivent prendre
	- $\checkmark$  maintenir la valeur entre 2 changements, avec des bascules
	- $\checkmark$  enregistrer les valeurs dans les bascules correspondant aux sorties concernées (démultiplexage)

Copyright ©2013 EMI, REDS@HEIG-VD **Copyright ©2013** EMI, REDS@HEIG-VD

### Exemple : affectation d'une seule Exemple : affectation d'une seule sortie à la fois avec MISEQv0

• L'opérande de la µinstruction OUT peut être composé de

 $\checkmark$ 1 bit pour la valeur à affecter

- $\checkmark$ n bits pour désigner la sortie concernée (code, adresse)
- Pour l'UC du vendeur de billets, il suffit de 2 bits pour désigner les 4 sorties distinctes (Ejecte = Decompte)

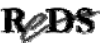

### Schéma d'une UC avec MISEQv0 et des sorties codées bit par bit

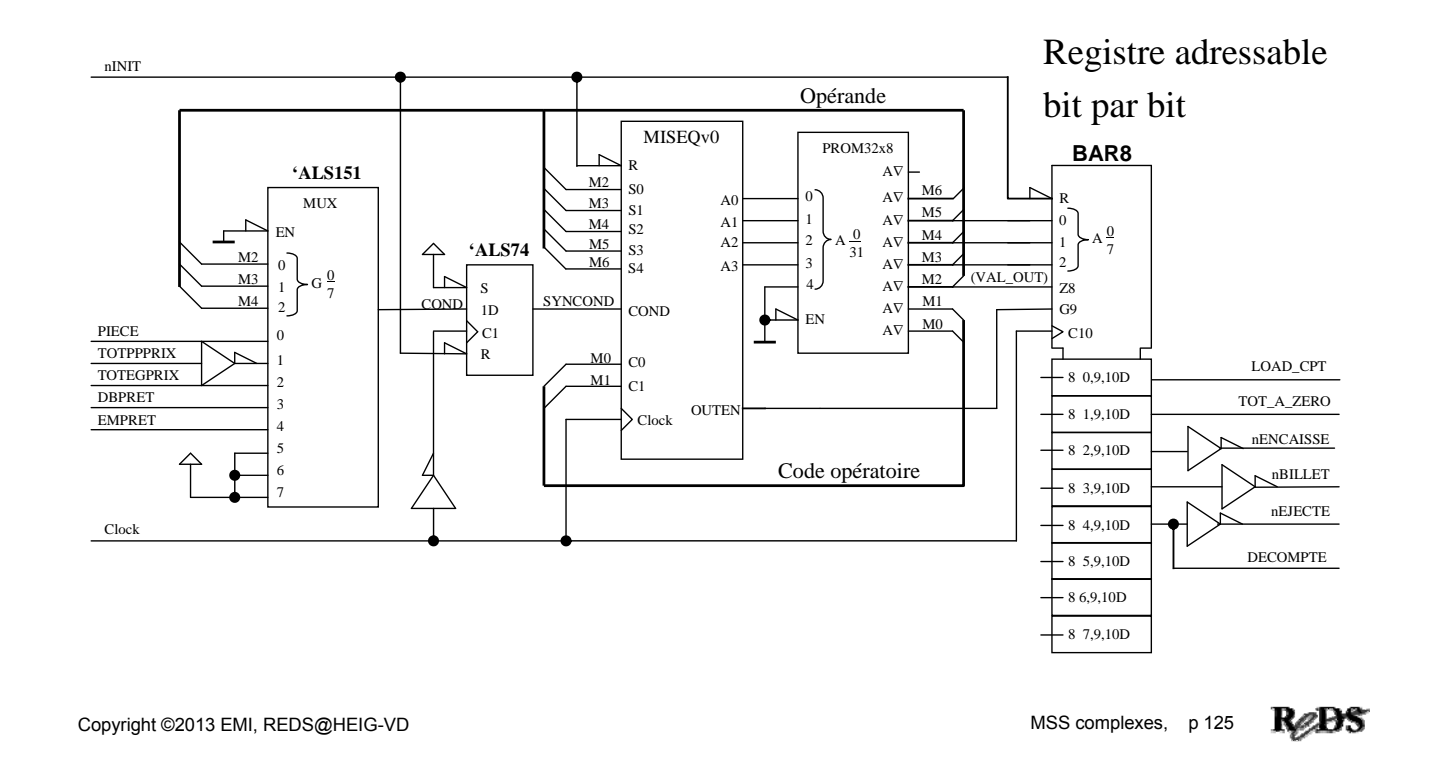

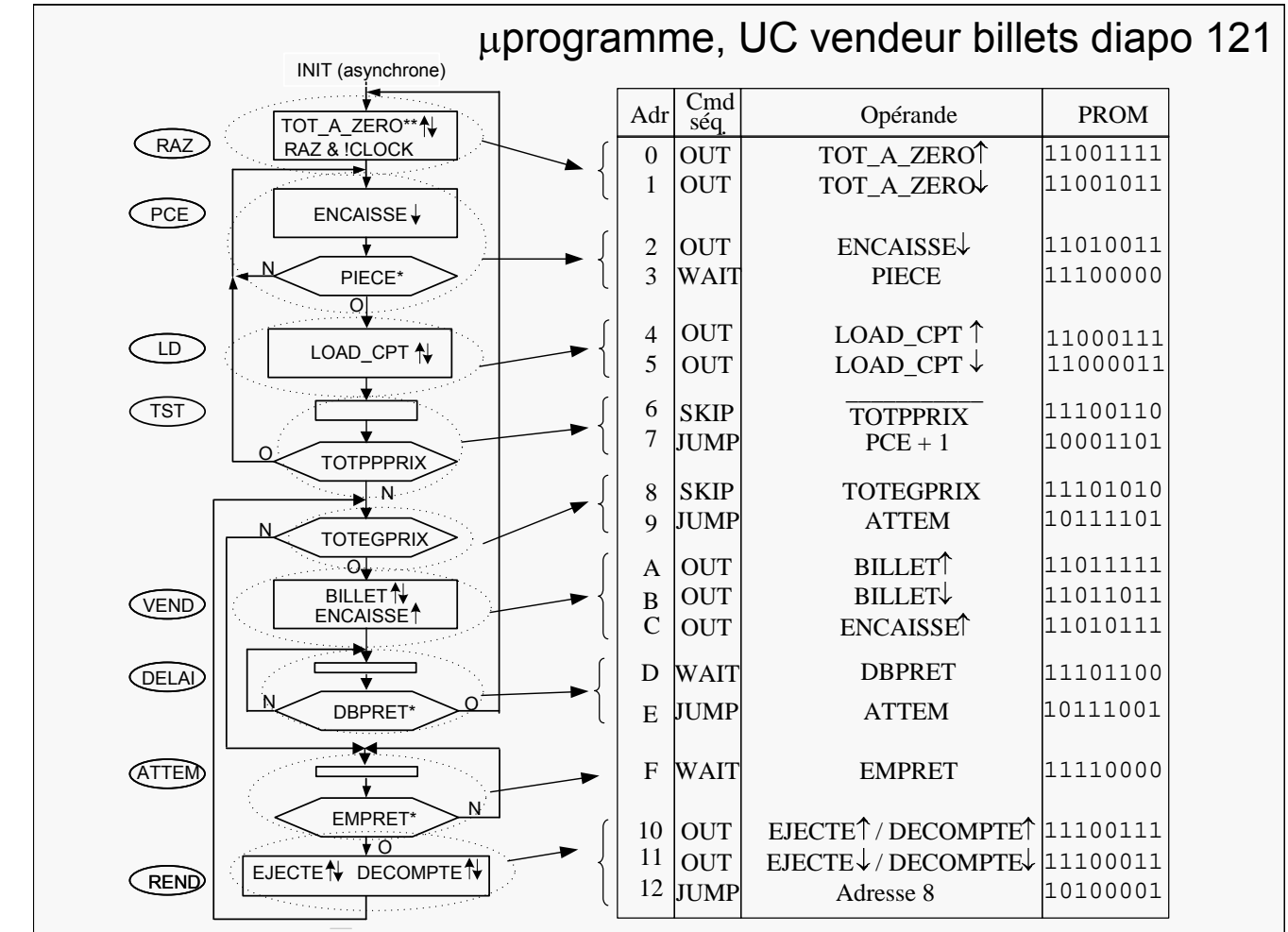

### Exercices série V

- V.1 Ajoutez un sélecteur de la polarité de la condition dans le schéma de la diapositive 118. Proposez un format pour les uinstructions WAIT et SKIP de MISEQv0, qui inclue le choix de la polarité.
- V.2 Suite à de nouvelles spécifications, l'UC doit comporter 4 sorties supplémentaires. Quelles modifications faut-il apporter aux schémas des diapos 101, 118 et 125 ?

Copyright ©2013 EMI, REDS@HEIG-VD **Copyright ©2013** EMI, REDS@HEIG-VD

### Exercices série V

- V.3 Décrivez en VHDL un uséquenceur n bits ayant les mêmes spécifications que MISEQv0.
- V.4 Décrivez en VHDL un registre adressable bit par bit similaire au BAR8, celui-ci est composé de bascules actives sur flanc. Commencez par établir un schéma bloc.

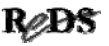

### Exercices série V

#### V.5 Décrivez en VHDL un µséquenceur ayant 7 bits d'adresse nommé MISEQv2 exécutant le jeu de uinstructions ci-dessous.

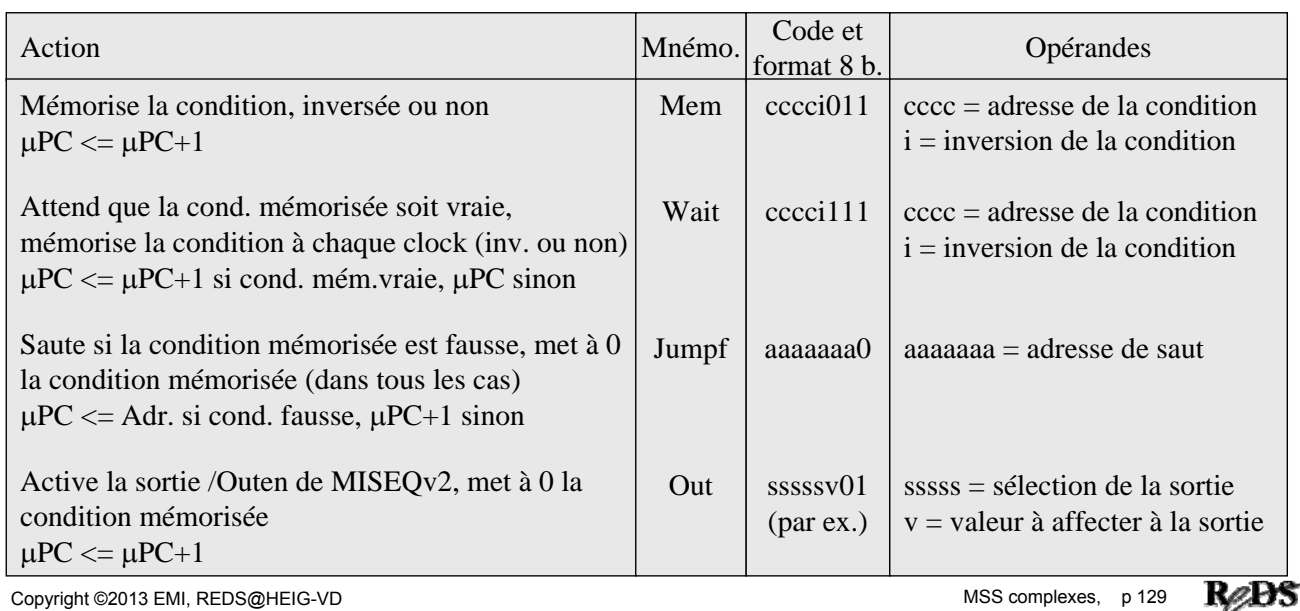

### Exercices série V

V.6 Ecrivez le microprogramme correspondant à l'organigramme de la page 119 pour le MISEQv2 avec un registre de sortie BAR8

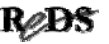

### Solution ajout polarité au MISEQv0 Exe V.1

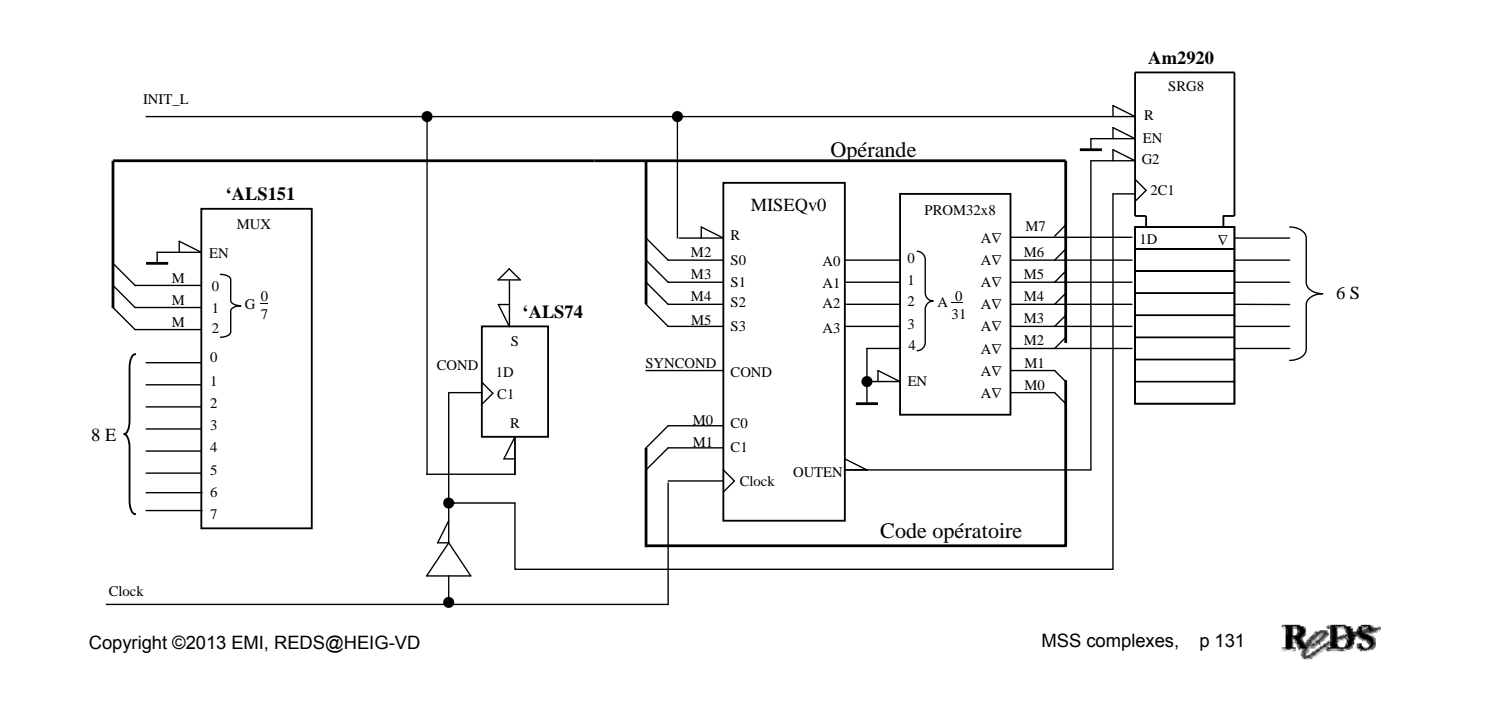

#### Dia volontairement laissé vide

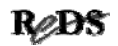

### Contenu de la présentation

• Sous-uprogrammes

 $\checkmark$ utilité

- $\checkmark$  définition et mécanisme
- $\checkmark$  notion de pile, définition et mécanisme
- $\checkmark$  exemple de  $\mu$ séquenceur avec sous- $\mu$ programmes
- Interruptions
	- $\checkmark$ utilité
	- $\checkmark$  définition et mécanisme
	- $\checkmark$  exemple de  $\mu$ séquenceur avec interruption

Copyright ©2013 EMI, REDS@HEIG-VD **Copyright ©2013** EMI, REDS@HEIG-VD

Pourquoi des sous-uprogrammes ?

- Constat : souvent, des séquences identiques (ou très semblables) d'opérations apparaissent à plusieurs reprises dans divers points d'un algorithme
- Par exemple : attente passive de 5 périodes d'horloge entre activation et désactivation d'une sortie, demandant à chaque fois 5 états (5  $\mu$ instructions)

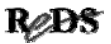

### Pourquoi des sous-uprogrammes ?

- La séquence réalisant cette attente peut être implémentée une seule fois et être exécutée à plusieurs reprises dans divers points d'un algorithme  $\checkmark$  algorithme plus compact (uprogramme plus court)
	- $\checkmark$  conception structurée, hiérarchique, réutilisable
- Il faut un mécanisme pour appeler l'exécution de cette séquence depuis n'importe où (Call) et retourner ensuite au point de départ (Return)

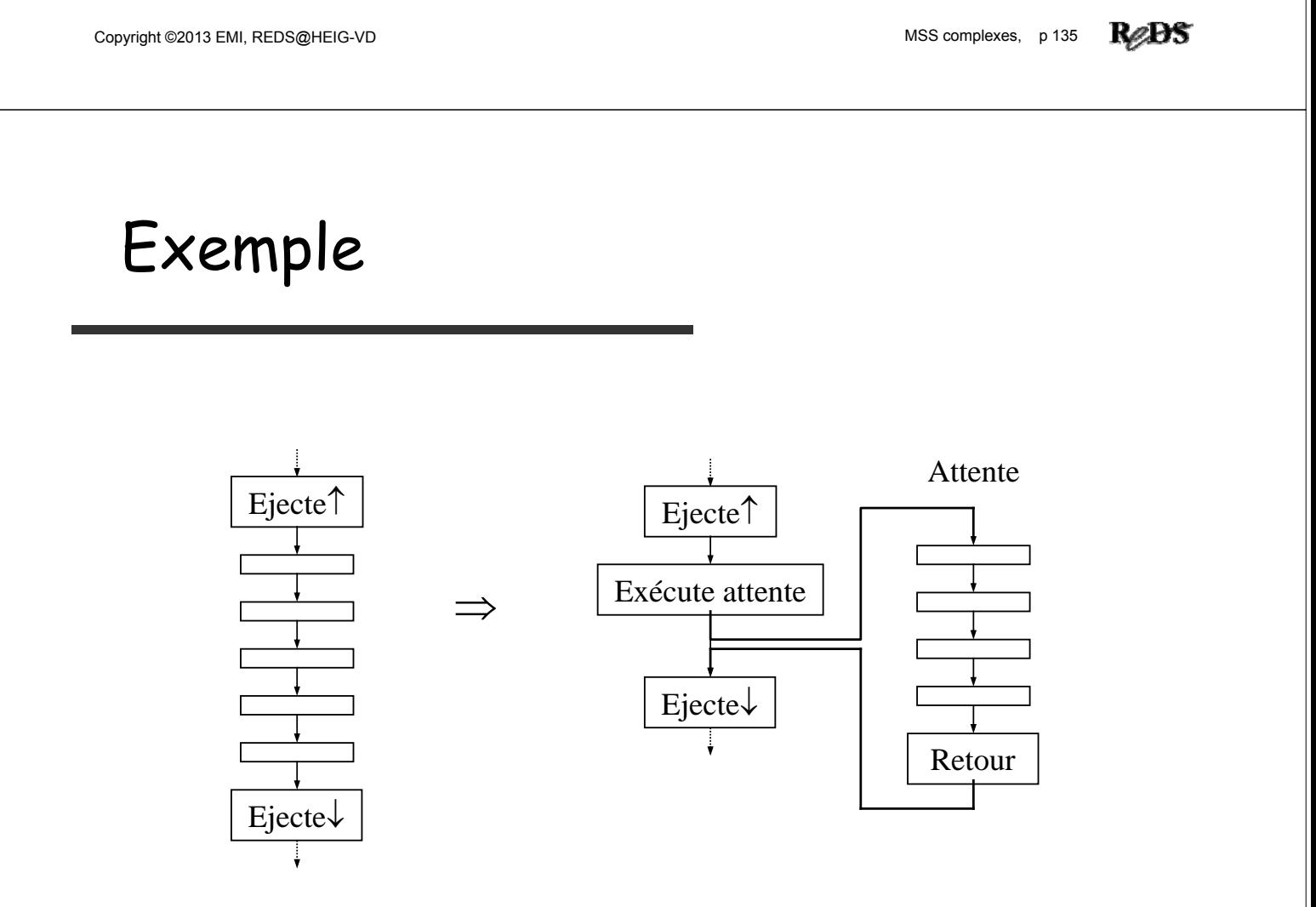

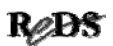

### Sous-uprogrammes : définition et mécanisme

- Suite de *juinstructions* dont l'exécution est
	- $\checkmark$  déclenchée à l'aide d'un saut spécial : une  $\checkmark$ uinstruction "appel" (call, subroutine branch, branch and link)
	- $\checkmark$  terminée par un retour à la  $\mu$ instruction qui suit celle de l'appel (return)
- Exécution déclenchée par des appels situés à divers endroits de l'algorithme  $\rightarrow$  l'adresse de retour doit être mémorisée lors de l'appel

Copyright ©2013 EMI, REDS@HEIG-VD **Copyright ©2013** EMI, REDS@HEIG-VD

# Pourquoi une pile?

- Un uprogramme peut appeler un sous-uprogramme A, qui appelle à son tour un sous- $\mu$ programme B
	- $\checkmark$  lors de l'appel de A, une 1re adresse de retour est mémorisée
	- $\checkmark$  lors de l'appel de B, une 2ème adresse de retour est mémorisée
	- $\checkmark$  à la fin du uprogramme B il faut retourner à l'adresse mémorisée lors de son appel (la 2ème)
	- $\checkmark$  à la fin du uprogramme A il faut retourner à l'adresse mémorisée lors de son appel (la 1re)

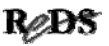

### Pourquoi une pile ?

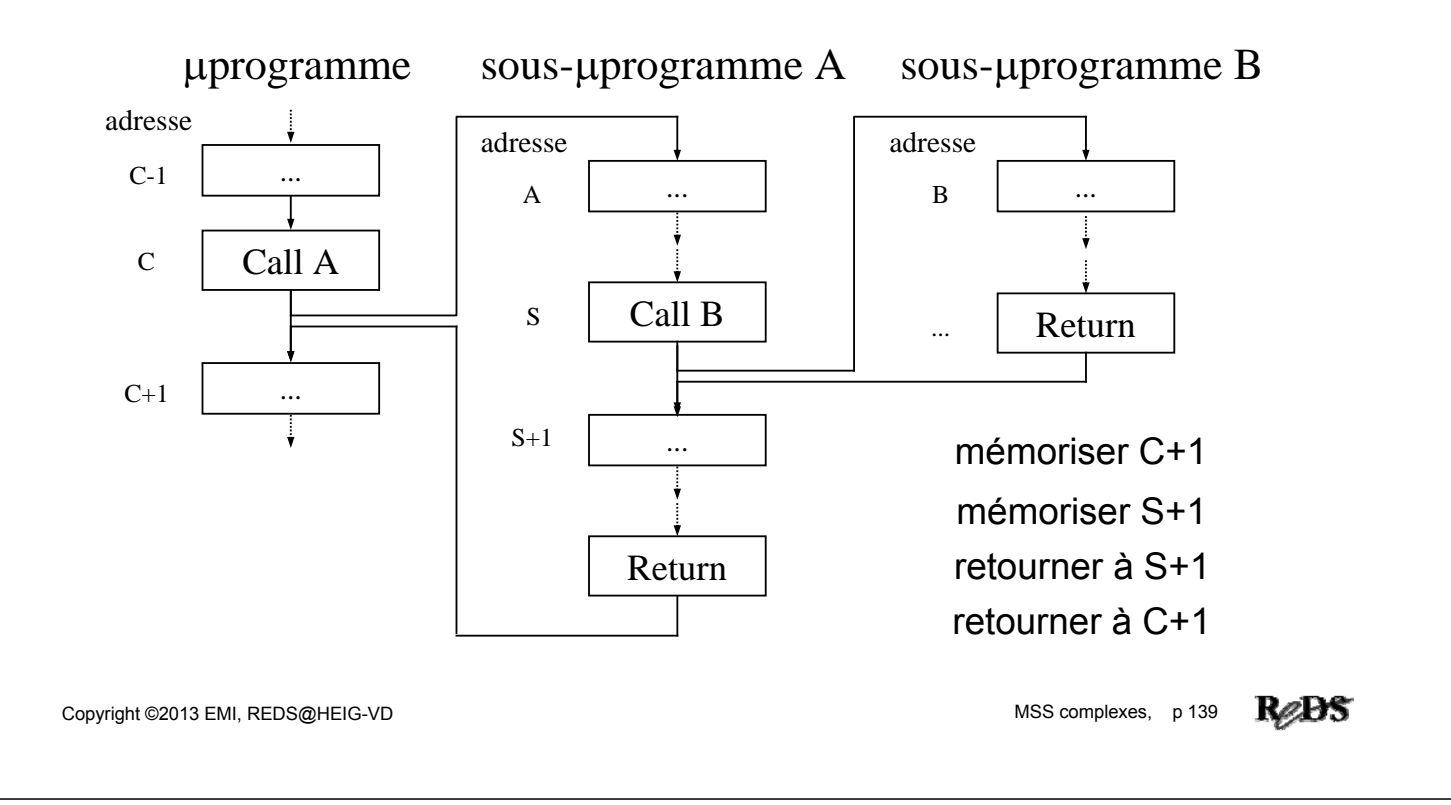

### Pourquoi une pile?

- Lors des sauts vers des sous-uprogrammes imbriqués, les adresses de retour sont mémorisées dans l'ordre des sauts
- Les retours utilisent les adresses mémorisées en ordre inverse : la dernière mémorisée est la première utilisée
- Les adresses de retour peuvent être
	- $\checkmark$  empilées lors des sauts
	- désempilées lors des retours

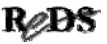

### Pile : définition et mécanisme

- Pile (stack) : structure de données à accès séquentiel, où la dernière information écrite sera la première lue (LIFO, last in - first out)
- Accès par 2 opérations
	- écriture d'une donnée sur le haut de la pile (Push)  $\rightarrow$  augmentation de la pile
	- $\checkmark$  lecture et suppression de la donnée se trouvant en haut de la pile (Pop)  $\rightarrow$  diminution de la pile

Copyright ©2013 EMI, REDS@HEIG-VD **Copyright ©2013 EMI, REDS@HEIG-VD** MSS complexes, p 141

```
ReBS
```
### Fonctionnement d'une pile ?

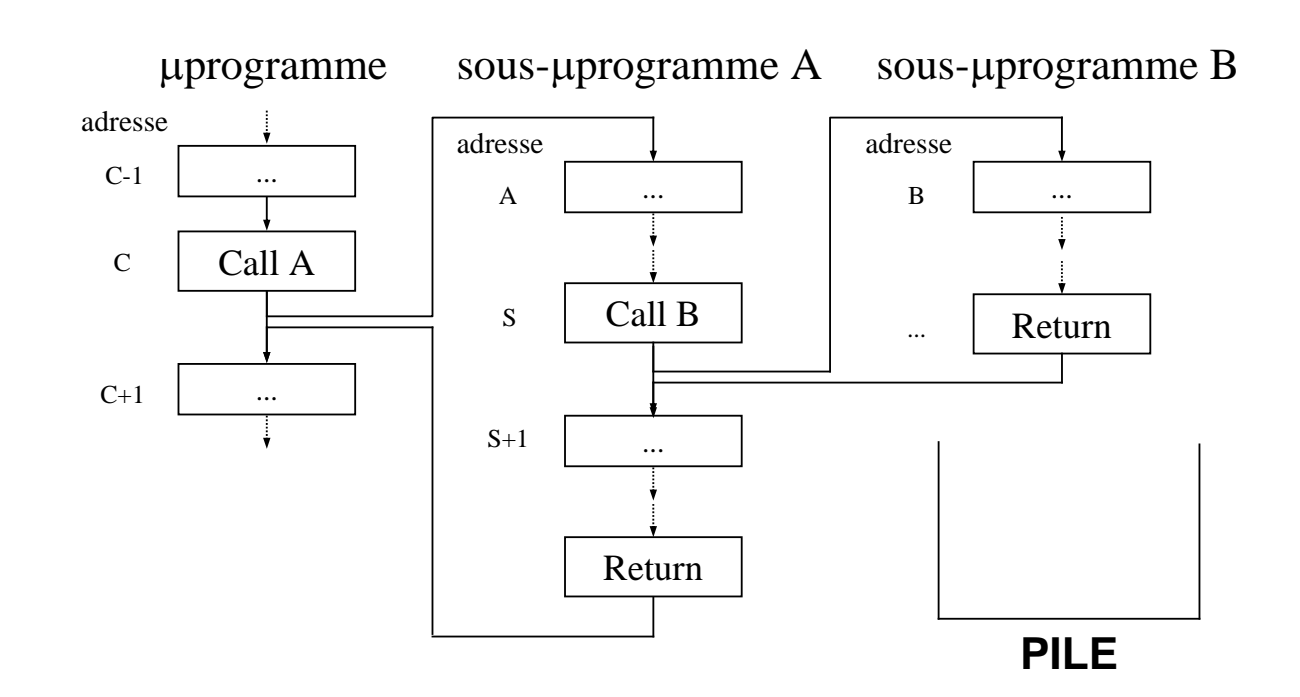

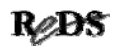

### Exemple : MISEQv2 avec Call et Ret  $\rightarrow$  MISEQv3

- Ajoutons 2 µinstructions à MISEQv2
- Call : provoque le saut à l'adresse fournie (opérande), sauve l'adresse courante sur la pile; ne modifie pas la condition mémorisée
- $\bullet$  Ret : charge le compteur de  $\mu$ programme avec l'adresse se trouvant sur le haut de la pile + 1; ne modifie pas la condition mémorisée; active Outen; l'opérande est utilisé pour affecter les sorties

Copyright ©2013 EMI, REDS@HEIG-VD **Copyright ©2013** EMI, REDS@HEIG-VD

### Exemple : MISEQv2 avec Call et Ret  $\rightarrow$  MISEQv3

- Matériel à ajouter à MISEQv2
	- $\checkmark$  pile
	- $\checkmark$  incrémenteur (+1 à la sortie de la pile)
	- MUX pour choisir la source de l'adresse chargée dans le compteur de *uprogramme : pile à travers incrémenteur* pour Ret, opérande de la *junstruction pour Call et Jumpf*

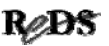
## Schéma bloc de MISEQv3

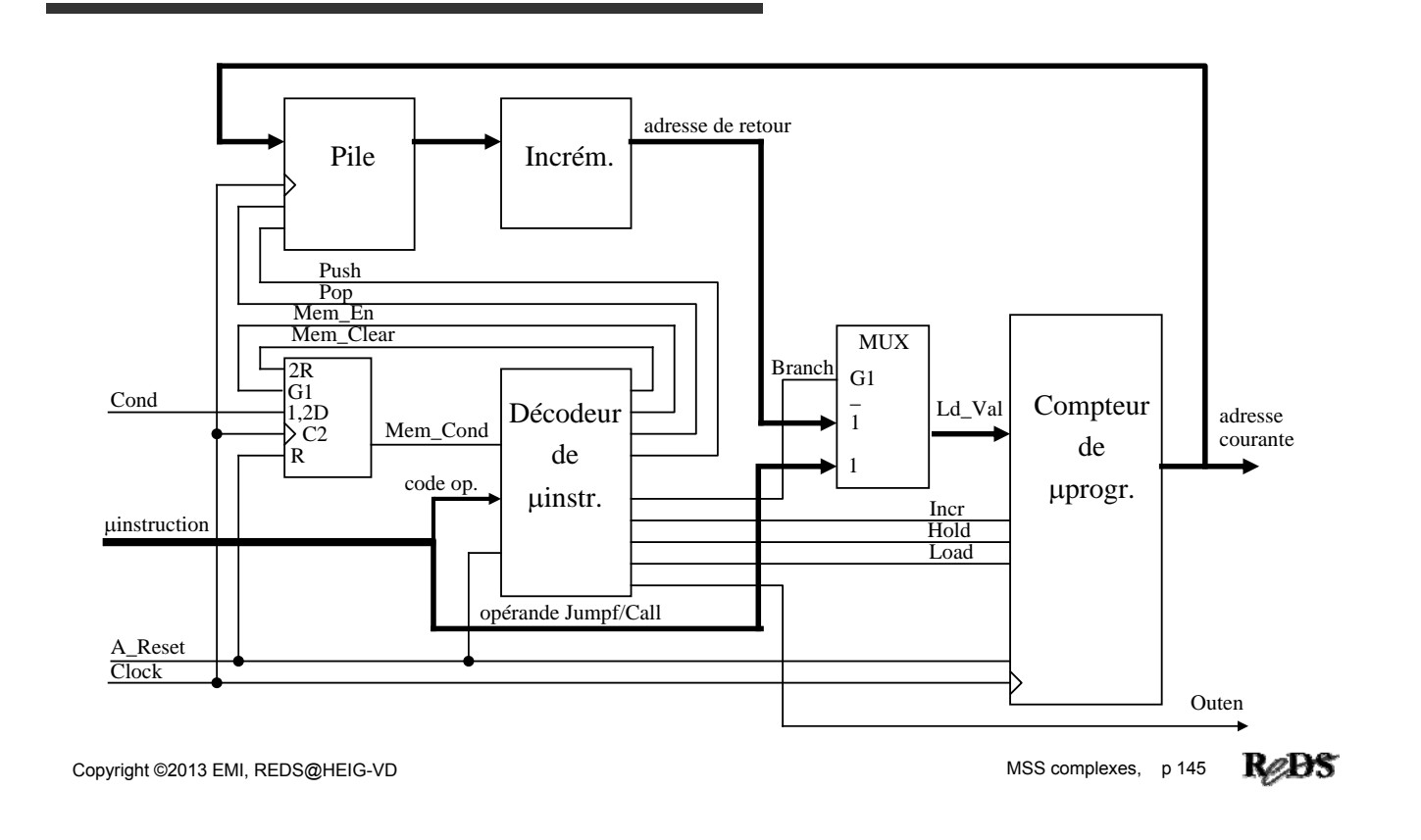

#### Jeu d'instructions du MISEQv3 ... séquenceur avec 5 bits d'adresse

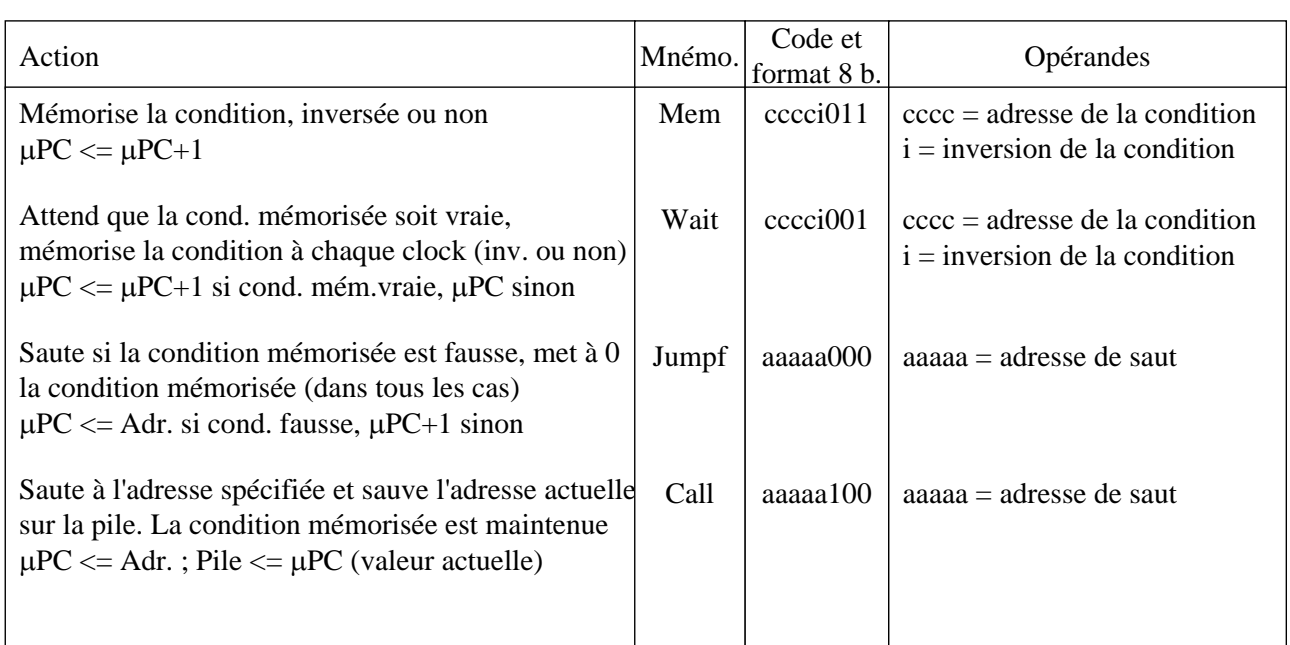

Copyright ©2013 EMI, REDS@HEIG-VD **Contract Contract Contract Contract Contract Contract Contract Contract Contract Contract Contract Contract Contract Contract Contract Contract Contract Contract Contract Contract Contra** 

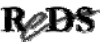

## … jeu d'instructions du MISEQv3

séquenceur avec 5 bits d'adresse

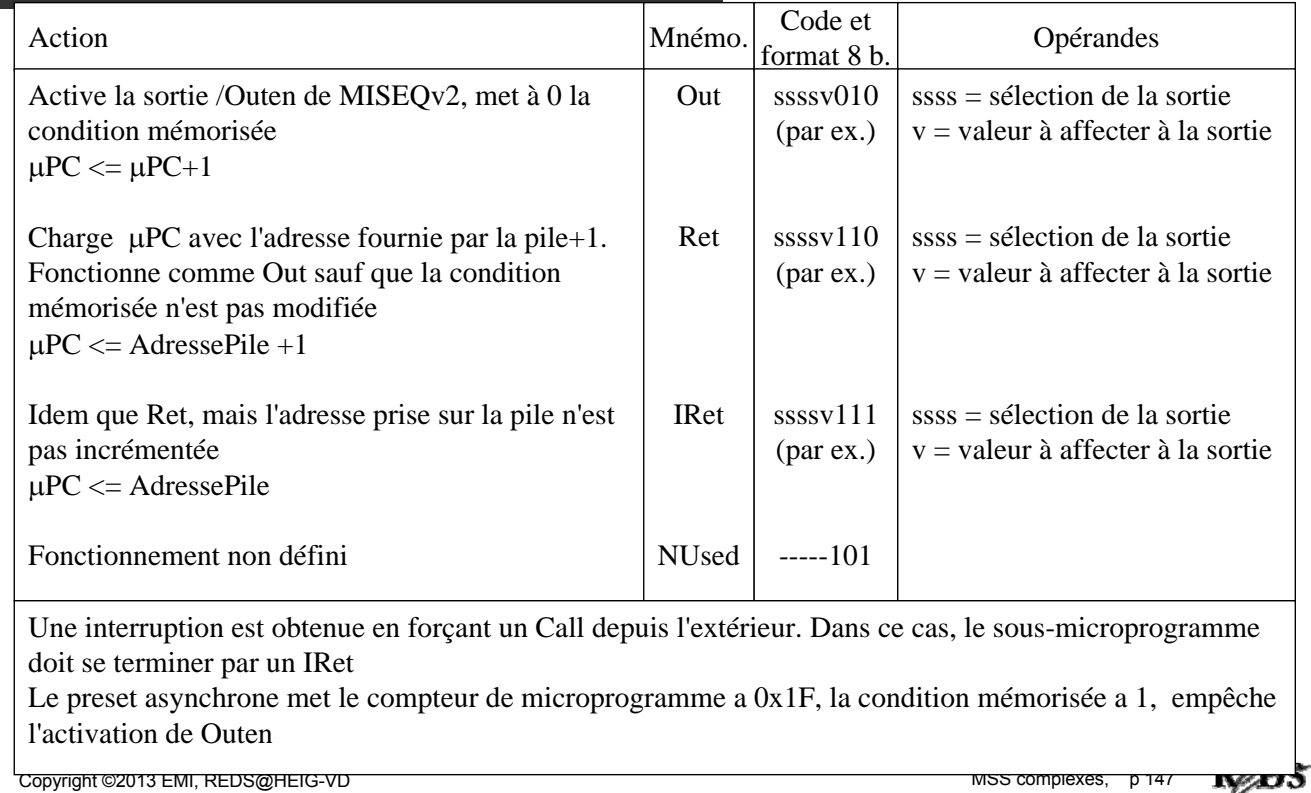

#### Pourquoi des interruptions?

- Certains événements peuvent exiger une réaction de l'UC *quasi* immédiate
	- $\checkmark$ chute de tension
	- $\checkmark$  erreur de fonctionnement
	- détection d'un danger
	- synchronisation avec une cadence d'échantillonnage
- Comment faire pour que l'UC réagisse au plus vite ? Interrompre le travail courant et sauter à l'exécution du travail urgent

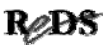

#### Interruption : définition et mécanisme

- Interruption : arrêt "immédiat" du travail A en cours, déclenché par un événement extérieur (pas par une instruction), afin d'exécuter un autre travail B
- A la fin de l'exécution du travail B, retour à l'exécution du travail A, là où elle avait été interrompue
- Mécanisme similaire à Call et Ret, mais saut vers sous-uprogramme déclenché par un signal d'entrée de l'UC

Copyright ©2013 EMI, REDS@HEIG-VD **Copyright ©2013** EMI, REDS@HEIG-VD

# Exemple : MISEQv3 avec  $interruption \rightarrow MISEQv4$

- Idée : dès qu'une interruption est déclenchée, on force le séquenceur à effectuer un Call à l'adresse du sous programme souhaité
	- $\checkmark$  cette adresse peut être fixe (plus simple)
	- commander le forçage durant une période d'horloge lorsqu'une interruption est déclenchée
	- détecter un flanc du signal de déclenchement
	- $\checkmark$  l'adresse de retour est celle sauvée sur la pile, sans incrémentation  $\rightarrow$  nouvelle  $\mu$ instruction de retour : Iret (idem Ret mais sans incrémentation)

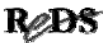

# Schéma bloc de MISEQv4

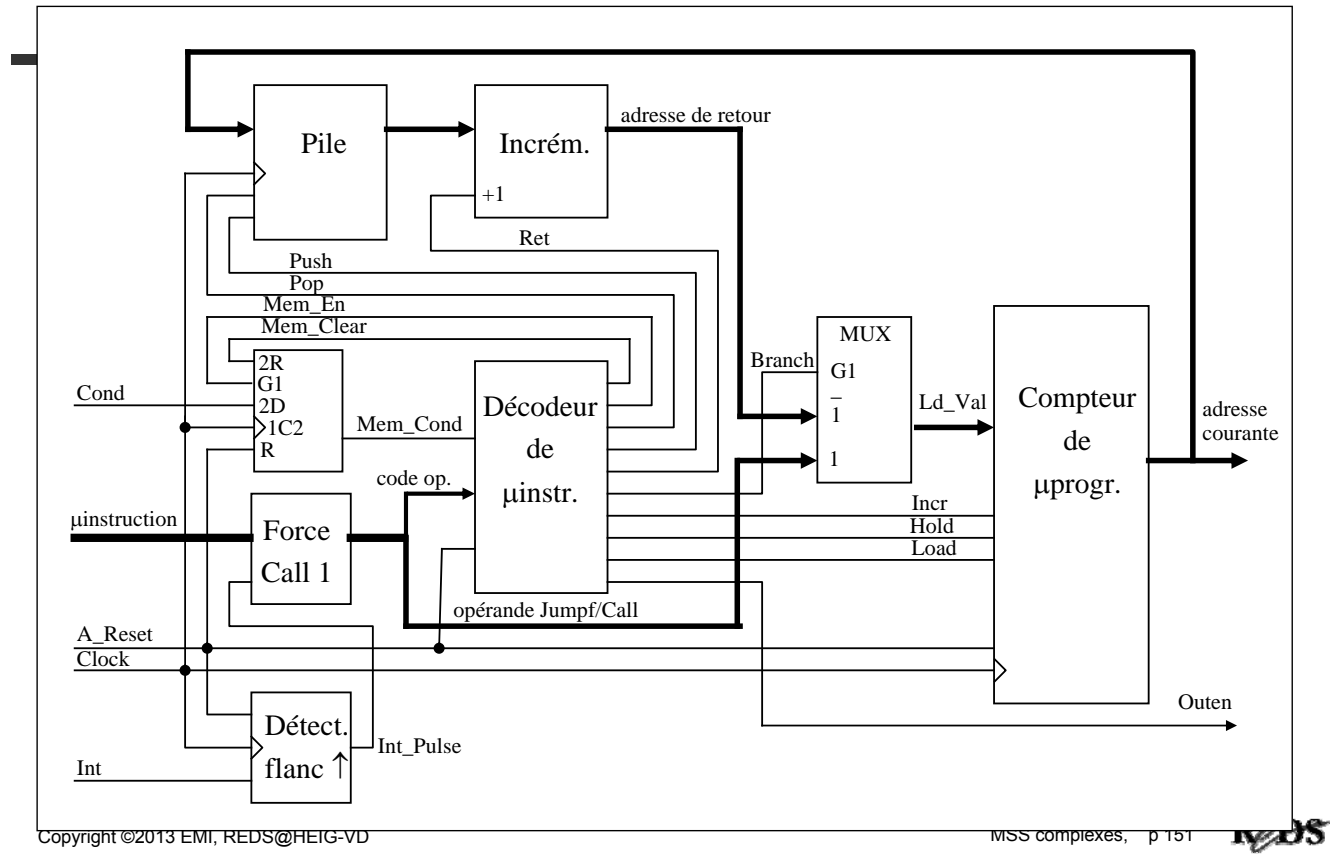

#### Exercices série VI

- VI.1 Faites une description VHDL des blocs suivants de MISEQv4 (diapo 151)
	- $\checkmark$  la pile, en lui attribuant 4 niveaux
	- $\checkmark$  le décodeur de  $\checkmark$  uinstructions
	- $\checkmark$  le bloc "Force Call 1"
- VI.2 Avec MISEQv3, est-il possible de passer un paramètre booléen d'un µprogramme à un sousµprogramme, et dans le sens inverse ? Si oui, de quelle(s) façon(s) ?

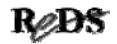

#### Exercices série VI

VI.3MISEQv4 ne sauvegarde pas la condition mémorisée lorsque survient une interruption. Cela produira des erreurs lorsqu'une interruption survient après l'exécution d'une pinstruction Mem ou pendant celle de Wait

- $\checkmark$  expliquez pourquoi
- $\checkmark$  décrivez les modifications à apporter à MISEQv4 de façon à sauvegarder Mem\_Cond lors d'une interruption et la récupérer lors d'un Iret
- y a-t-il une solution du côté logiciel ?

Copyright ©2013 EMI, REDS@HEIG-VD **Copyright ©2013** EMI, REDS@HEIG-VD

#### Exercices série VI

- VI.4 La prise en compte de la valeur des pièces est faite dans l'UC, qui commande le décom-ptage du solde effectué dans l'UT (par ex. : on décompte 10 fois pour une pièce de 1 Fr.). La fréquence d'horloge a été fixée à 100 Hz.
	- écrivez un sous-µprogramme pour générer une attente pouvant varier entre 1 et 10 périodes
	- $\checkmark$  écrivez un uprogramme complet de l'UC qui utilise ce sous-µprogramme

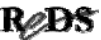

#### Exercices série VI

- VI.5 L'arrivée d'une nouvelle pièce déclenche une interruption dans une UC basée sur MISEQv4 (même UT que pour l'exercice précédent)
	- $\checkmark$ Ecrivez, un sous-uprogramme d'interruption qui traite la valeur d'une pièce (provoque le décomptage adéquat du solde)
	- $\checkmark$  Ecrivez le uprogramme complet de l'UC
	- $\checkmark$  Dans certaines parties de ce uprogramme, il n'est pas possible de traiter une pièce. Comment l'éviter?
	- Comment éviter une interruption?

Copyright ©2013 EMI, REDS@HEIG-VD **Copyright ©2013** EMI, REDS@HEIG-VD

Dia volontairement laissé vide

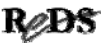

## Contenu de la présentation

- Unité de traitement universelle
	- $\checkmark$  motivation
	- $\checkmark$  opérations élémentaires
	- $\checkmark$  indicateurs ("flags")
	- unité arithmétique et logique
	- $\checkmark$  registre(s) accumulateur(s)
	- aiguillage des opérandes
- UT universelle pour le vendeur de billets
- UC µprogrammée pour cette UT universelle

Copyright ©2013 EMI, REDS@HEIG-VD **Copyright ©2013** EMI, REDS@HEIG-VD

#### Pourquoi une UT "universelle"?

- Dans une UT spécialisée
	- $\checkmark$  la quantité de matériel est proportionnelle à la complexité du traitement à effectuer
	- $\checkmark$  le fonctionnement est déterminé par le choix des fonctions (circuits) et le câblage
	- $\checkmark$  les modifications sont difficiles à réaliser
	- $\checkmark$ l'adaptation à d'autres applications est irréaliste

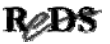

## Pourquoi une UT "universelle"?

Objectifs : créer une UT

 $\checkmark$  utilisable pour de nombreuses applications

avec des modifications minimes et faciles à réaliser

- pouvant donc être standardisée
- $\checkmark$  modulaire (puissance de traitement extensible)
- Solution : créer une UT pouvant
	- $\checkmark$  effectuer toutes les opérations élémentaires
	- conserver les résultats intermédiaires

Copyright ©2013 EMI, REDS@HEIG-VD **Contract Contract Contract Contract Contract Contract Contract Contract Contract Contract Contract Contract Contract Contract Contract Contract Contract Contract Contract Contract Contra** 

#### Opérations élémentaires

- Toute fonction combinatoire peut être décomposée en sommes de produits, donc
	- $\checkmark$  en fonctions élémentaires ET, OU et inversion
	- $\checkmark$ se succédant dans un certain ordre (plusieurs ordres possibles)
	- $\checkmark$  cet ordre pouvant être défini par un schéma, mais aussi par une séquence (graphe d'états ou organigramme)

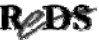

## Opérations élémentaires

- Les opérations arithmétiques sont très utilisées  $\checkmark$ UT universelle plus performante avec opérations élémentaires d'addition et soustraction (câblées)
- Autres opérations élémentaires utiles :
	- $\checkmark$  OU exclusif
	- $\checkmark$  masquage (A  $\cdot$  /B)
	- décalages et rotations
	- $\checkmark$  incrémentation et décrémentation
	- $\checkmark$  complément à 2
	- $\checkmark$  comparaison

Copyright ©2013 EMI, REDS@HEIG-VD  $\blacksquare$  Copyright ©2013 EMI, REDS@HEIG-VD

# Indicateurs ("flags")

- Souvent, l'UC effectue des tests basés sur des soustractions et des masquages
- Indicateurs (appelés aussi bits d'état, signaux d'état, "flags") : caractéristiques d'un résultat
- Les indicateurs ci-dessous facilitent les tests
	- $\checkmark$  résultat nul : A-B=0  $\rightarrow$  A=B
	- $\checkmark$  résultat négatif : A-B<0  $\rightarrow$  A<B (avec signe)
	- $\checkmark$  report : A-B et Cy\_o=1  $\rightarrow$  A $\geq$ B (sans signe)
	- $\checkmark$  dépassement de capacité (overflow) : erreur

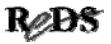

## Unité arithmétique et logique

- Bloc logique exécutant un jeu d'opérations élémentaires arithmétiques et logiques, une seule à la fois
- Sigle habituel : ALU, pour "Arithmetic & Logic Unit"

Copyright ©2013 EMI, REDS@HEIG-VD **Copyright ©2013** EMI, REDS@HEIG-VD

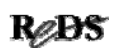

# Exemple : IC standard 'F382

- Entrées : opérandes A et B (4 bits), report, code de sélection de l'opération
- Jeu d'opérations (code de sel. : opération) :
	- -
	- $\sqrt{0}$ : Clear  $\sqrt{1}$ : B Minus A
	- $\sqrt{2}$  : A Minus B  $\sqrt{3}$  : A + B (addition)
	- $\checkmark$ 4 : A  $\oplus$  B  $\checkmark$  5 : A # B
	- $\sqrt{6}$ : A B  $\sqrt{7}$ : Preset
- Sorties : résultat (4 bits), report, débordement
- Symbole CEI : insuffisant

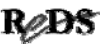

# Registre(s) accumulateur(s)

- La décomposition de fonctions complexes en fonctions élémentaires génère des résultats intermédiaires qu'il faut mémoriser
- Un résultat intermédiaire est utilisé comme opérande dans une opération suivante
- Registre accumulateur : registre pouvant fournir un des opérandes d'entrée de l'ALU  $\checkmark$  et recevoir le résultat généré
- Calculette 4 opérations : 1 seul accumulateur

Copyright ©2013 EMI, REDS@HEIG-VD **Copyright ©2013** EMI, REDS@HEIG-VD

# Aiguillage de opérandes

- Les données à traiter doivent être acheminées vers l'une des entrées de l'ALU : multiplexage si plus d'une source par entrée
- Au moins une des entrées d'opérande doit pouvoir recevoir des données venant de l'extérieur de l'UT
- Le report d'entrée dépend de l'opération à effectuer, et du report généré par une opération précédente (add / sub "en tranches")

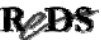

#### Schéma bloc d'une UT "universelle" simple

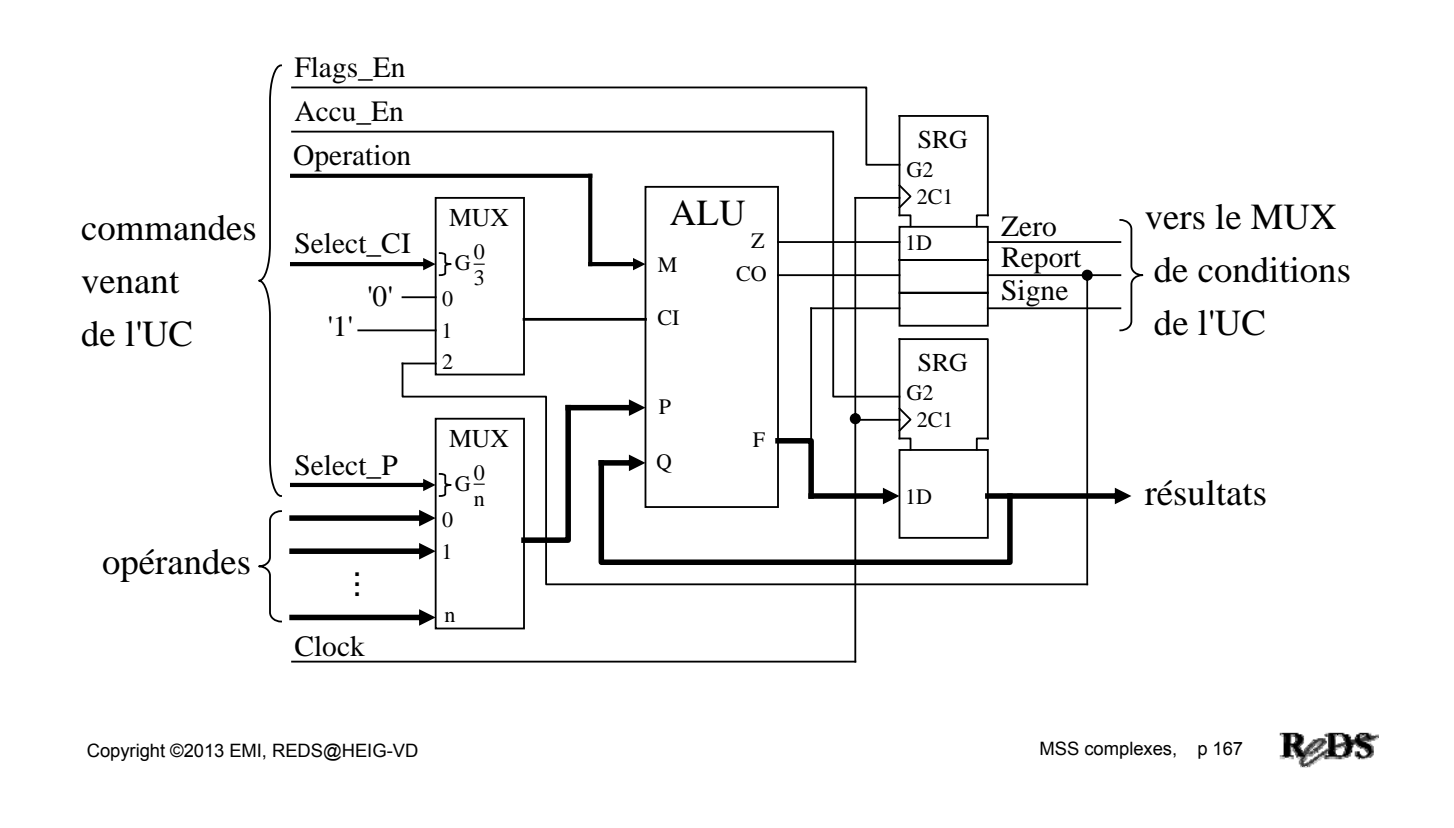

## UT "universelle" pour le vendeur de billets, avec un 'F382

- Résultat intermédiaire à conserver : le total
- Opérations souhaitées :
	- $\checkmark$  résultat  $\Leftarrow$  0 : pour mettre total à 0
	- $\checkmark$  addition 4 bits : total + valeur pièce
	- $\checkmark$  comparaisons : total  $\checkmark$  prix et total = prix
	- $\checkmark$  soustraction de 1 (décrémentation) : total 1
- Pas de comparaison dans le 'F382, mais
	- $\checkmark$ A<B lorsque A-B<0
	- $\checkmark$ A=B lorsque A-B=0

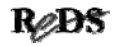

#### UT "universelle" pour le vendeur de billets, avec un 'F382

- Un seul accumulateur suffit (pour le total)
- Les autres opérandes seront multiplexés sur la 2ème entrée du 'F382 :
	- valeur de la pièce
	- $\checkmark$ prix
	- $\checkmark$ 1 (ou 0)
- Report d'entrée du 'F382
	- $\checkmark$  forcé à 0 pour une addition
	- $\checkmark$  forcé à 1 pour une soustraction

Copyright ©2013 EMI, REDS@HEIG-VD **Copyright ©2013** EMI, REDS@HEIG-VD

## UT "universelle" pour le vendeur de billets, avec un 'F382

- Le report de sortie du 'F382 sera utilisé pour déterminer le signe du résultat de l'opération (calculs effectués sur 4 bits)
- Une détection de résultat nul est nécessaire pour les test d'égalité
- Report et détection de résultat nul doivent être mémorisés lorsqu'ils sont obtenus, pour être testés plus tard

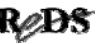

#### UT "universelle" pour le vendeur de billets, avec un 'F382

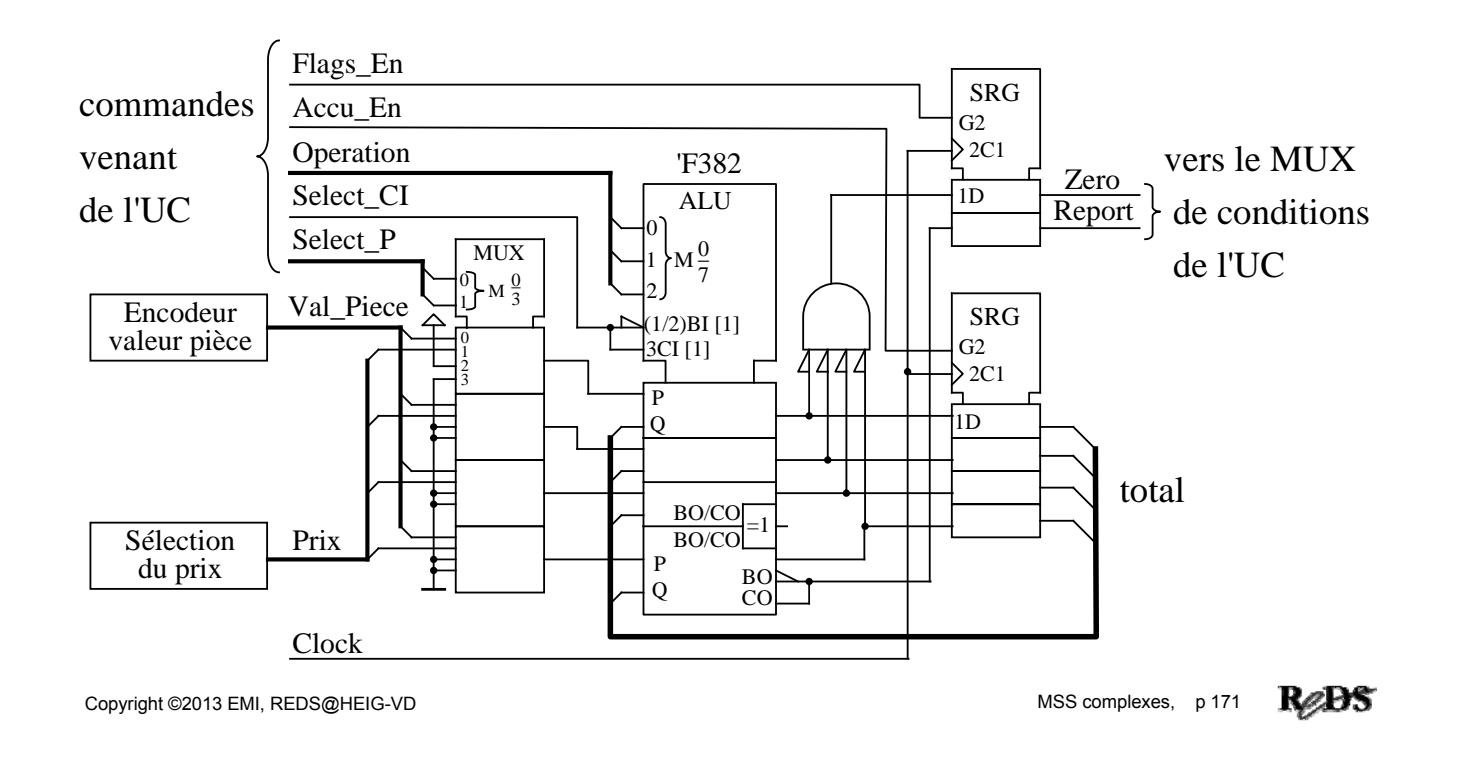

#### UC avec MISEQv2 pour l'UT universelle du vendeur de billets universelle du vendeur de billets

- Il faut 8 sorties pour commander l'UT
	- 3 pour l'opération
	- 2 pour l'opérande
	- $\checkmark$ 1 pour le report d'entrée
	- $\checkmark$ 2 pour activer les mémorisations (accu et flags)
- Une PROM de 8 bits de large permet d'affecter les sorties par groupes de 4
- Format microinstruction OUT : ssvvvv01
	- $\checkmark$ ss = sélection du groupe de 4 sorties
	- $\checkmark$  vvvv = valeur affectée au groupe de 4 sorties

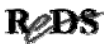

#### UC avec MISEQv2 pour l'UT universelle du vendeur de billets universelle du vendeur de billets

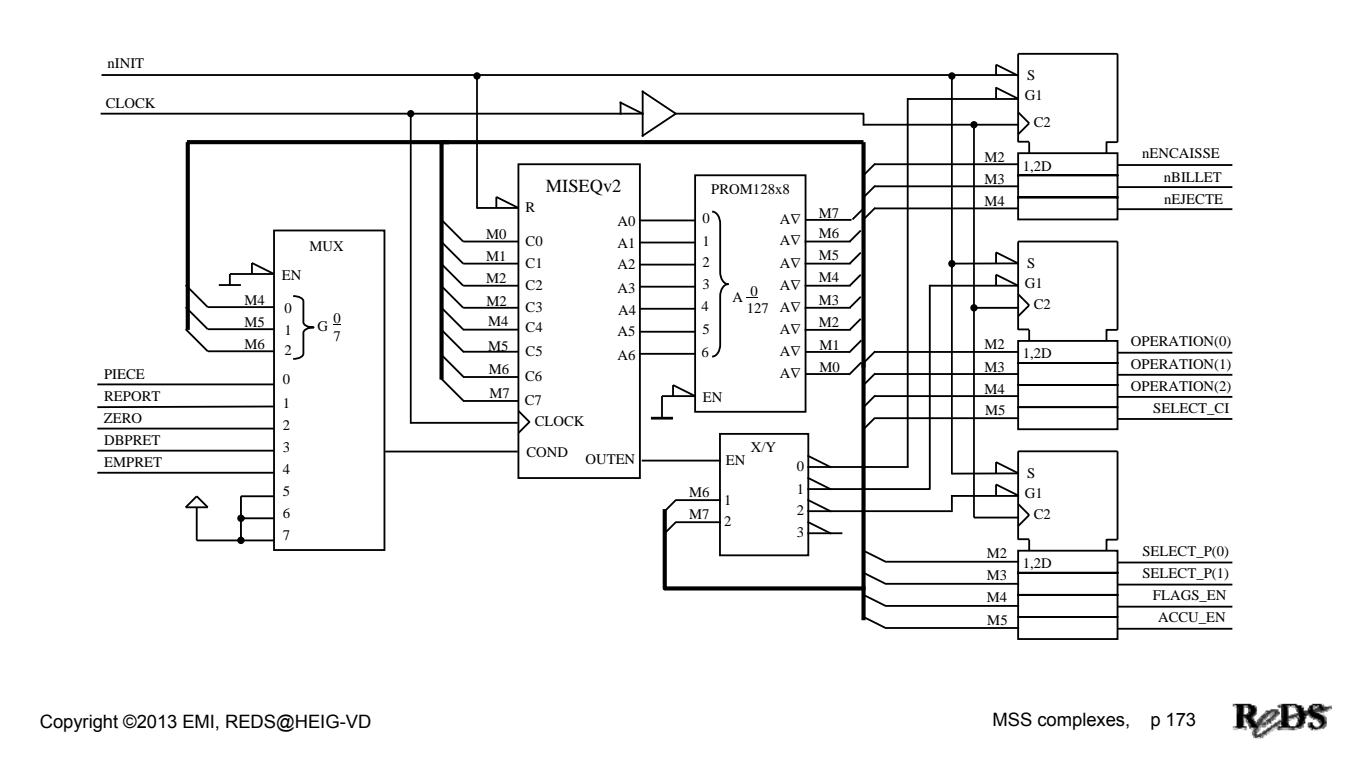

## Exercices VII

- VII.1 Dessinez un organigramme détaillé pour un vendeur de billets réalisé avec l'UT de la diapo 164
- VII.2 Traduisez cet organigramme en un µprogramme pour l'UC de la diapo 166

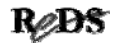